République Algérienne Démocratique et Populaire Ministère de l'Enseignement Supérieur et de la Recherche Scientifique

> Ecole Nationale Polytechnique Département de Génie Civil

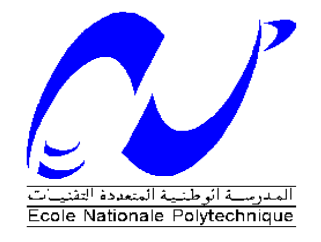

Projet de fin d'étude

En vue de l'obtention du diplôme d'ingénieur d'état en Génie Civil

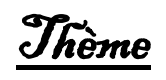

# **ETUDE ET CONCEPTION D'UN BATIMENT EN (R+10)**

# **(A USAGE MIXTE)**

 **Réalisé par : Encadrée par :**

**M<sup>elle</sup> RABIAI Meriem Mouna** Mme.R. KETTAB

Mme.A. CHIKH

 **Promotion 2014**

**ملخص**

هذا المشروع يمثل دراسة مبنى سكني مكًون من عشر طوابق باالضافة الى الطابق االرضي , تقع هذه المنشأة في الجزائر العاصمة التي تعتبر هذه المنطقة بنشاط زلزالي قوي.

الهدف من هذا المشروع هو دراسة تخطي المبنى المجال الخطي الذي يضمن فية سالمته, لذلك قمنا بإنجاز جدران من الخرسانة المسلحة مع احترام مختلف القوانين المنصوصة في

(91.CBA 91,BAEL 2003,V99RPA (و اخيرا قمنا بدراسة البنية التحتية للمنشأة.

**كلمات مفتاحية**

مبنى سكني , الخرسانة المسلحة , القوانين المنصوصة , الدراسة الحركية

#### **Résumé**

Ce projet présent une étude d'un bâtiment contreventé par des voiles .Il est constituée d'un rez-de-chaussée à usage commercial et de dix étages à usage d'habitation. Implanté à ALGER, zone de forte sismicité.

L'objectif assigné à cette étude est de visualiser le comportement de cette structure dans les différents domaines de comportement. L'étude dynamique a été réalisée à l'aide du logiciel ETABS 14

Notre travail consiste dans un premier temps à faire une étude du bâtiment contreventé par des voiles en béton armé tout en respectant les règlements RPA99V2003, BAEL91, CBA91. Et en dernier lieu, l'étude de l'infrastructure, elle a abouti à un radier général nervuré

#### **Mots clés**

Bâtiment, contreventement, modélisation, étude dynamique, béton armé, Infrastructure,

#### **Abstract**

This project present a study of a braced by walls. It's composed of a first floor his function is commercial and ten floors for residential use. Set in Algiers, an area of ground motion of earthquakes.

The objective set for this study is to visualize the behavior of this structure in various step of deformation. The dynamic study was conducted using the software ETABS 14

Our work consists at first of the study of the construction braced by reinforced concrete walls by respecting the codes RPA99V2003, BAEL99.

And finally, the study of the infrastructure, it has led to a general strike ribbed**.**

#### **Key words**

Braced by walls, reinforced concrete, structure, the dynamic study, infrastructure, strike.

*Toute notre parfaite gratitude et remerciement à Allah le plus puissant qui nous a donné la force, le courage et la volonté pour élaborer ce travail.*

*On tient à remercier profondément les membres du jury pour l'honneur qu'ils nous ont fait en acceptant de juger ce travail.*

*Je saisis également cette opportunité pour remercier les membres de bureau d'étude particulièrement Mr AOUARI.I qui ont beaucoup m'aider pour élaborer ce travail.*

*C'est avec une profonde reconnaissance et considération particulière que je remercie mes encadreurs Mme R.KETTAB et Mme A.CHIKH pour leurs soutiens, leurs conseils judicieux et leurs grandes bienveillances durant l'élaboration de ce projet.*

*Enfin, à tous ceux qui m'ont aidé de prés ou de loin pour la réalisation de ce projet de fin d'étude.*

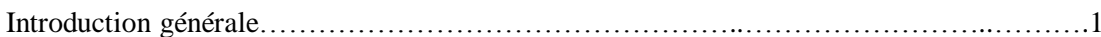

# Chapitre I - Présentation du projet

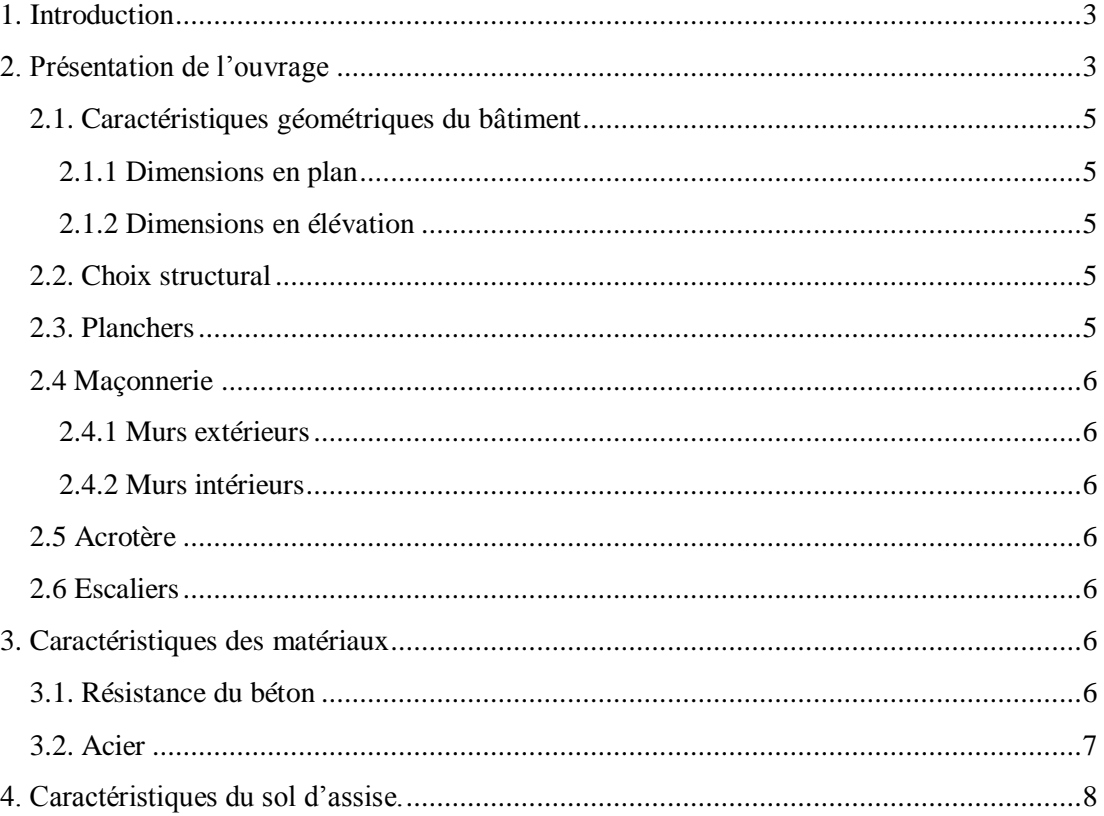

## Chapitre II - Prédimensionnement et descente de charge

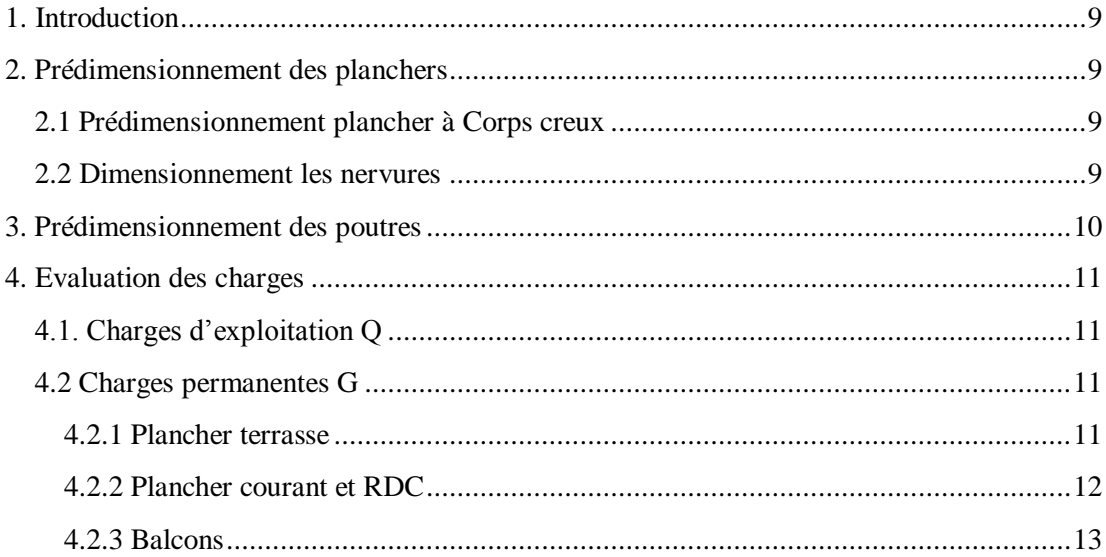

# Table des matières

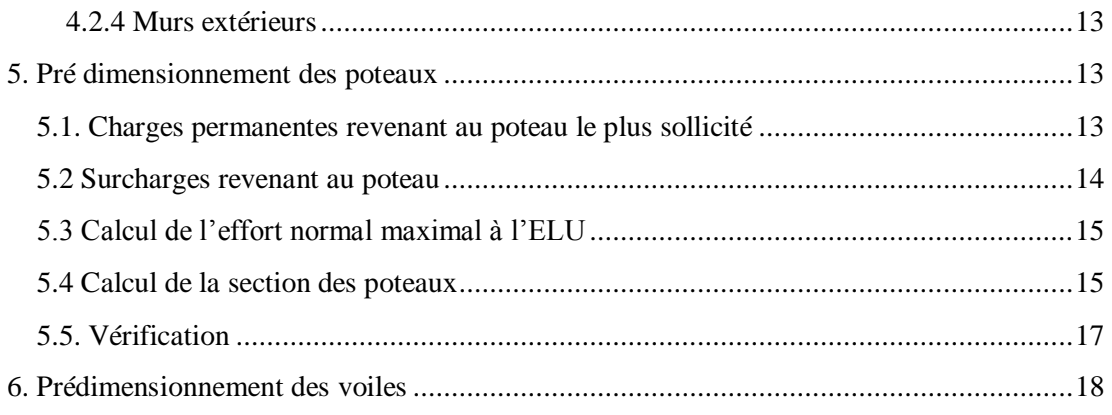

# Chapitre III - Calcul des éléments secondaires

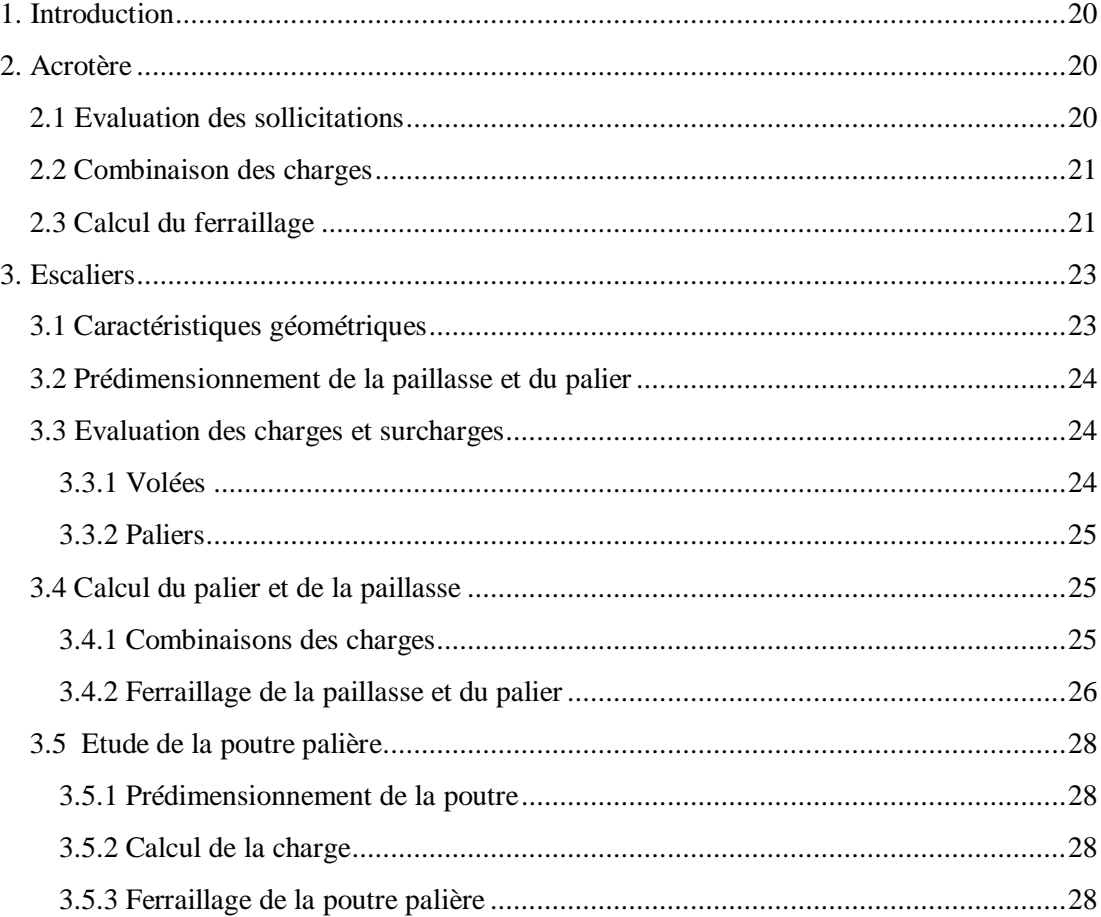

# Chapitre VI - Les planchers

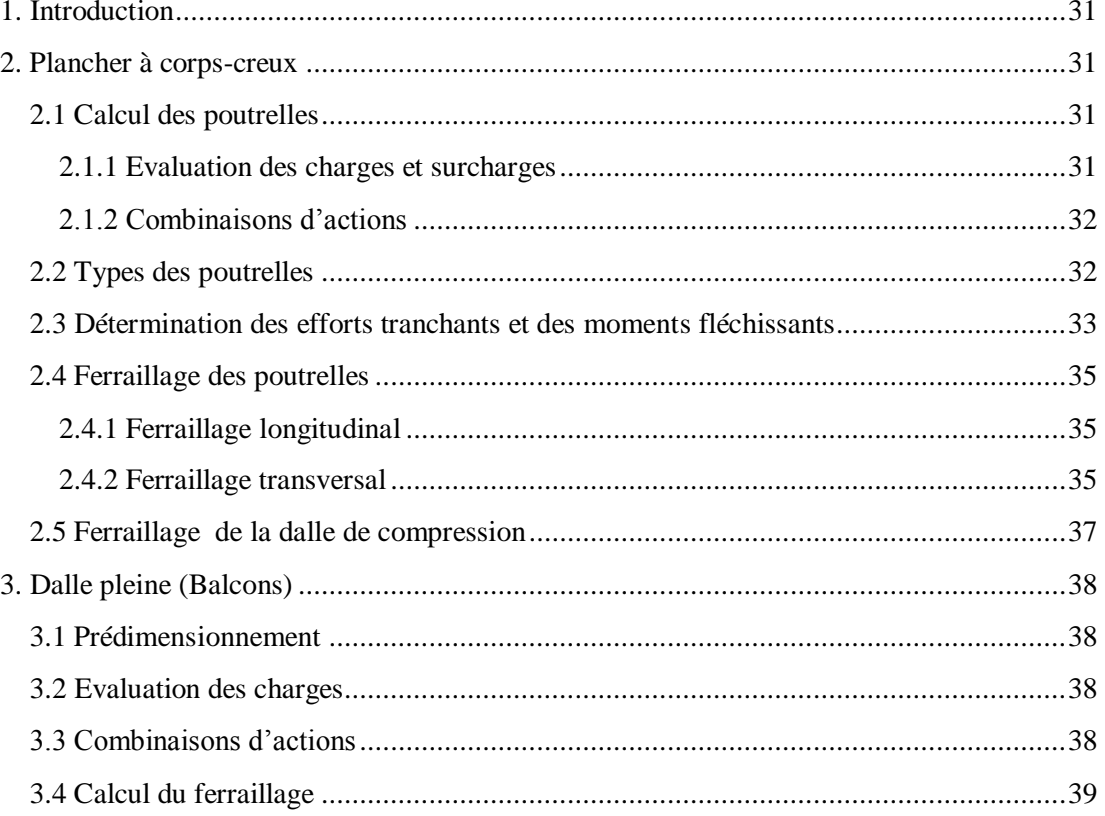

# Chapitre V - Etude dynamique

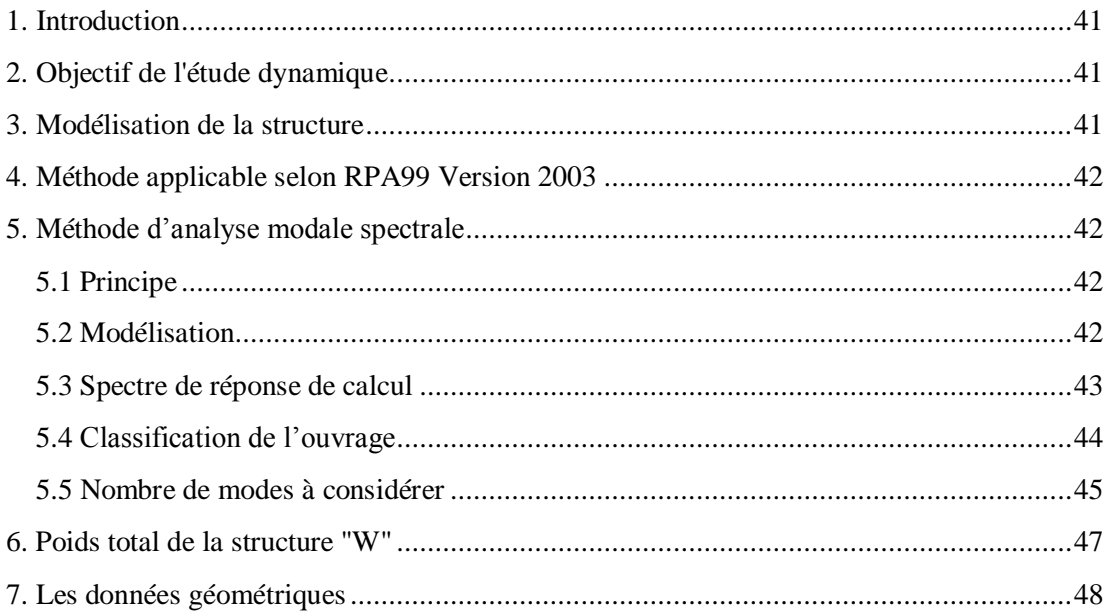

# Table des matières

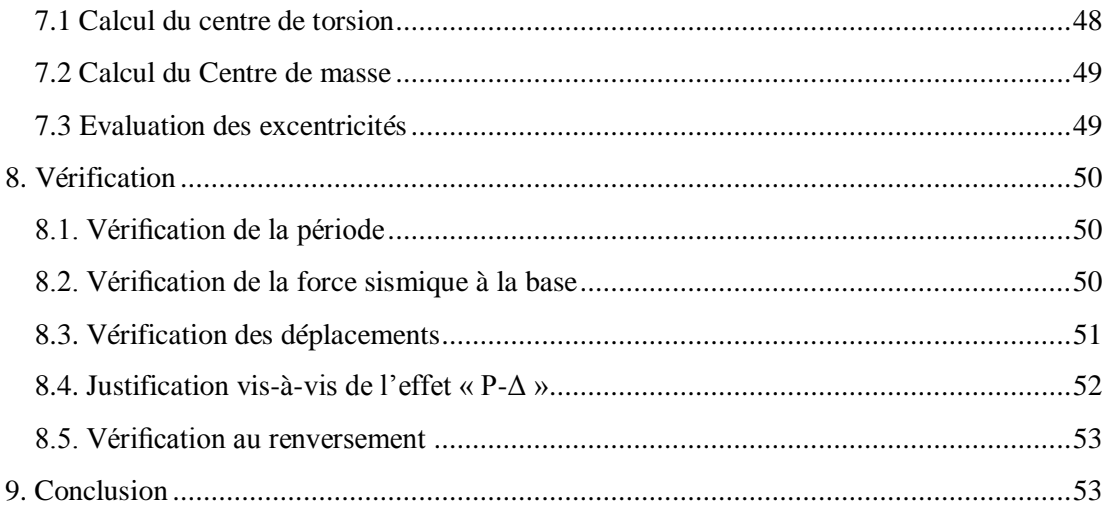

# Chapitre VI - Ferraillage des éléments structuraux

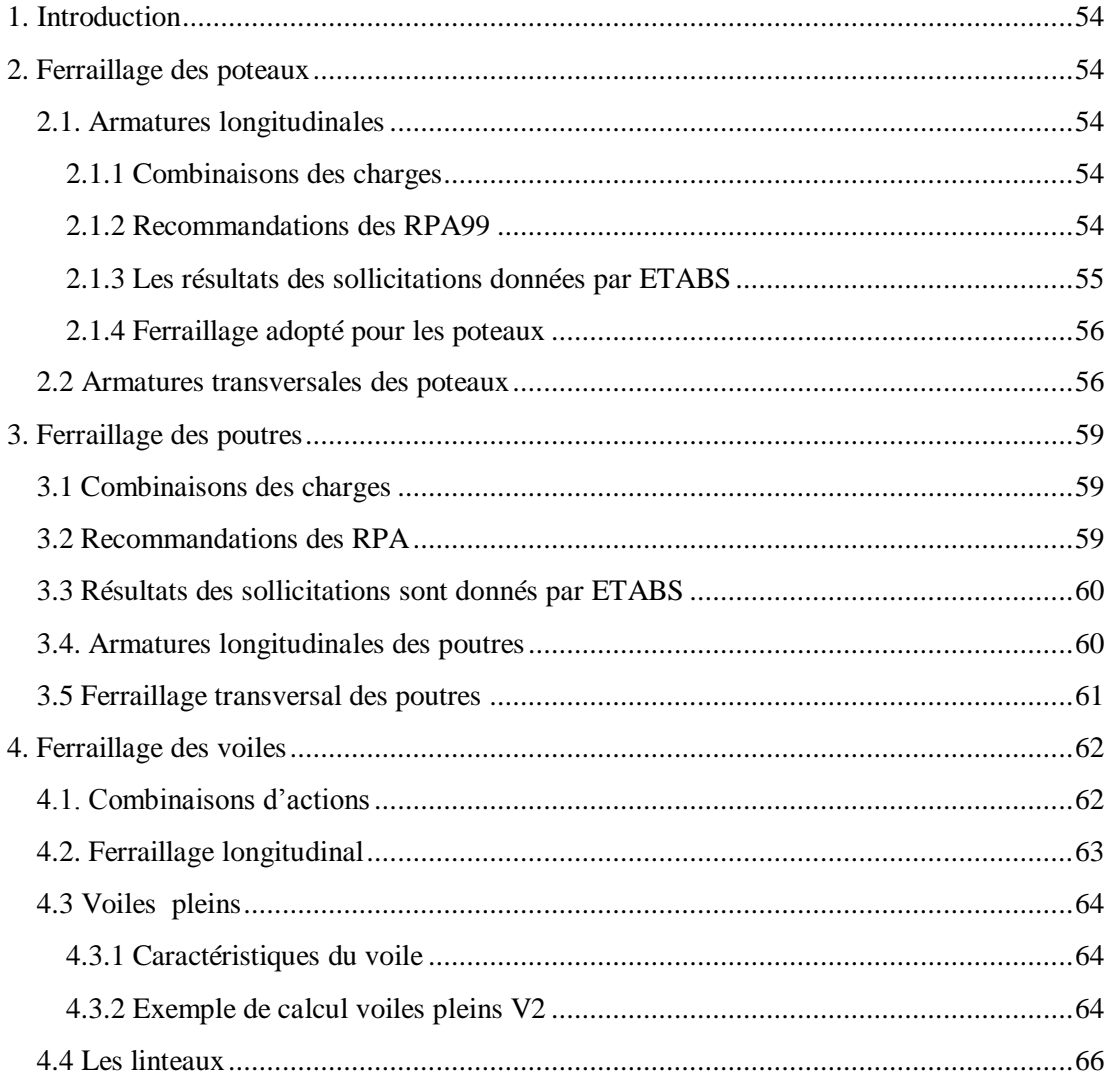

# Table des matières

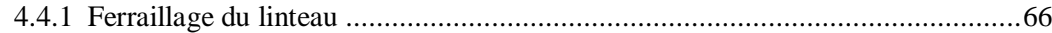

## Chapitre VII - Etude de l'infrastructure

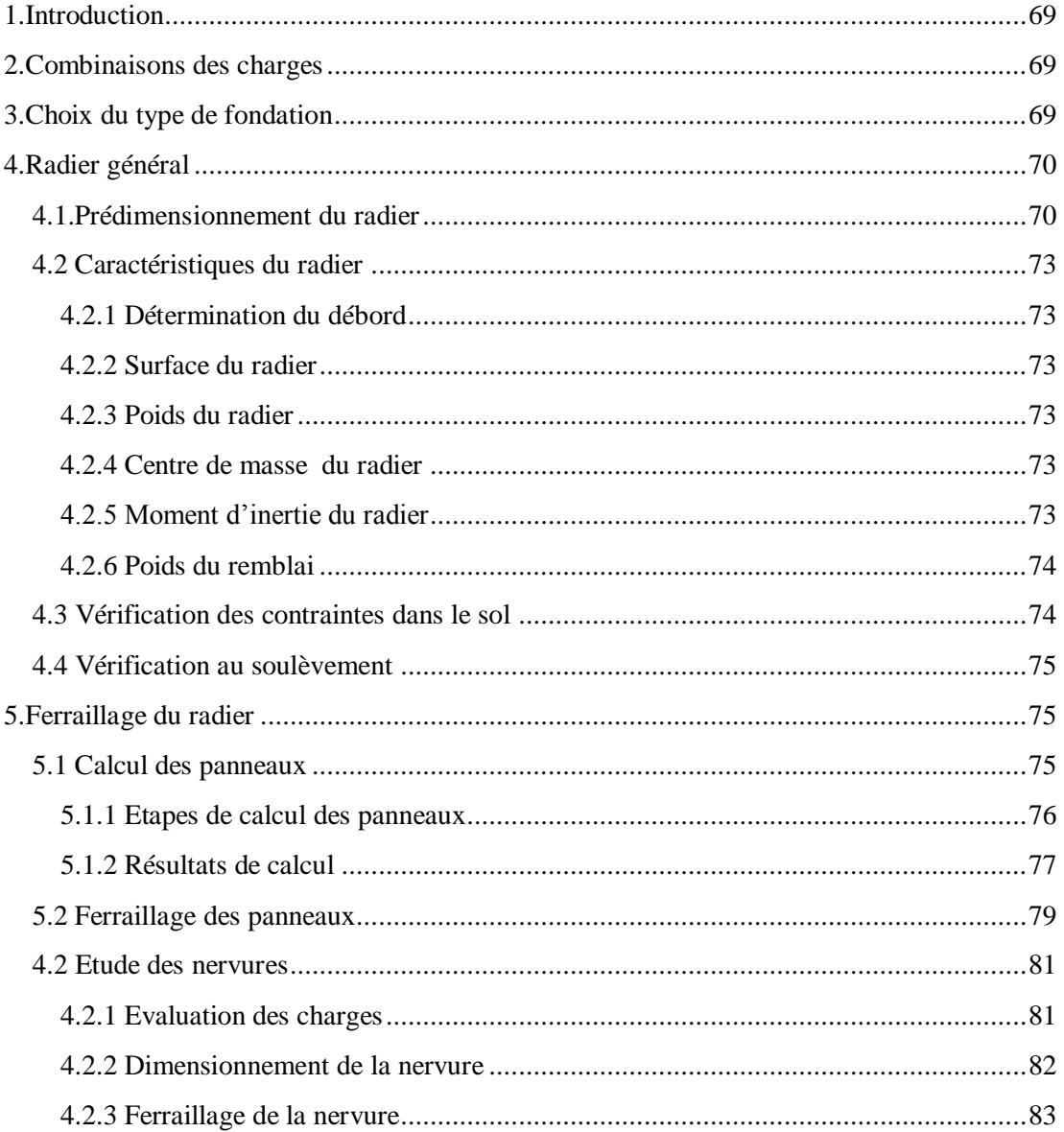

#### Conclusion générale

#### **Bibliographie**

**Annexe** 

#### **CHAPITRE I : PRESENTATION DU PROJET**

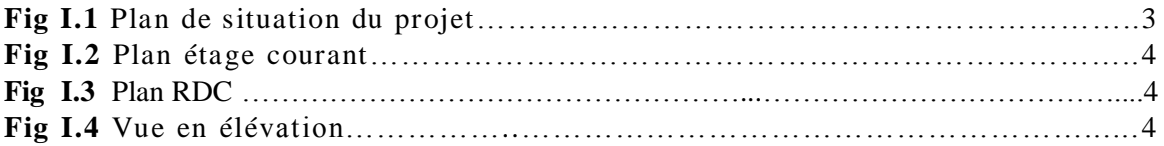

#### **CHAPITRE II : PRE DIMENSIONNEMENT ET DESCENTE DE CHARGES**

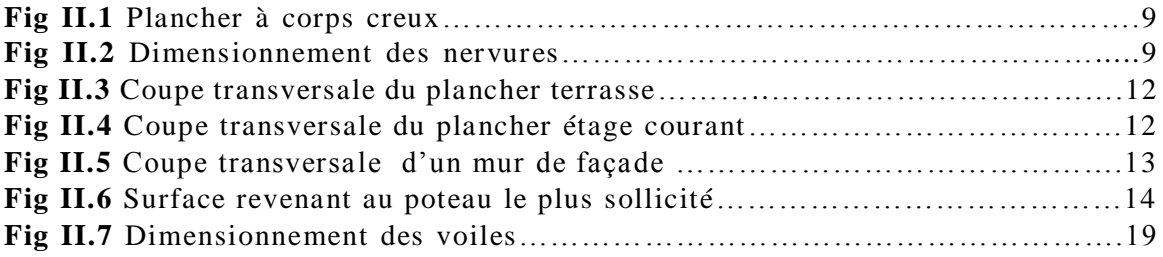

#### **CHAPITRE III – CALCUL DES ELEMENTS SECONDAIRES**

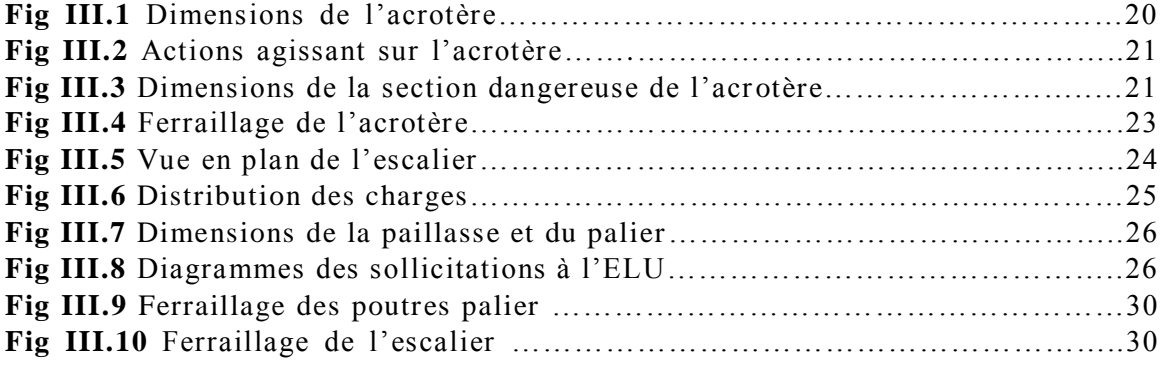

#### **CHAPITRE IV : LES PLANCHERS**

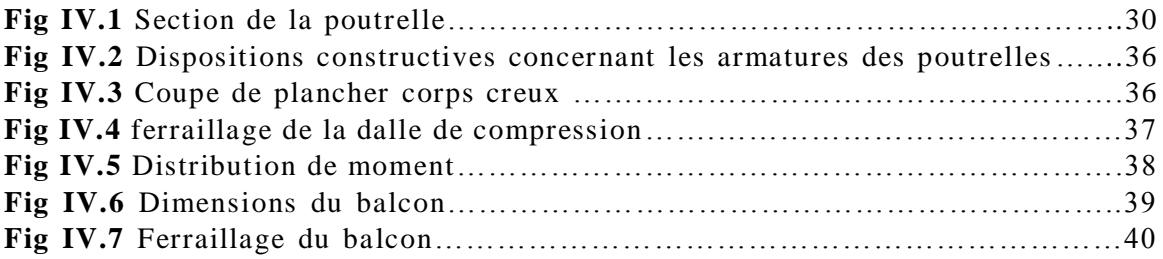

#### **CHAPITRE V : ETUDE DYNAMIQUE**

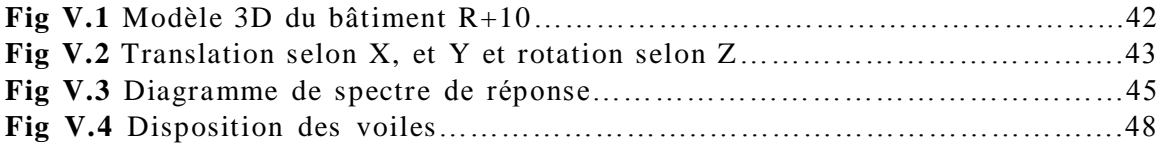

#### **CHAPITRE VI : FERRAILLAGE DES ELEMENTS STRUCTURAUX**

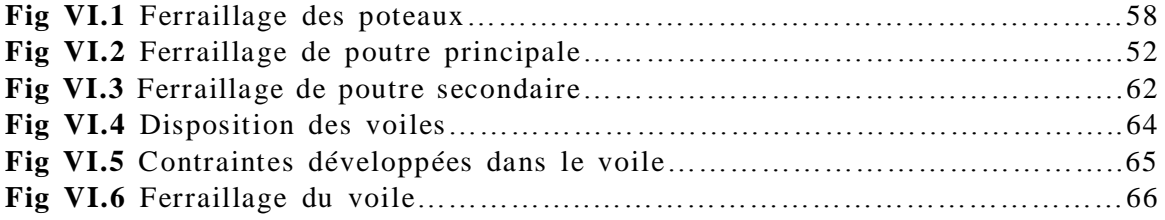

#### **CHAPITRE VII : ETUDE DE L'INFRASTRUCTURE**

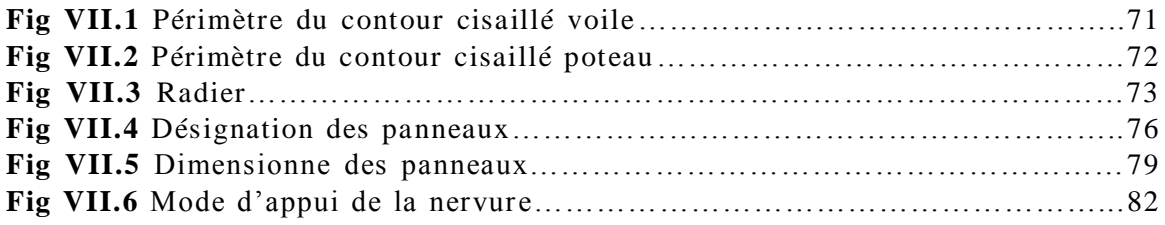

#### **CHAPITRE II : PRE DIMENSIONNEMENT ET DESCENTE DE CHARGES**

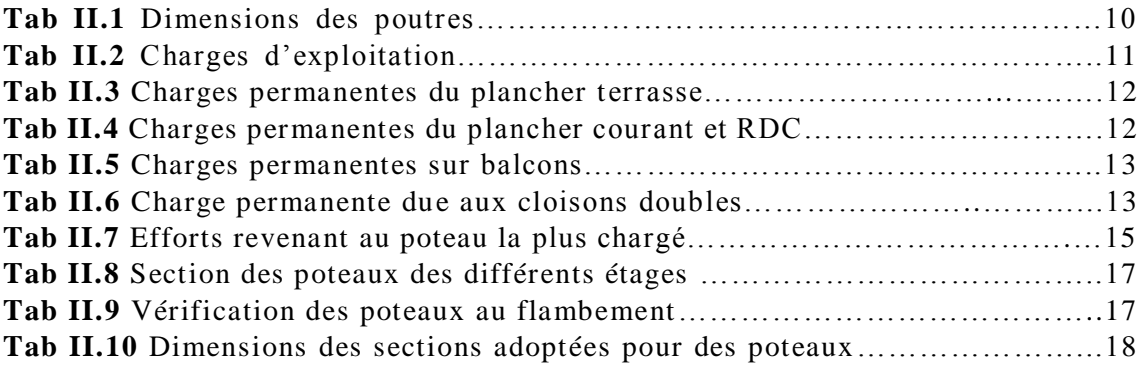

#### **CHAPITRE III – CALCUL DES ELEMENTS SECONDAIRES**

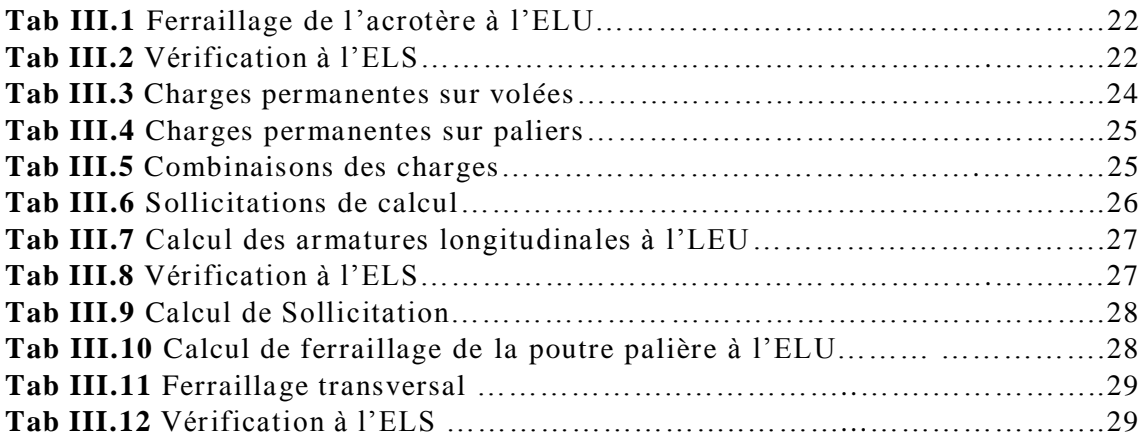

#### **CHAPITRE IV : LES PLANCHERS**

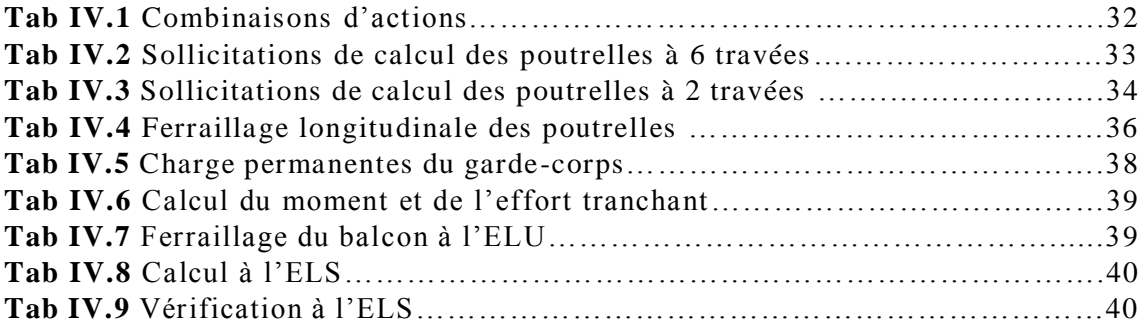

#### **CHAPITRE V : ETUDE DYNAMIQUE**

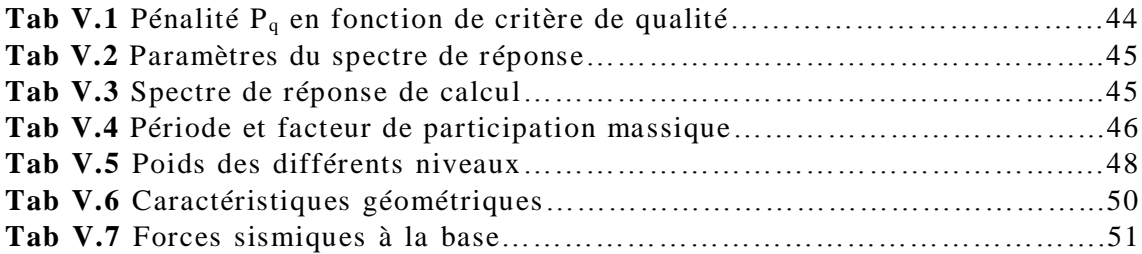

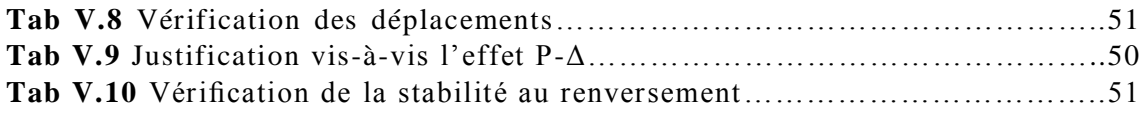

#### **CHAPITRE VI : FERRAILLAGE DES ELEMENTS STRUCTURAUX**

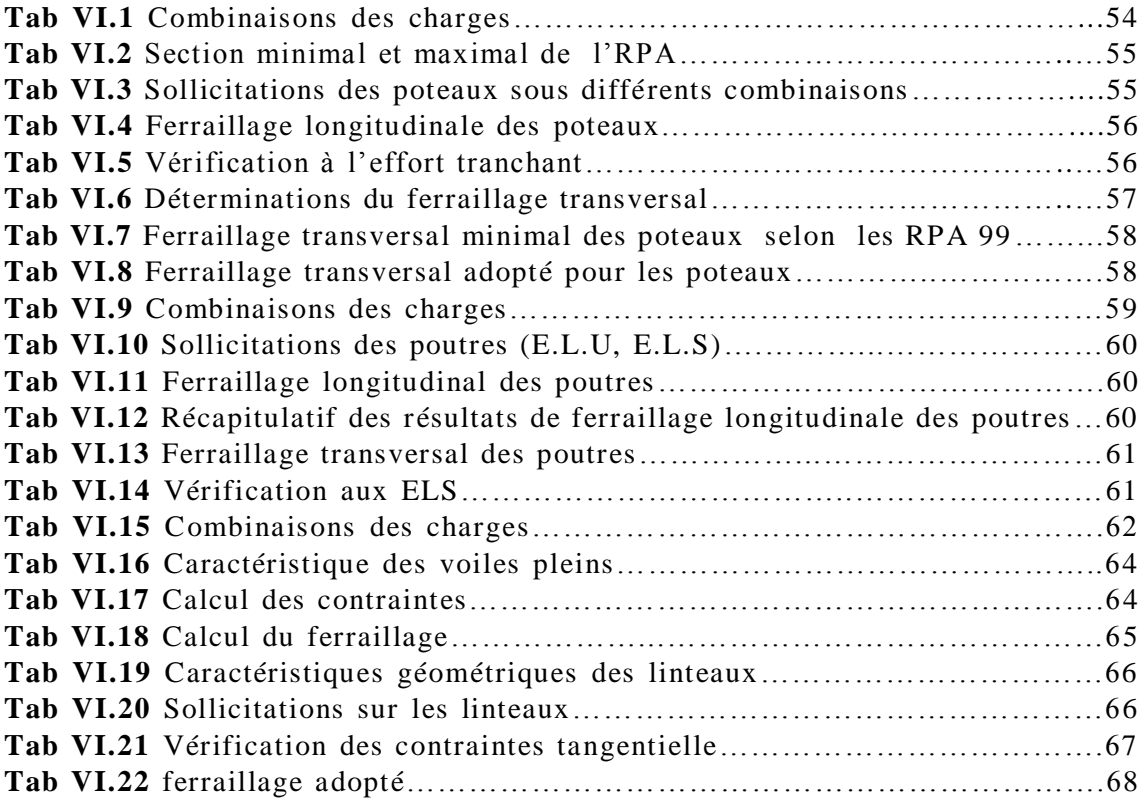

#### **CHAPITRE VII : ETUDE DE L'INFRASTRUCTURE**

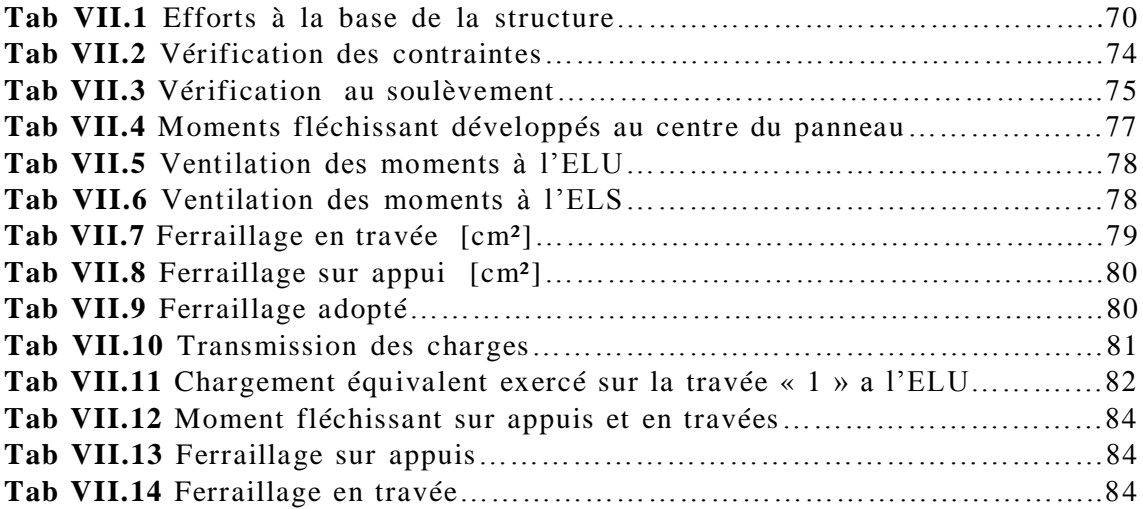

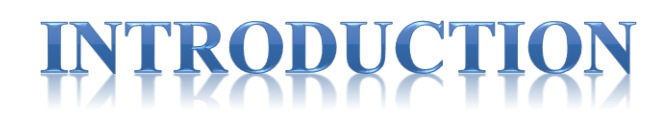

Les séismes ont souvent des conséquences catastrophiques sur les infrastructures socio–économiques d'un pays. En effet, en plus des pertes humaines très préjudiciables pour un pays, il faut aussi compter avec les pertes financières éventuelles, engendrées par la ruine ou l'endommagement des structures stratégiques du pays.

Pour cela il faut construire des bâtiments plus résistantes aux effets de séismes, et tant que notre projet est implanté dans la wilaya d'Alger où il y a insuffisance de terrain habitable, dans ce but on a avantagé la construction des tours (construction verticale).

Cependant, il existe un danger représenté par ce choix à cause des dégâts que peut subir ces constructions lors d'un séisme, donc il faut bien construire selon les normes parasismiques en vigueur.

Les buts visé à travers cette étude est d'assurer une construction stable et résistante lors d'un séisme majeur, on prend on compte l'économie du coût de revient de ce projet, on ne négligeant pas le confort et l'esthétique de notre ouvrage.

Dans le cadre de ce projet, nous avons procédé au calcul d'un bâtiment en béton armé à usage d'habitation, implanté dans une zone de forte sismicité, comportant un RDC et 10 étages et qu'est en de réalisation à ALGER.

Ce mémoire est constitué de 7 chapitres

- Le Premier chapitre consiste à la présentation complète de bâtiment, la définition des différents éléments et le choix des matériaux à utiliser.
- Le deuxième chapitre présente le prédimensionnement des éléments structuraux (tel que les poteaux, les poutres et les voiles).
- Le 3ème chapitre présente le calcul des éléments non structuraux (l'acrotère, les escaliers).
- $\bullet$  Le 4<sup>éme</sup> chapitre étudie de planchers (corps-creux, dalle pleine)
- $\bullet$  Le  $5^{\text{éme}}$  chapitre portera sur l'étude sismique du bâtiment, la détermination de l'action sismique et les caractéristiques dynamiques propres de la structure lors de

ses vibrations. L'étude du bâtiment sera faite par l'analyse du modèle de la structure en 3D à l'aide du logiciel de calcul ETABS.

- Le calcul des ferraillages des éléments structuraux, fondé sur les résultats du logiciel SAP2000 est présenté dans le 6<sup>ème</sup> chapitre.
- Pour le dernier chapitre on présente l'étude des fondations suivie par une conclusion générale.

# PRÉSENTATION DU PROJET

**CHAPITRE I** 

#### **1. Introduction**

 Le projet s'inscrit le cadre d'une promotion immobilière constituée de 40 logements distribués sur 10 niveaux et locaux commerciaux au rez-de-chaussée. Cette promotion est située dans la commune de Gué de Constantine wilaya d'Alger.

#### **2. Présentation de l'ouvrage**

 Notre projet de fin d'étude consiste en l'étude d'un bâtiment (R+10) à usage mixte composé d'un rez-de-chaussée destiné à l'usage commercial, et de dix niveaux qui sont des logements.

Le bâtiment est classé en groupe d'usage 2B, (Bâtiment à usage d'habitations + locaux commerciaux avec une hauteur dépassant pas 48 m).

 L'implantation du projet est dans la wilaya d'Alger qui est classée comme une zone de forte sismicité (Zone III) d'après les nouveaux règlements parasismiques algériens RPA99 modifie en 2003.

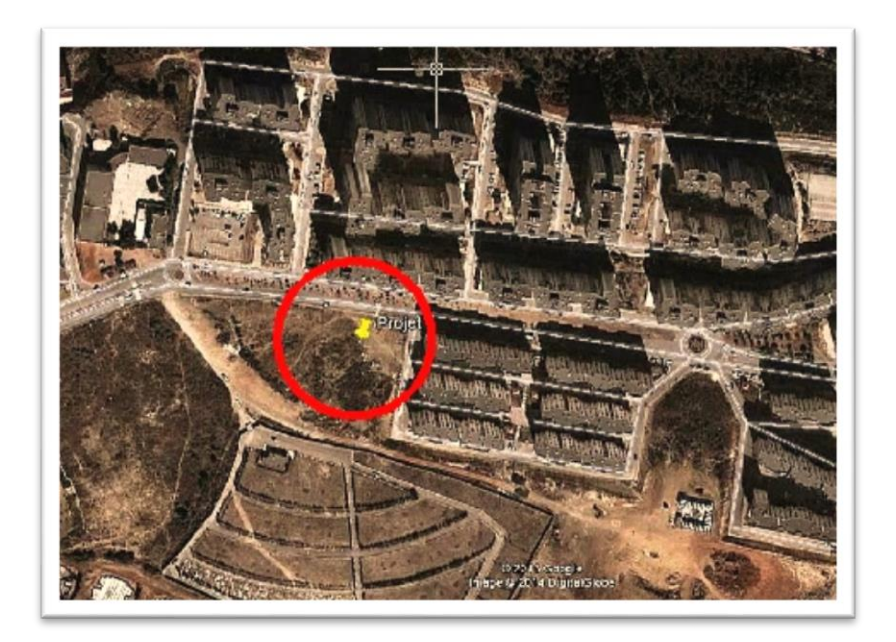

**Fig I.1** Plan de situation du projet

La configuration du bâtiment présente une régularité en élévation et une régularité en plan. Les figures qui suivent illustrent les plans du bâtiment.

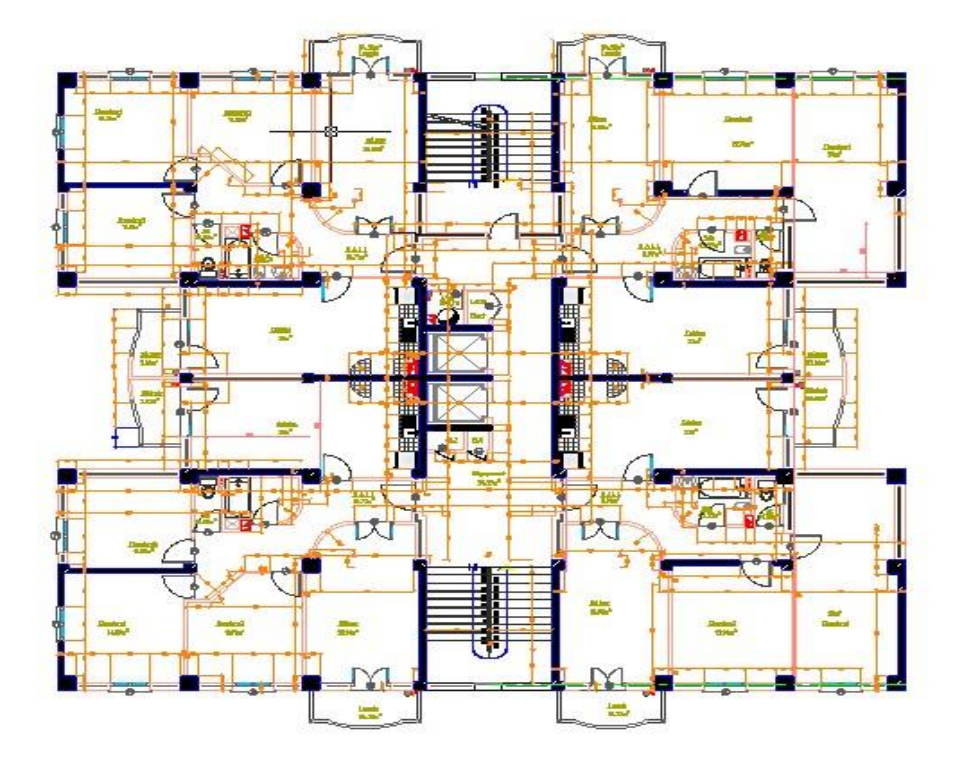

**Fig I.2** Plan étage courant

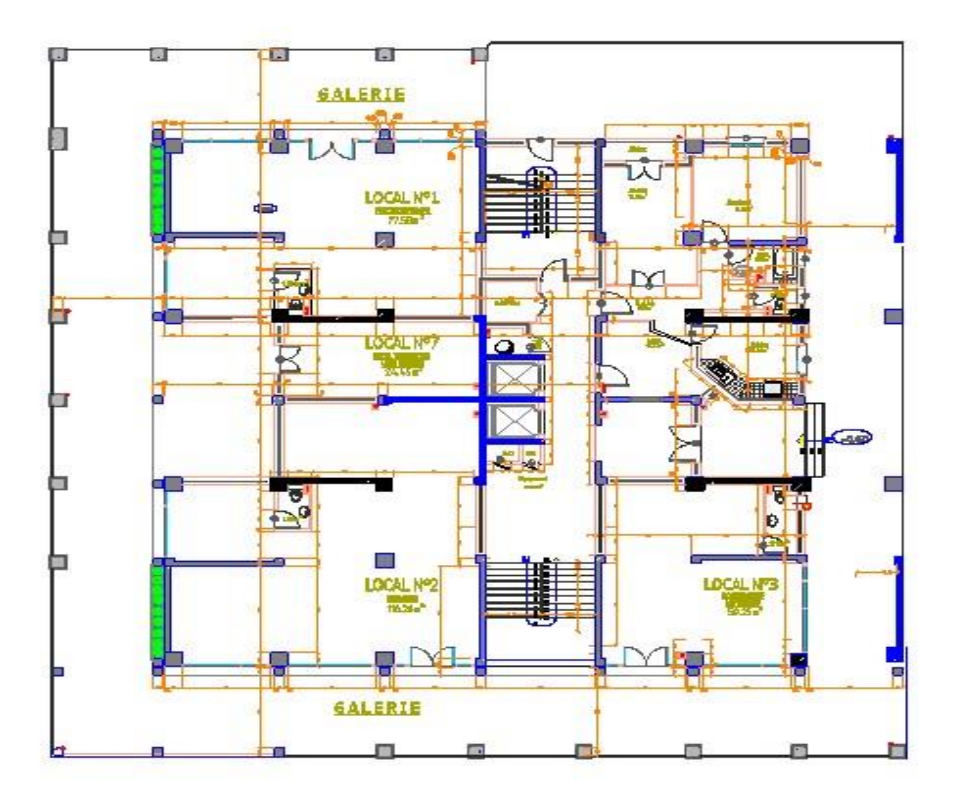

**Fig I.3** Plan RDC

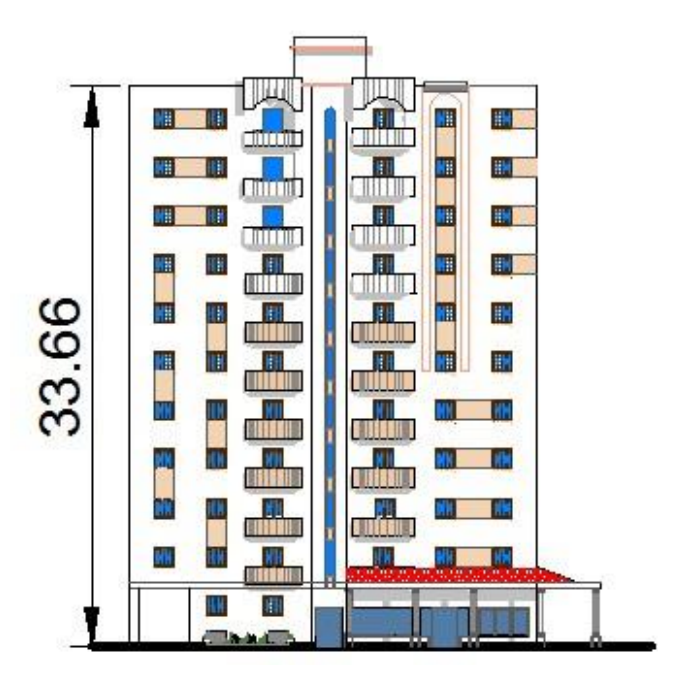

**Fig.I.4** Vue en élévation

#### **2.1. Caractéristiques géométriques du bâtiment**

#### **2.1.1 Dimensions en plan**

- **Largeur du bâtiment**  $l=21.7$  m.
- Longueur du bâtiment  $L = 24.45$  m.

#### **2.1.2 Dimensions en élévation**

- Hauteur d'étage courant et RDC : 3.06 m
- Hauteur totale du bâtiment sans acrotère :  $H = 33.66$  m

#### **2.2. Choix structural**

La structure est composée d'un système porteur mixte portiques-voiles.

Le rôle du système porteur est de stabiliser le bâtiment et de résister aux efforts horizontaux provoqués par les actions horizontales (vent, séisme) et aux efforts verticaux dû aux charges verticales (permanentes et d'exploitation).

#### **2.3. Planchers**

Les planchers sont considérés comme des diaphragmes rigides d'épaisseur relativement faible par rapport aux autres dimensions de la structure. Notre bâtiment comporte deux types de planchers :

- $\checkmark$  Plancher corps creux
- $\checkmark$  Dalle pleine (balcon)

#### **2.4 Maçonnerie**

La maçonnerie la plus utilisée en Algérie est la brique creuse. Pour notre ouvrage, nous avons deux types de murs.

#### **2.4.1 Murs extérieurs**

Le remplissage des façades est en maçonnerie non rigide ; ce sont des murs à double cloison composés de :

- Une cloison en briques creuses à12 trous de **15 cm** d'épaisseur ;
- $\checkmark$  Une lame d'air de 5cm d'épaisseur ;
- $\checkmark$  Une cloison en briques à 8 trous de 10 cm d'épaisseur.

#### **2.4.2 Murs intérieurs**

Les cloisons de séparation sont **10cm** d'épaisseur.

#### **2.5 Acrotère**

Comme la terrasse est inaccessible, le dernier niveau du bâtiment est entouré d'un acrotère en béton armé de 50 cm de hauteur et de 10 cm d'épaisseur. L'acrotère a pour buts d'assurer la sécurité et d'empêcher l'écoulement des eaux pluviales stagnées dans la terrasse sur la façade.

#### **2.6 Escaliers**

Les escaliers utilisés dans ce bâtiment sont des escaliers droits à deux volées et palier intermédiaire.

#### **3. Caractéristiques des matériaux**

#### **3.1. Résistance du béton**

#### **A/Résistance à la compression**

 Le béton est défini par la valeur de sa résistance à la compression à 28 jours dite valeur caractéristique notée  $f_{c28}$ ;

Pour: 
$$
f_{c28} \le 40 \text{ MPa}
$$
  $f_{cj} = \frac{j}{4,76+0,83j}$   $f_{c28}$ ;

Pour : 
$$
f_{c28}
$$
 > 40 MPa  $f_{cj} = \frac{j}{1,40 + 0,95j}$ .  $f_{c28}$ ; pour j $\leq$ 28

Pour  $j \geq 60$  jours  $f_{ci} = 1,1f_{c28}$ 

Dans nos calculs, on va considérer une résistance facilement atteinte sur les chantiers faisant l'objet d'un contrôle régulier, donc  $f_{c28} = 25 \text{ MPa}$ .

#### **B/ Contraintes limites**

#### **Etat limite ultime (ELU)**

$$
f_{bu} = \frac{0.85}{\gamma_b} f_{c28} = \begin{cases} 14.16 \text{ MPa;} & \text{Cas général } (\gamma_b=1,5) \\ 18.52 \text{ MPa}; & \text{En situation accidentelle } (\gamma_b=1.15) \end{cases}
$$

 Module de déformation longitudinale instantanée : **CBA93 (Art A.2-1-2-1)**  $E_{ij} = 11000 \sqrt[3]{f_{c28}} = 32164.2 \text{ MPa}.$ 

 Module de déformation longitudinale différée du béton Evj : **CBA93 (Art A-2-1-2-2)**

 $E_{\rm{vj}} = 3700 \sqrt[3]{f_{c28}} = 10118.86 \text{MPa}.$ 

#### **Etat limite de service (ELS).**

- 
$$
\overline{\sigma}_{bc} = 0.6 f_{c28} = 15 \text{ MPa.}
$$

 $υ = 0.2$ 

#### **C/Résistance à la traction**

- $f_{t28} = 0.6 + 0.06 f_{c28} = 2.1 \text{ MPa}$
- Coefficient de Poisson  $v = 0$

#### **3.2. Acier**

L'acier doit être conforme aux normes, article A.2.2 du CBA93

Les aciers utilisés ont les caractéristiques mécaniques suivantes :

- Acier rond lisse  $\rightarrow$  pour les armatures transversales f<sub>e</sub>= 340 MPa.
- $\triangleright$  Acier de haute adhérence HA  $\rightarrow$  pour les armatures Longitudinale  $f_e = 400$  MPa.

**Etat limite ultime (ELU)**

$$
f_{su} = \frac{f_e}{\gamma_s} = \begin{cases} 348 \text{ MPa} & \text{cas général } (\gamma_s = 1.15) \\ 400 \text{ MPa} & \text{En situation accidentelle } (\gamma_s = 1) \end{cases}
$$

#### **Etat limite de service (ELS)**

Fissuration peu nuisible : aucune vérification à faire. Fissuration préjudiciable :  $\sigma_{st} \leq \min \left( \frac{2fe}{3} \right)$  $\frac{16}{3}$ ; 110 $\sqrt{\eta f_{t28}}$ ) Fissuration très préjudiciable :  $\sigma_{st} \leq \min \left( \frac{fe}{2} \right)$  $\frac{1}{2}$ ; 90 $\sqrt{\eta f_{t28}}$ 

 $\eta$  : coefficient de fissuration  $\sqrt{\eta}$  =1 pour les ronds lisses (RL)  $\eta = 1.6$  pour les armatures à hautes adhérence (HA).

#### **4. Caractéristiques du sol d'assise.**

La capacité portante admissible du sol d'assise, obtenue après les investigations géotechniques est de 2 bars. Il est meuble, ce qui le classe dans la catégorie S3. L'ancrage des fondations est pris égal à 2.0 m en partant de l'état actuel du terrain, et ce après le terrassement d'éventuel remblai existant.

# **CHAPITRE II**

# PRÉ-DIMENTIONEMENT ET<br>DÉCENTE DE CHARGES

#### 1. **Introduction**

 L'évaluation des différentes sections des éléments de notre structure (poutres, poteaux, voiles et autres), passe impérativement par un dimensionnement préliminaire, appel prédimensionnement, pour déterminer une épaisseur économique, en respectant les règlements **RPA99 version 2003**, **CBA93** et **BAEL91**

#### **2. Prédimensionnement des planchers**

Un plancher d'habitation est un air plan, dont les deux fonctions principales sont :

- Une fonction de résistance mécanique : il doit supporter son poids propre et les surcharges.

- Une fonction d'isolation acoustique et thermique qui peut être assurée complémentairement par un faux plafond ou un revêtement de sol approprie.

#### **2.1 Prédimensionnement plancher à Corps creux**

Pour les planchers à corps creux la limitation de la flèche donne :

$$
\frac{L_{max}}{25} \le h \le \frac{L_{max}}{20}
$$

Pour assurer la vérification de la flèche. Lmax= 4 m

$$
\text{Donc}: \frac{400}{25} \le h \le \frac{400}{20}
$$
\n
$$
\text{Alors}: 16 \le h \le 20
$$

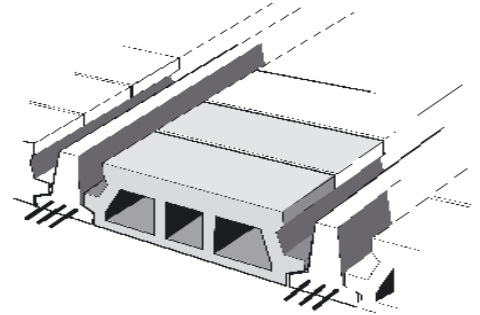

**Fig II.1** Plancher à corps creux

On prend **:**  $h_t = 20$ cm. Soit un plancher à corps creux **:**  $(16+4)$ cm

#### **2.2 Dimensionnement les nervures**

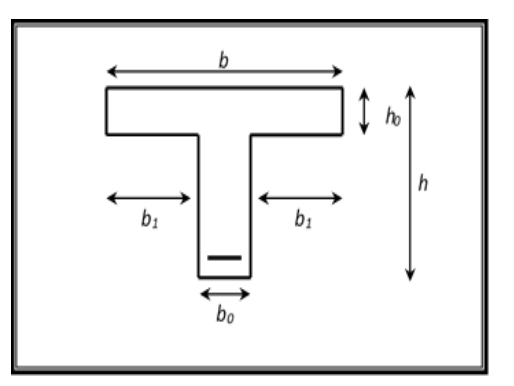

**Fig II.2** Dimensionne des nervures

D'après les conditions suivantes :

Selon le **BAEL 91**:

$$
b_1 = \min \begin{cases} b_1 \le (\frac{L_0}{2}) = (b - b_0)/2 \\ b_1 \le \frac{L}{10} \end{cases}
$$
  
\n
$$
b_1 \le \frac{L_0}{2} \quad \text{Avec } L_0 = 8h_0
$$
  
\n
$$
b_1 \le \frac{L_0}{2} \quad \text{Avec } L_0 : \text{largeur de corps creux}
$$
  
\n
$$
L_0 = b - b_0 = 65 \cdot 12 = 53 \text{ cm} / b : \text{la distance entre le mortier de deux corps creux}
$$
  
\n
$$
b_1 = \frac{l_0}{2} = \frac{53}{2} = 26.5 \text{ cm}
$$
  
\n
$$
b_1 = 400/10 = 40
$$
  
\n
$$
b_1 \le \frac{L}{10} \quad \text{Avec } L : \text{la plus grand portée } L = 4 \text{ m}.
$$
  
\n
$$
D'où b_1 = 26.5 \le 40 \text{ cm}
$$

#### **3. Prédimensionnement des poutres**

 Les poutres sont des éléments de type barre faisant partie de la structure, leur rôle est la transmission des charges et surcharges appliquées sur le plancher aux éléments porteurs verticaux (voiles et poteaux).

Selon le **RPA (version 2003) (art 7-5-1)** et les règles de **BAEL 91** les conditions à respecter pour dimensionner les poutres sont les suivantes :

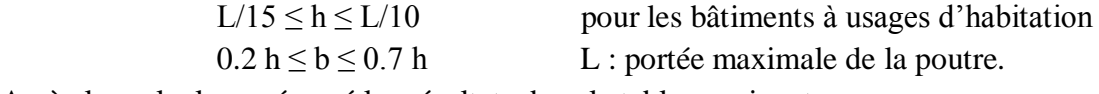

Après les calculs en résumé les résultats dans le tableau suivant :

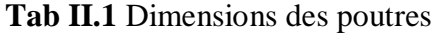

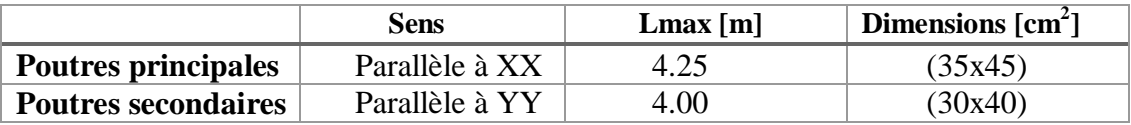

Vérification de **RPA 99 (Article 7.5.1)** pour zone **III**

 $\checkmark$  b  $\geq$  20 cm (vérifiée)  $\checkmark$  h  $\geq$  30 cm (vérifiée)  $\checkmark$  h/b  $\leq$  4 cm (vérifiée)

#### **4. Evaluation des charges**

 Tout bâtiment entre dans une catégorie réglementaire et doit être capable de supporter les charges et sollicitations correspondant à une utilisation "normale". On comprend aisément que le plancher d'un groupe à usage d'habitation, est à priori, moins chargé qu'un plancher d'une bibliothèque.

 Pour faciliter la prise en compte de ces chargements, sans avoir à les recalculer systématiquement, le législateur a choisi de définir des charges réglementaires. Celles-ci sont présentées dans le D.T.R des charges permanentes et charges d'exploitation.

#### **4.1. Charges d'exploitation Q**

 Les charges d'exploitation sont généralement définies dans les pièces du marché en fonction de l'utilisation future des locaux. Il faut faire attention aux changements de destination des locaux durant la phase d'exploitation de l'ouvrage. On prendra les valeurs données dans le **tab II.2** pour le bâtiment étudié

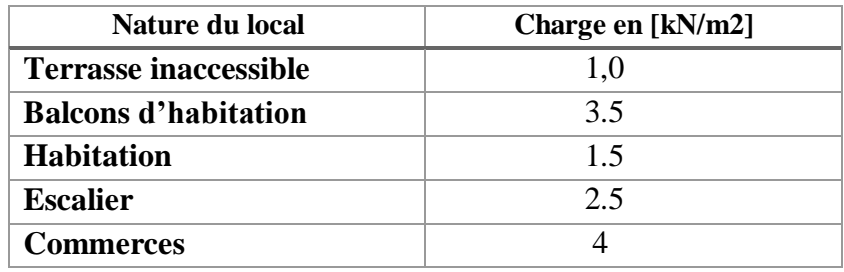

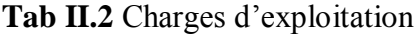

#### **4.2 Charges permanentes G**

Il s'agit de prendre en compte le poids réel des éléments mis en œuvre pour construire le bâtiment. Afin d'uniformiser et faciliter les procédures de calcul, le législateur fournit des listes de poids volumiques en fonction des matériaux utilisés. Ces listes sont disponibles dans le D.T.R des charges permanentes et charges d'exploitations.

#### **4.2.1 Plancher terrasse**

La charge permanente et exploitation du plancher terrasse sont résumées dans le tableau (**Tab II.3)** et schémas est représenté coupe du plancher terrasse **(Fig II.3).**

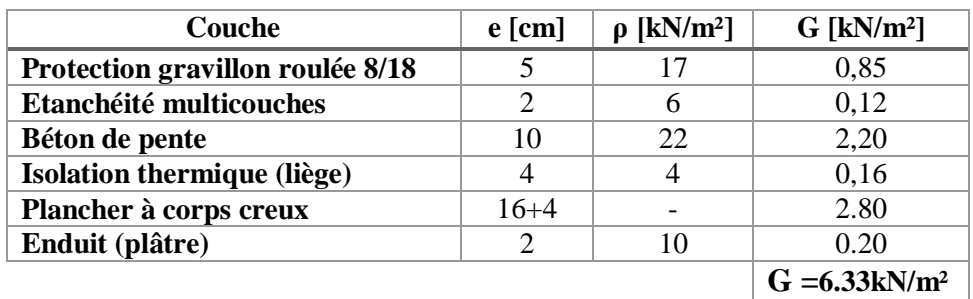

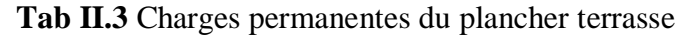

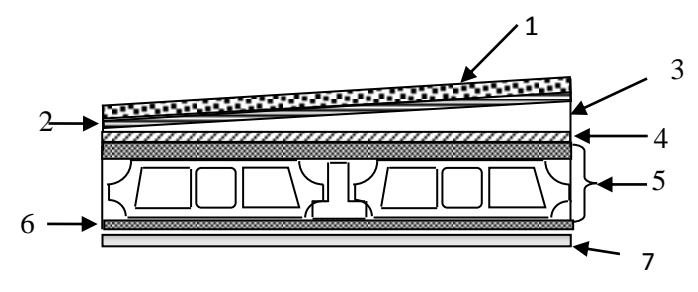

 **Fig II.3** Coupe transversale du plancher terrasse

#### **4.2.2 Plancher courant et RDC**

La charge permanente du plancher courant et RDC sont résumées dans le tableau (**Tab II.4)** et schémas du plancher terrasse est représenté dans la figure **(Fig II.4).**

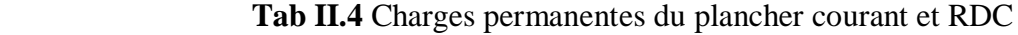

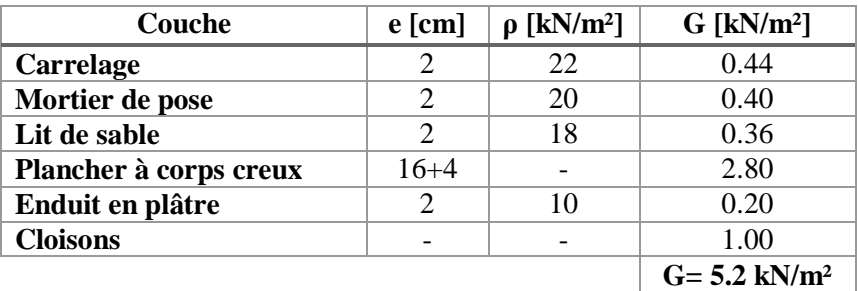

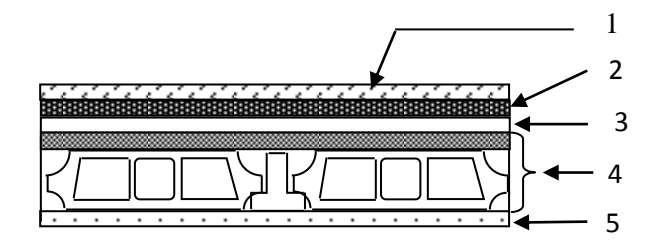

**Fig II.4** Coupe transversale du plancher étage courant

#### **4.2.3 Balcons**

La charge permanente et exploitation sur balcons et RDC sont résumées dans le tableau (**Tab II.4)** 

| Couche                  | $e$ [cm] | $G$ [kN/m <sup>2</sup> ] |
|-------------------------|----------|--------------------------|
| Carrelage               |          | 0.44                     |
| Mortier de pose         |          | 0.40                     |
| Lit de sable            | 2        | 0.36                     |
| Dalle pleine            | 12       | 3.00                     |
| <b>Enduit de ciment</b> |          | 0.40                     |
|                         |          | $G = 4.60 \text{kN/m}^2$ |

 **Tab II.5** Charges permanentes sur balcons

#### **4.2.4 Murs extérieurs**

De l'extérieur vers l'intérieur on à :

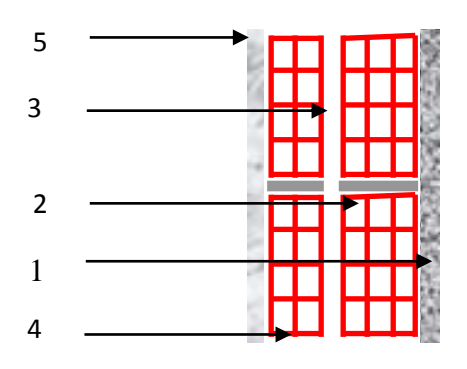

 **Tab II.6** Charge permanente due aux cloisons doubles

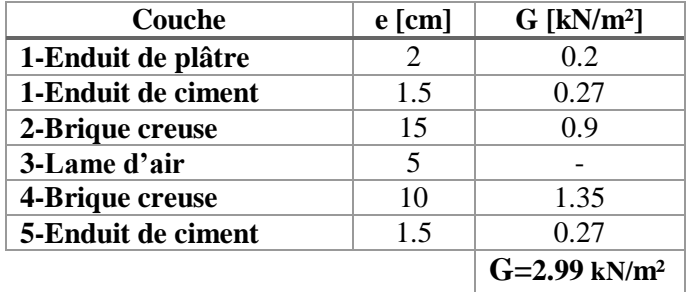

**Fig II.5** Coupe transversale d'un mur de façade

#### **5. Pré dimensionnement des poteaux**

 Les poteaux sont prédimensionnés en compression simple, en choisissant les poteaux les plus sollicités de la structure ; On effectue une descente de charge tous en appliquant une dégression des charges d'exploitation.

#### **5.1. Charges permanentes revenant au poteau le plus sollicité**

Le poteau le plus chargé dans notre cas est celui qui supporte la plus grande surface

#### **S =12.41 m²**

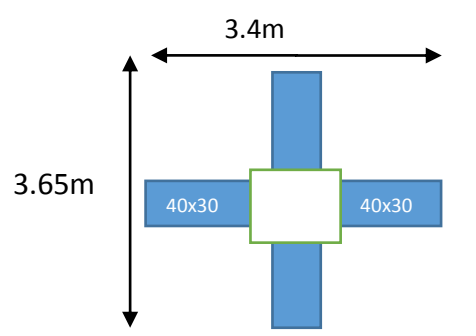

**Fig II.6** Surface revenant au poteau le plus sollicité

- $\triangleright$  Sous la terrasse
	- Plancher :  $6.33x12.41 = 78.55$  KN
	- Poutre principale :  $[0.45 \times 0.35]$  3.4  $\times 25 = 13.38$  KN
	- Poutre secondaire :  $[0.30 \times 0.40 \times 3.65] \times 25 = 10.95$  KN

**G = 102.88 kN**

- $\triangleright$  Entre 2 niveaux courants et RDC
	- Plancher :  $5.2 \times 12.41 = 64.53 \text{ kN}$
	- Poutre principale :  $13.38 \text{ kN}$
	- Poutre secondaire : 10.95 kN
	- Poteau :  $0.5x0.5x25x$  (3.06-0.4)=16.62 KN

 **G =105.48 kN** 

#### **5.2 Surcharges revenant au poteau**

La dégression de charges d'exploitations se fait comme indiqué dans **l'article 6.3 du DTR BC22 :**

Sous la terrasse Q<sub>0</sub> Sous le  $10^{\text{éme}}$ :  $Q_0 + Q_1$ Sous le 9<sup>éme</sup> :  $Q_0 + 0.95 (Q_1 + Q_2)$ Sous le  $8^{\text{é}}$  :  $Q_0 + 0.90 (Q_1 + Q_2 + Q_3)$ Sous le  $7^{éme}$   $Q_0 + 0.85 (Q_1 + Q_2 + Q_3 + Q_4)$ Sous le  $6^{6mg}$   $Q_0 + 0.80 (Q_1 + Q_2 + Q_3 + Q_4 + Q_5)$ 

Sous les étages inférieurs :  $Q_i + \frac{3+n}{2n} \sum_{i=1}^n Q_i$ n : numéro de l'étage à partir du sommet du bâtiment.

#### **5.3 Calcul de l'effort normal maximal à l'ELU**

L'effort normal maximal à l'ELU,  $N_u = 1,35G + 1,5Q$  est calculé tenant compte de la règle de dégression verticale.

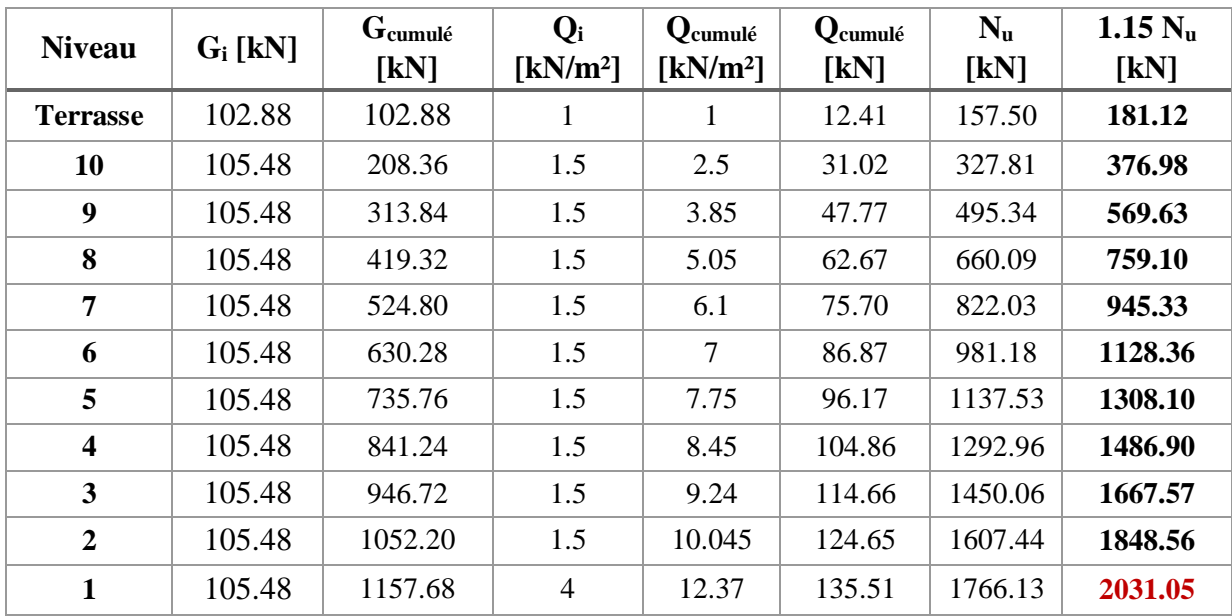

**Tab II.7** Efforts revenant au poteau le plus chargé

#### **5.4 Calcul de la section des poteaux**

 La section du poteau obtenu doit vérifier les conditions minimales imposées par **l'article 7.4.1/RPA99**. En zone III, les dimensions doivent satisfaire les conditions suivantes :

- Min  $(a, b) \geq 30$ cm
- Min  $(a, b) \geq h_e / 20$
- $1/4 < a/b < 4$

Avec : **a, b :** dimensions de la section.

 **h<sup>e</sup> :** hauteur d'étage.

Nous optons pour des poteaux carrés (a=b)

D'après l'article **B.8.4.1** du **CBA 93**, l'effort normal ultime agissant dans un poteau doit être au plus égal à :

$$
N_{u} \leq \alpha \left( \frac{B_{r}f_{c28}}{0.9\gamma_{b}} + \frac{A_{s}fe}{\gamma_{s}} \right)
$$

**N<sup>u</sup>** : Effort normal maximal à l'ELU

- **Br**: Section réduite du poteau calculée à partir des dimensions réelles du poteau réduite de 2 cm,  $[\mathbf{B} \mathbf{r} = (\mathbf{a} \cdot \mathbf{0}, 02) (\mathbf{b} - \mathbf{0}, 02) \mathbf{m}^2]$ .
- **fc28 = 25 MPa:** résistance à la compression de béton.
- **f<sup>e</sup> = 400 MPa:** limite d'élasticité de l'acier utilisé.
- $\gamma_b = 1.5$  coefficient de sécurité du béton.
- **γ<sup>s</sup> = 1,15** coefficient de sécurité de l'acier.
- $\alpha$  coefficient dépendant de l'élancement mécanique  $\lambda$  des poteaux qui prend les valeurs :

$$
\begin{cases}\n\alpha = 0,60(50/\lambda)^2 \dots \dots \dots \dots \dots 550 < \lambda < 70. \\
\alpha = \frac{0,85}{\left(1 + 0,2(\lambda/35)^2\right)} \dots \dots \dots \dots 5i\lambda \le 50.\n\end{cases}
$$

On se fixe l'élancement mécanique  $\lambda = 35$  pour rester toujours dans la compression centrée.  $\alpha = 0.7$ 

- **D**'après le **BAEL91**:  $A_s/B_r = 1\%$  avec  $B_r = (a-2)^2$
- $\bullet$  D'après le **RPA 99 (art 7.4.2.1)** pour la **zone III** :  $A_{min} = 0.9\%$ B

$$
B_r \ge \frac{N_u}{\alpha \left( \frac{f_{c28}}{0.9\gamma_b} + \frac{A_s}{B_r} \frac{fe}{\gamma_s} \right)}
$$

$$
B_r \geq 0.065.N_u
$$
 N<sub>u</sub> en kN et B<sub>r</sub> en cm<sup>2</sup>

• Pour une section carrée  $B_r = (a-0.02)^2 d'$ où :  $a = b = \sqrt{B_r} + 2$  (en cm).

 $N_u = 2031.05$  kN = 2.03MN  $B_r = 0.065$ . $N_u = 0.065$ x2.03 = 0.131 m<sup>2</sup>

| <b>Niveau</b>                   | 1.15 $N_u$ [kN] | Br [m <sup>2</sup> ] | $(a \times b)$ [cm <sup>2</sup> ]<br>section adoptée |
|---------------------------------|-----------------|----------------------|------------------------------------------------------|
| Sous la terrasse                | 181.12          | 0.011                | 35x35                                                |
| sous le 10 <sup>éme</sup> étage | 376.98          | 0.024                | 35x35                                                |
| sous le $9^{\text{éme}}$ étage  | 569.63          | 0.037                | 35x35                                                |
| sous le 8 <sup>éme</sup> étage  | 759.10          | 0.050                | 40x40                                                |
| sous le $7éme$ étage            | 945.33          | 0.061                | 40x40                                                |
| sous le $6^{6me}$ étage         | 1128.36         | 0.073                | 40x40                                                |
| sous le 5 <sup>éme</sup> étage  | 1308.10         | 0.084                | 45x45                                                |
| sous le 4 <sup>éme</sup> étage  | 1486.90         | 0.096                | 45x45                                                |
| sous le $3éme$ étage            | 1667.57         | 0.107                | 45x45                                                |
| sous le 2 <sup>éme</sup> étage  | 1848.56         | 0.120                | 50x50                                                |
| sous le 1 <sup>er</sup> étage   | 2031.05         | 0.131                | 50x50                                                |

**Tab II.8** Section des poteaux des différents étages

#### **5.5. Vérification**

• Pour une section (50x50) ; B=0.25m<sup>2</sup> la condition 
$$
N_u \le \alpha \left( \frac{B_r f_{c28}}{0.9 \gamma_b} + \frac{A_s f e}{\gamma_s} \right)
$$

 $N_u = 2.03MN \leq 3.78 MN$  (vérifiée)

#### **Poteau**

- Min  $(a, b) \ge$ (vérifiée)
- Min  $(a, b) \ge$ (vérifiée)
- $1/4 < a/b < 4$  (vérifiée)
- Critère de flambement

 $L_f = 0.7 \times (3.06)$  L<sub>f</sub> = 2,14m

$$
i = \sqrt{\frac{I}{B}} \qquad \qquad \lambda = \frac{L_f}{i} < 35
$$

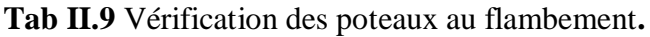

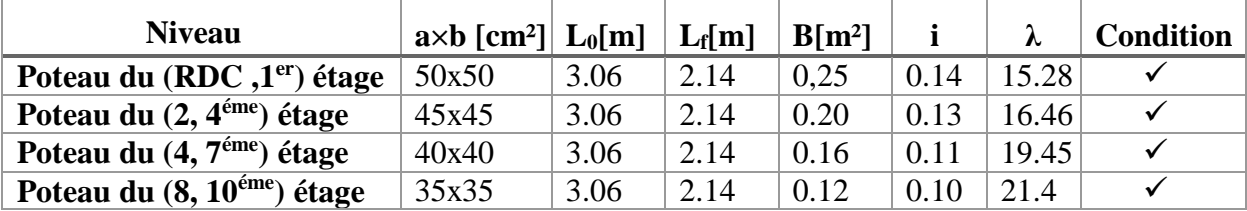

### Chapitre II : Prédimensionnement et descente de charge

Afin d'éviter ou limiter le risque de rupture fragile sous sollicitations d'ensemble dues au séisme, l'effort normal de compression de calcul est limité par la condition suivante :

$$
\upsilon=N_u\,/\,A_b.f_{c28}\,\leq 0.3
$$

**Tab II.10** Dimensions des sections adoptées pour des poteaux.

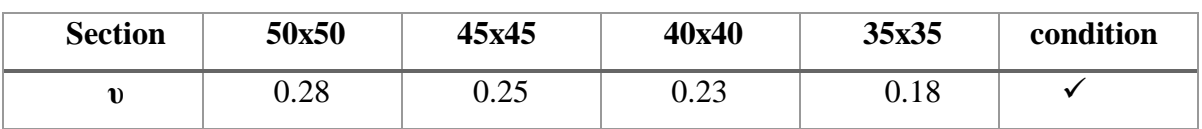

#### **6. Prédimensionnement des voiles**

 Le pré dimensionnement des murs en béton armé est justifié par **l'article 7-7-1** du **RPA99/Version 2003.** Ils servent d'une part à contreventement le bâtiment en reprenant les efforts horizontaux (séisme et vent) et d'autre part à reprendre les efforts verticaux qu'ils transmettent aux fondations.

D'après le **RPA99/Version2003, article 7-7-1 "**les éléments satisfaisant les conditions

**(L > 4e)** sont considérés comme des voiles, contrairement aux éléments linéaires**."**

**Avec: L :** portée du voile

 **e:** épaisseur du voile.

L'article **7-7-1 RPA/Version 2003** exige une épaisseur minimale de **15 cm.**

De plus l'épaisseur doit être déterminée en fonction de la hauteur libre d'étage **he**, et des conditions de rigidité à l'extrémité comme indiqué sur la figure (fig II.7)

# Chapitre II : Prédimensionnement et descente de charge

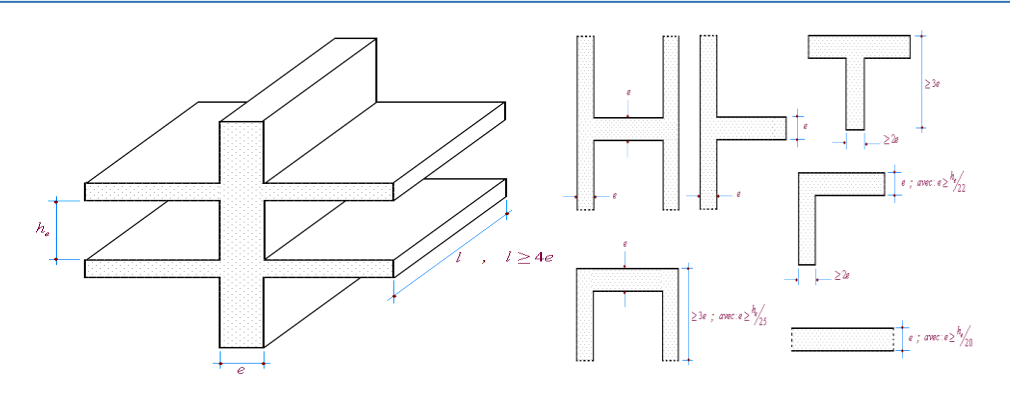

**Fig II.7** Dimensionnement des voiles

Avec  $h_e = 306$  cm et  $h_e = 357$  cm Donc :  $e \ge \max(h_e/25; h_e/22; h_e/20) \rightarrow e \ge (12.24; 13.90; 15.30)$ Alors :

On adopte (e=20) cm pour tous les voiles comme première proposition, avec possibilité de modification, selon les résultats de l'étude dynamique.

 **e=20cm.**

# **CHAPITRE III**

# **CALCUL DES ÉLÉMENTS<br>SECONDAIRES**

#### **1. Introduction**

 Les éléments non structuraux sont des éléments qui ne font partie ni du système de contreventement ni du système porteur. Leur rôle est d'assurer la sécurité et le confort des usagers ; ils sont réalisés généralement en maçonnerie (balcons, cloisons …) ou en béton (acrotère, escaliers…etc.).

#### **2. Acrotère**

 Notre bâtiment comporte une terrasse inaccessible délimitée par un acrotère, assimilé à une console verticale encastrée au niveau du plancher terrasse. Les charges qui sollicitent l'acrotère sont :

- $\checkmark$  Son poids propre sous forme d'efforts normaux verticaux.
- $\checkmark$  Une charge d'exploitation horizontale égale à 1 kN/ml due à la main courante.
- $\checkmark$  Une force sismique : F<sub>p</sub> = 4 A C<sub>P</sub> W<sub>P</sub>

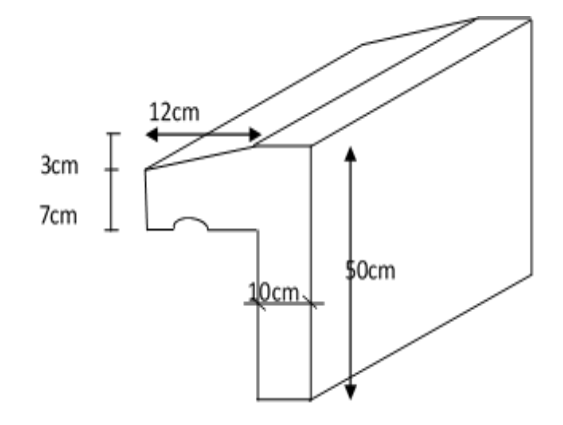

**Fig III.1** Dimensions de l'acrotère.

#### **2.1. Evaluation des sollicitations**

La surface de l'acrotère S est calculée comme suit :

 $S = 0.1 \times 0.5 + 0.07 \times 0.12 + 0.03 \times 0.12 \times 0.5 = 0.0602 m^2$ 

Son poids G est :  $G = 0.0602 \times 25 = 1.505 \text{kN/ml}$ 

- $\geq$  Poids propre de l'acrotère : G = 1.505 kN/ml
- $\triangleright$  Surcharge d'exploitation : Q =1 kN/ml
- $\triangleright$  D'où l'effort normal dû au poids propre : N<sub>G</sub> = 1.505 kN/ml
- $\triangleright$  Moment fléchissant dû à la surcharge : M<sub>Q</sub> = Q × h = 1 × 0,5 = 0,5 kN.m/ml
- $\triangleright$  L'effort tranchant : V = Q = 1 kN/ml
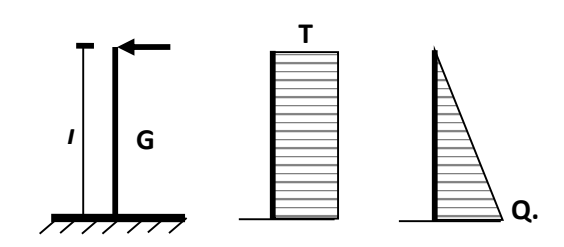

**Fig III.2** Actions agissant sur l'acrotère

#### **2.2 Combinaison des charges**

**A l'ELU** 

- $N_u=1,35 \text{ N}_G = 2.03 \text{ kN/ml}.$
- $M_u=1,5 M_O = 0.75 kN.m/ml.$
- $V_{u}=1.5 V=1.5 kN/ml.$

#### **A l'ELS**

- $N_{\text{ser}} = 1 \times N_G = 1.505$  kN/ml
- $M_{\text{ser}}= 1 \times M_Q = 0.5 \text{ kN.m/ml}$
- $\blacksquare$   $V_{ser} = 1 \times V = 1$  kN/ml

#### **2.3 Calcul du ferraillage**

#### **Vérification au séisme**

 La vérification des éléments ancrés à la structure sous l'effet de la composante horizontale de la charge sismique est donnée par le RPA99 article 6.2.3 :  $F_p = 4AC_P W_P$ . Dans notre cas :

- **- CP = 0.8** ; facteur de la force horizontale (RPA 99 Tableau 6.0 ; élément en console)
- **- A = 0.25** ; coefficient d'accélération de zone (III) groupe d'usage 2
- $W_P$ : poids de l'acrotère :  $W_P = G = 1,505$  kN

On trouve  $F_p = 4x0.8x0.25x1.505 \implies F_p = 1.204 \text{ kN} < 1.5 \text{ Q} = 1.5 \text{ kN/ml}$  (vérifiée)

L'acrotère est sollicité en flexion composée, sous l'effet de la force sismique  $F_P$  et le poids propre G, et puisqu'elle est exposée aux intempéries, donc la fissuration est préjudiciable dans ce cas, le calcul se fait à l'ELU et l'ELS.

Les dimensions de l'acrotère :  $b = 100$  cm ;  $h = 10$  cm ;  $d = 9$  cm.

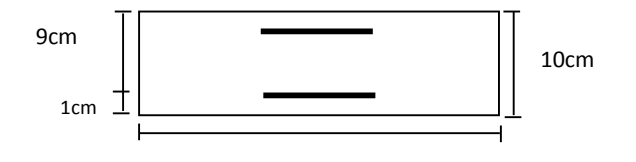

**Fig III.3** Dimensions de la section dangereuse de l'acrotère 100cm

#### **Ferraillage à L'ELU**

**-** Calcul de l'excentricité :

 $e_0 = \frac{M_u}{N}$  $N_{\rm u}$  $=\frac{0.75}{1.15}$  $\frac{0.97}{2.03}$  = **0.39 m**  $\longrightarrow$  La section est partiellement comprimée parce que le centre de pression est appliquée à l'extérieur de noyau central.

h  $\frac{h}{6} = \frac{0.10}{6}$  $\frac{10}{6}$  = 0.016 m

**Tab III.1** Ferraillage de l'acrotère à l'ELU

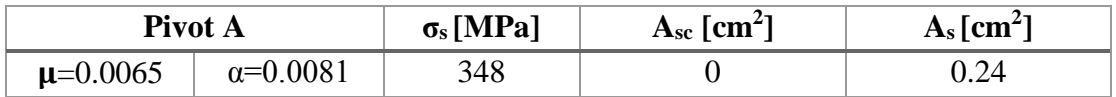

#### **Vérification de la condition de non-fragilité**

D'après l'article A.4.2.1 du BEAL 91/99 :

 $A_{\text{smin}} \geq \frac{0.23 \text{xbxdxf}_{t28}}{6}$  $\frac{\text{excess}_{t28}}{f_e}$  = 1.08 cm<sup>2</sup>

**Asmin**≥ **As** condition non vérifiée donc en prend la section minimal **A<sup>s</sup> = 1.08 cm<sup>2</sup>**

#### **Vérification à l'ELS**

Les résultats sont données dans le tableau (III.2)

**Tab III.2** Vérification à l'ELS

|            | $\sigma_{bc\text{ adm}}(MPa)$ | $\perp \sigma_{\text{st adm}}[\text{MPa}]$ | $Y$ [cm] | $\vert$ I [cm <sup>4</sup> ] $\vert \sigma_s$ [MPa] $\vert \sigma_b$ [MPa] |      |  |
|------------|-------------------------------|--------------------------------------------|----------|----------------------------------------------------------------------------|------|--|
| <b>ELS</b> |                               | 201.6                                      | 1.55     | 1023.26                                                                    | 54.6 |  |

La vérification à l'ELS est satisfaite.

#### **Vérification au cisaillement**

$$
\tau_{u} = \frac{V_{u}}{bd} \leq \overline{\tau_{u}}
$$

Pour une fissuration préjudiciable et  $f_{c28} = 25 MPa$ 

 $\tau_u \le \min(0.1 f_{c28}, 4MPa) = 2.5 MPa$ 

 $V_u=1.5$  kN donc  $\Rightarrow \tau_u = 0.016$  *MPa*  $\langle \tau_u = 2.5$  *MPa*; Pas de risque de cisaillement.

#### **Choix des armatures**

On devra utiliser la section minimale d'armatures (condition de non-fragilité)

• Armatures verticales :  $A_s = 1.08$  cm<sup>2</sup> **4HA8** ( $A_s = 2.01$ cm<sup>2</sup>) ;

Espacement :  $S_t \leq Min$  (3h; 33cm)  $\rightarrow$   $S_t \leq 30$ cm  $\rightarrow$   $S_t = 25$ cm

• Armatures de répartition  $A \geq \frac{A_s}{A_s}$  $\frac{1}{4}$  = 0.5 cm<sup>2</sup>

Soit  $A_r = 1.13$  cm<sup>2</sup>/ ml (4HA6)  $\longrightarrow S_t = 15$ cm

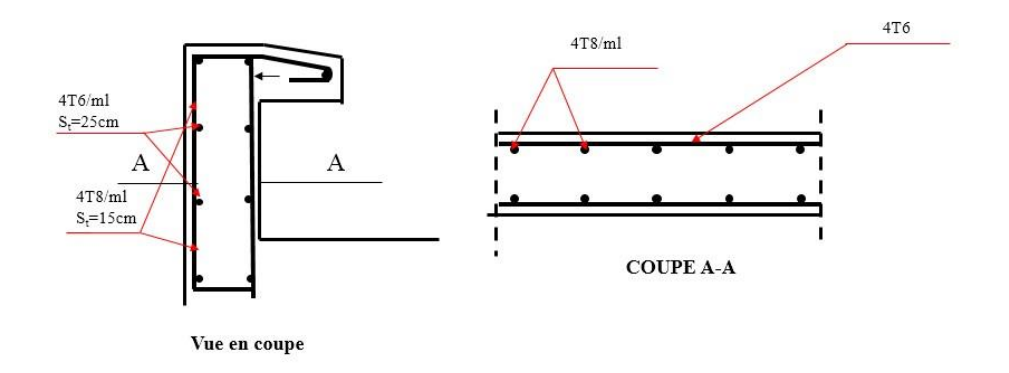

**Fig III.4** Ferraillage de l'acrotère

#### **3. Escaliers**

Les escaliers sont des éléments qui permettent le passage d'un niveau à l'autre et la circulation piétonne verticale des personnes.

#### **3.1. Caractéristiques géométriques**

La relation la plus connue et la plus utilisée pour déterminer les dimensions des gradins est la relation de Blondel. Elle est déduite des pas d'un homme qui sont de 50 cm environ :  $60 \le 2h + g \le 65$  [cm].

On doit s'assurer que les dimensions choisies sont dans les intervalles suivants :

- Hauteur ou contremarche :  $14 \le h \le 20$  on prend  $h = 17$  cm
- Giron ou largeur de la marche :  $25 \le g \le 32$  on prend  $g = 30$  cm
- Hauteur d'étage :  $h_e = 3.06$ m
- Emmarchement : **1.8m**
- Nombre de contremarches :  $h_e = 3.06m$  :  $N = h_e/2x0.17 = 9$ ;

### Chapitre III : Calcul des éléments secondaires

Nombre de marches :  $N' = N-1 = 8$ .

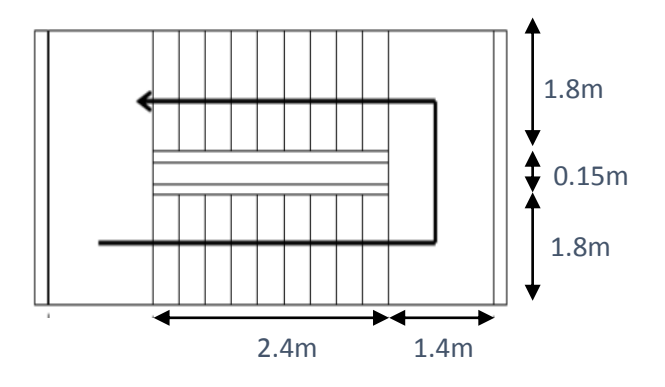

 **Fig III.5** Vue en plan de l'escalier

#### **3.2. Prédimensionnement de la paillasse et du palier**

La paillasse est une dalle pleine appuyée sur 2 cotés, son épaisseur est calculée à l'aide des formules de prédimensionnement des dalles soit :

- $\triangleright$  L<sub>p</sub>/30  $\leq e_p \leq L_p/20$  ; où L<sub>p</sub> est la longueur de la paillasse
- $\triangleright$  L'inclinaison de la paillasse est : tgα=h/g=17/30=0.56 ; α=29.54°.
- $\triangleright$  D'où la longueur de la paillasse : sin $\alpha = h_e/2L_p$ ; Donc  $L_p = h_e/2\sin\alpha = 3.103$  m.

Donc l'épaisseur de la paillasse sera  $0.103 \le e_p \le 0.155$ 

On prendra  $e_p = 15$  cm, valeur qui sera aussi adoptée pour le palier de repos.

#### **3.3. Evaluation des charges et surcharges**

#### **3.3.1. Volées**

La charge sur les volées dans le tableau III.3, et les charges permanents sont données dans le tableau II.2

| Couche                       | $e$ [cm]       | $\rho$ [kN/m <sup>2</sup> ] | $G$ [kN/m <sup>2</sup> ]       |
|------------------------------|----------------|-----------------------------|--------------------------------|
| Carrelage                    | 2              | 22                          | 0.44                           |
| Mortier de pose              | 2              | 20                          | 0.40                           |
| Lit de sable                 | $\mathcal{D}$  | 18                          | 0.36                           |
| Poids du gradin              | $17/2=8.5$     | 22                          | 1.87                           |
| Poids propre de la paillasse | $15/cos\alpha$ | 25                          | 4.31                           |
| Garde-corps métallique       |                |                             |                                |
| Enduit ciment                | C              | 20                          | 0.4                            |
|                              |                |                             | $G_1 = 8.78$ kN/m <sup>2</sup> |

**Tab III.3** Charges permanentes sur volées

#### **3.3.2 Paliers**

Les dimensions des paliers sont : Largeur: 1.4 m Longueur : 3.95m

| Couche          | $e$ [cm] | $\rho$ [kN/m <sup>2</sup> ] | $G$ [kN/m <sup>2</sup> ]       |
|-----------------|----------|-----------------------------|--------------------------------|
| Carrelage       |          | 22                          | 0.44                           |
| Mortier de pose |          | 20                          | 0.40                           |
| Lit de sable    |          | 18                          | 0.36                           |
| Dalle pleine    | 15       | 25                          | 3.75                           |
| Enduit ciment   |          | 20                          | 0.4                            |
|                 |          |                             | $G_2 = 5.35$ kN/m <sup>2</sup> |

**Tab III.4** Charges permanentes sur paliers

#### **3.4 Calcul du palier et de la paillasse**

 Les escaliers sont de type classique et pratique du fait du caractère répétitif lors de la réalisation, ainsi que l'avantage qu'ils apportent en matière de finition. Les paillasses reposent simplement sur les paliers.

- La fissuration étant peu nuisible, la combinaison choisie est celle de l'état limite ultime  $q_i = 1.35G_i + 1.5Q_i$ 

 $G<sub>2</sub>$ ,

- Les escaliers seront calculés en flexion simple.

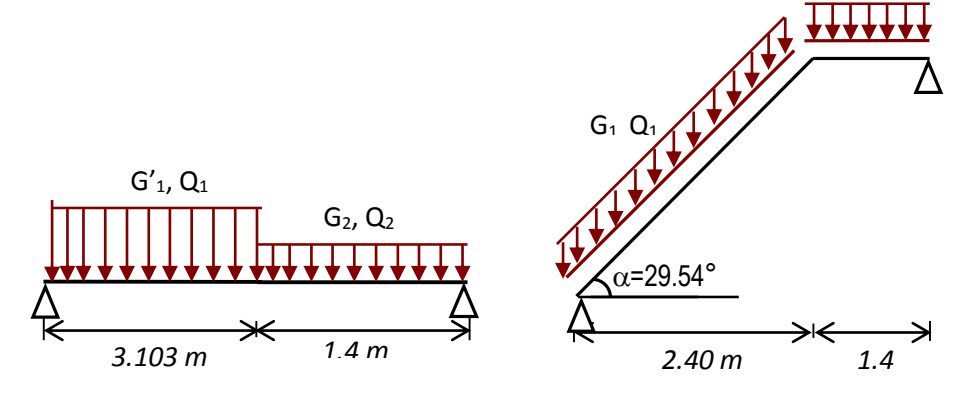

**Fig III.6** Distribution des charges

#### **3.4.1 Combinaisons des charges**

On a pour la Paillasse :  $G' = 8.78$  x cos  $(29.54^{\circ}) = 7.64$  kN/m<sup>2</sup>

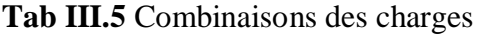

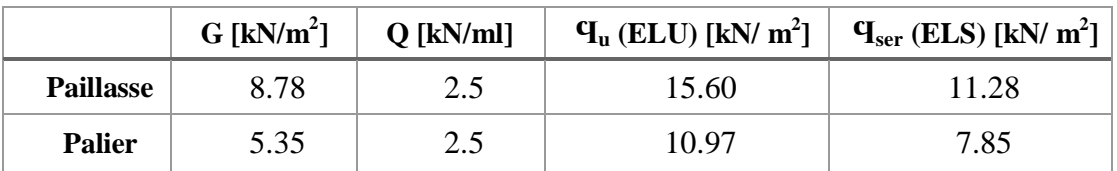

#### **3.4.2 Ferraillage de la paillasse et du palier**

Pour le calcul, on prend la valeur la plus grande Ϥ entre la paillasse et le palier

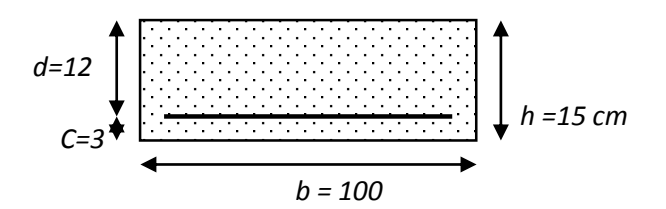

**Fig III.7** Dimensions de la paillasse et du palier

**Tab III.6** Sollicitations de calcul

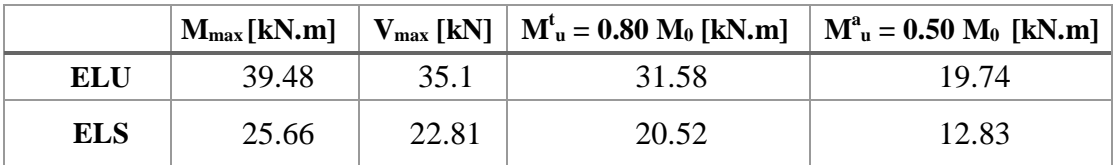

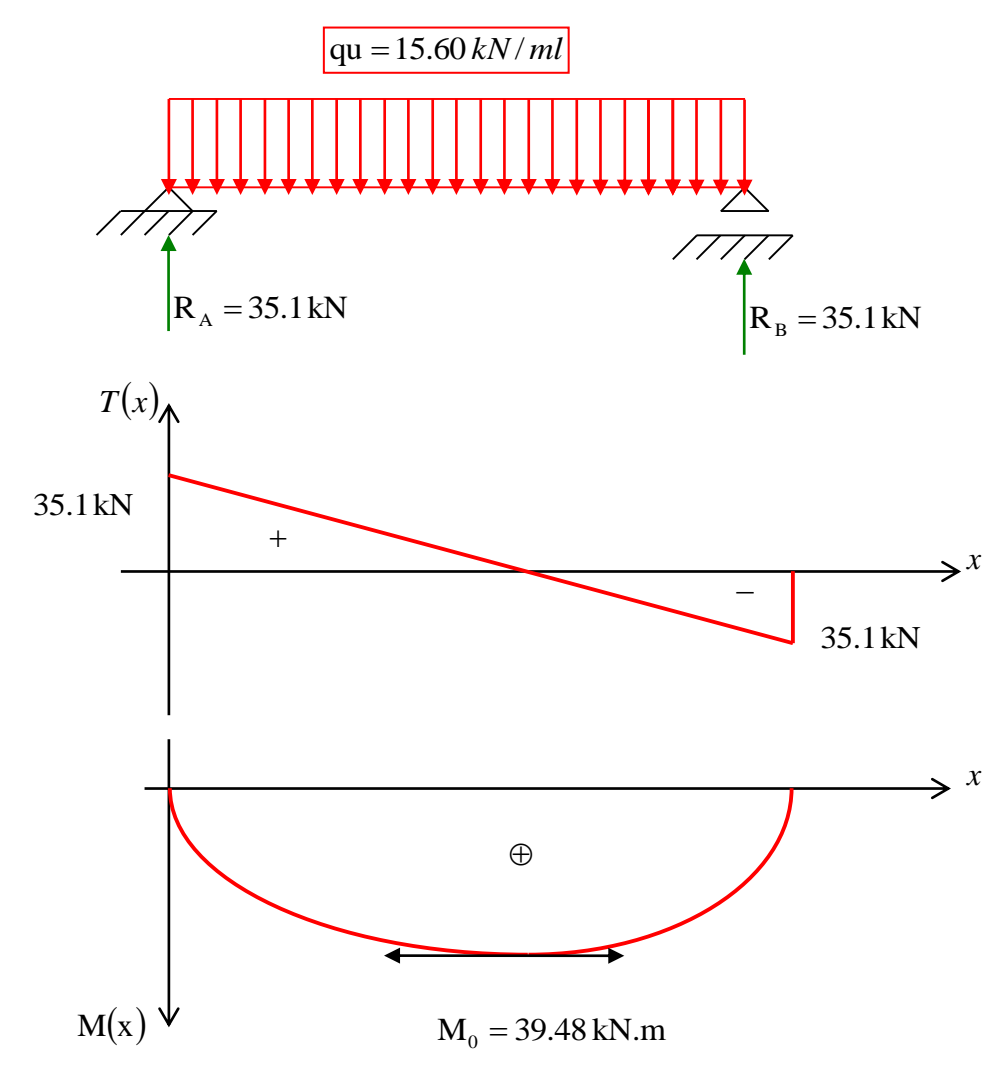

**Fig III.8** Diagrammes des sollicitations à l'ELU

|            |                                                      |                | En travée          |    | Sur appui          |    |
|------------|------------------------------------------------------|----------------|--------------------|----|--------------------|----|
|            | $M_u$ [kN.m]                                         |                | 31.58              |    | 19.74              |    |
| <b>ELU</b> | $\mu_{bu}$                                           |                | 0.155              |    | 0.097              |    |
|            | Pivot $A \rightarrow$<br>$A_{sc}$ [cm <sup>2</sup> ] |                | $\Omega$           |    | $\overline{0}$     |    |
|            | $\alpha$                                             |                | 0.211              |    | 0.127              |    |
|            | $A_{st}[cm^2/ml]$                                    |                | 8.36               |    | 4.98               |    |
|            | $A_{min}$ [cm <sup>2</sup> ]                         |                | 1.45               |    | 1.45               |    |
|            | $(A_{st})_{th\acute{e}or} > A_{min}$                 |                | Condition vérifiée |    | Condition vérifiée |    |
| E          | Section $[m^2]$                                      | $S_t$ [cm]     | 6HA14=9.23         | 16 | $6HA12=6.16$       | 16 |
|            | $A_{rep} = A_{choisi} / 4 [m^2]$                     |                | 2.30               |    | 1.54               |    |
|            | Section $[m^2]$                                      | $S_{répa}[cm]$ | 6HA8=3.01          | 16 | $4HA8=2.01$        | 25 |

**Tab III.7** Calcul des armatures longitudinales à l'LEU

#### **Tab III.8** Vérification à l'ELS

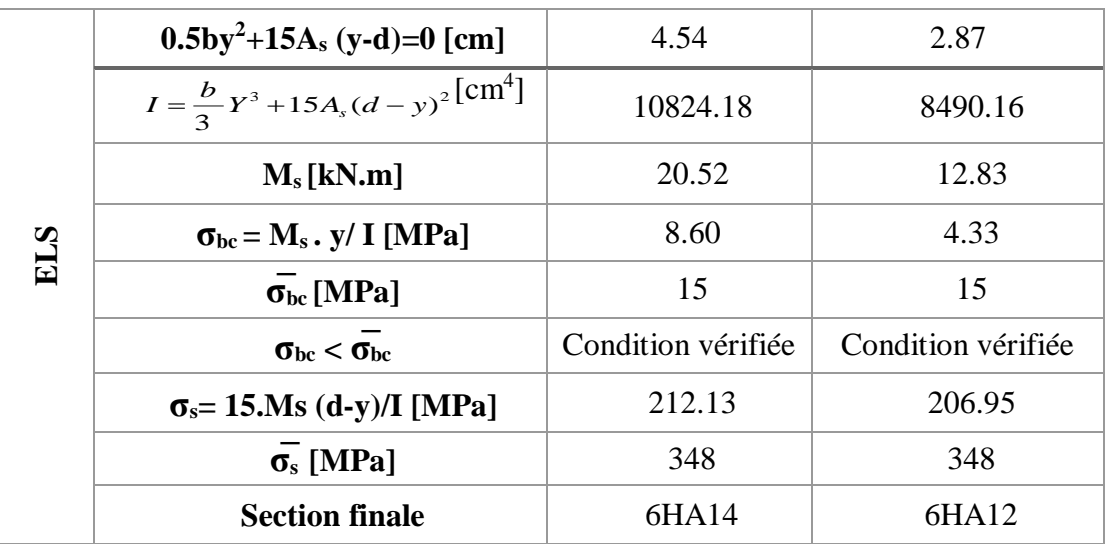

#### **Remarques : CNF = condition de non-fragilité**

Arep = aciers de répartition

#### **Vérification au cisaillement**

$$
\tau_{u} = \frac{V_{u}}{bd} \le \overline{\tau_{u}}
$$
;  $V_{u} = 39.30 \text{ kN}$ ;  $\tau_{u} = 0.32 \text{ MPa}$   
 $\overline{\tau_{u}} = 3.25 \text{ MPa}$   $\tau_{u} < \overline{\tau}$  (veirifiée)

Les armatures transversales ne sont pas nécessaires.

#### **3.5 Etude de la poutre palière**

La poutre palière sera simplement appuyée sur les poteaux.

#### **3.5.1 Prédimensionnement de la poutre**

Les dimensions sont déterminées comme suit :

 $L/15 \le h \le L/10$ ; avec  $L = 3.75$  cm donc:

 $25 < h < 37$  **h** = 35 cm

2 *h* On prend  $\mathbf{b} = 30$  cm

#### **3.5.2 Calcul de la charge**

La poutre palière supporte son poids propre et la réaction du palier et de la volée.

• Poids propre de la poutre  $\therefore$  G = 25 x 0.35 x 0.30 = 2.625 kN/ ml • Réaction (palier + volée) :  $R = 31.63kN$  et  $q = R/L = 31.63/3.75 = 8.43kN/ml$ • Mur extérieur  $G = 2.99$  kN/m<sup>2</sup>/ml • Charge totale :  $G_{\text{tot}} = 14.04 \text{ kN/ml}$ ;  $Q = 2.5 \text{ kN/ml}$ 

#### **Tab III.9** Calcul des sollicitations

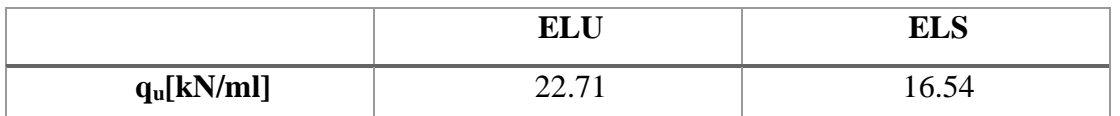

#### **3.5.3 Ferraillage de la poutre palière**

#### **Ferraillage longitudinal**

Le ferraillage longitudinal est déterminé par la méthode BAEL91. Il est donné dans le tableau III.10

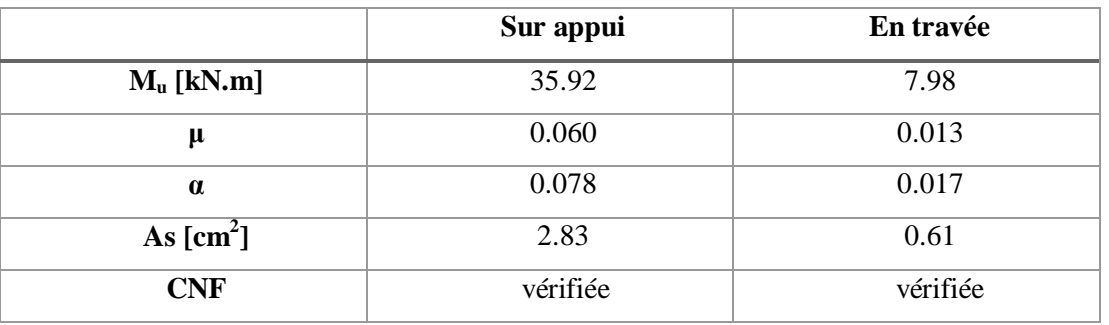

#### **Tab III.10** Ferraillage de la poutre palière à l'ELU

#### CNF : Condition de Non-Fragilité

 $A_{min} = 0.23 f_{t23} A_b/fe = 1.26 cm^2$ 

#### **RPA99**

As = 0,5 % b h = 6.125 cm<sup>2</sup>

 $As = max (As_{BAEL}; As_{RPA})$   $As = 6.125$  cm<sup>2</sup>

Donc on prend : As = 6.78 cm<sup>2</sup> qui est un ferraillage de 6 HA12 (sur appui et en travée).

#### **Ferraillage transversal**

Afin de déterminer la nécessité du ferraillage transversal, nous vérifions la condition suivante :

$$
\tau_u = \frac{V_u}{b\ d} < \overline{\tau}
$$

 $V_u = 36.18$  kN;

$$
\checkmark \quad \tau_u = V_u/bd = 0.32 \; MPa \leq \overline{\tau} = 3.25 \; MPa
$$

- $\blacklozenge$  Section minimale est : A<sub>tmin</sub> = 0.003.St.b
- ◆ Espacement :
- **-** RPA99 :

En zone nodale et en travée :  $S_t = min \{h/4 : 12\Phi_1\}$ 

En dehors de la zone nodale :  $S_t$ '  $\leq h/2$ .

**-** BAEL91 :

 $S_t \leq$  min (0.9 d; 40) cm

#### **Tab III.11** Ferraillage transversal

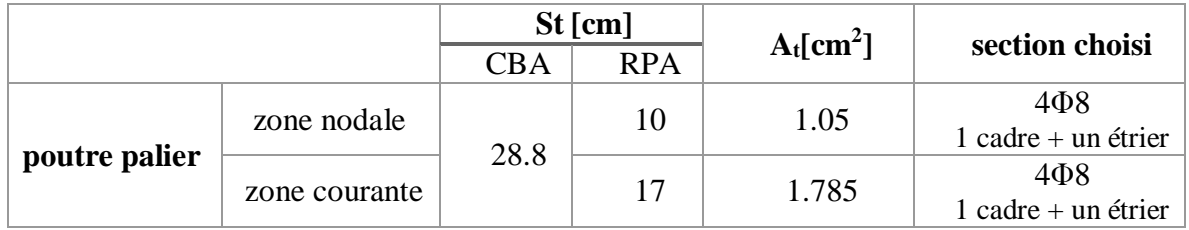

#### **Vérification à l'ELS**

La vérification à l'ELS est satisfaite. (voir tableau III.12)

**Tab III.12** Vérification à l'ELS

| $\sigma_{bc}$ adm<br>'MPa) | $\sigma_{st\,adm}[MPa]$ | $Y$ [cm] | $I$ [cm <sup>4</sup> ] |     | $\sigma_s[\text{MPa}] \mid \sigma_b[\text{MPa}]$ |
|----------------------------|-------------------------|----------|------------------------|-----|--------------------------------------------------|
|                            | 348                     | ل-∠.د    | 4194                   | 206 |                                                  |

Les ferraillages des poutres palières et de l'escalier sont donnés dans les figures 9 et III.10

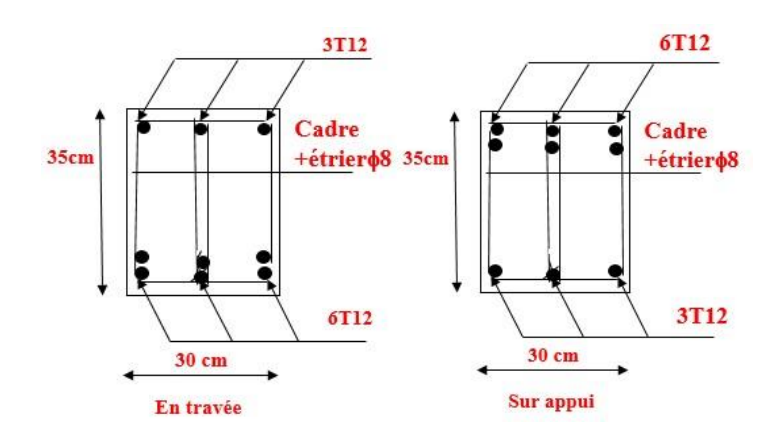

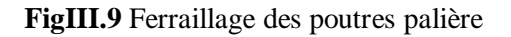

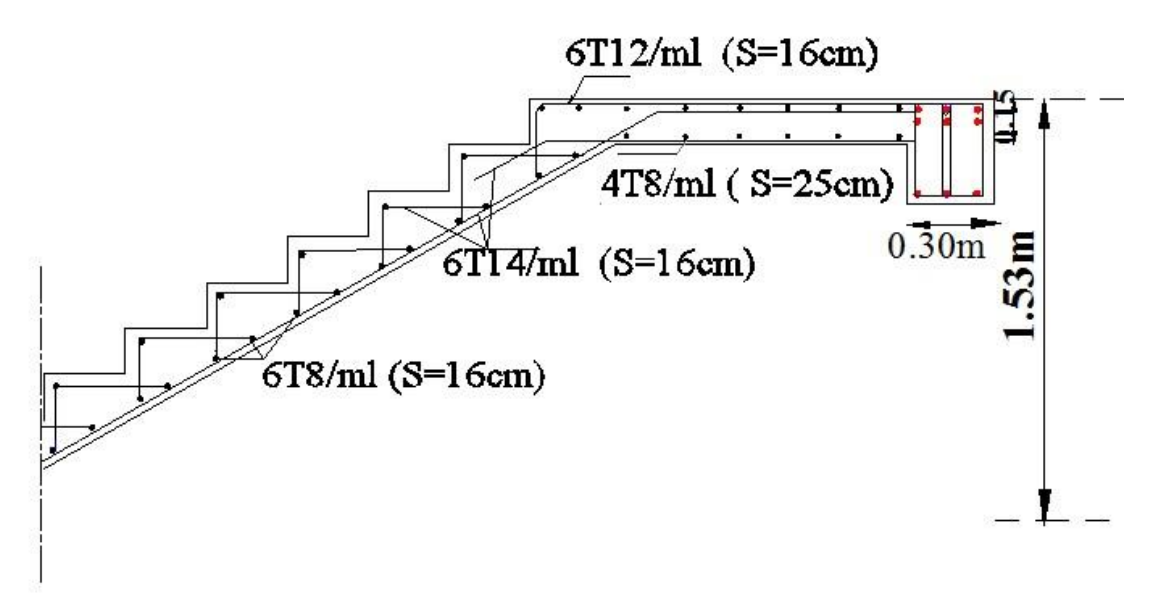

**Fig III.10** Ferraillage de l'escalier

# LES PLANCHERS

**CHAPITRE IV** 

#### **1. Introduction**

Les planchers sont des éléments plans horizontaux, supposés infiniment rigides dans leur plan. Ils ont pour rôle de :

Garantir le cheminement des charges.

 Assurer l'isolation des différents niveaux du point de vue thermique et acoustique.

On adopte comme plancher pour notre bâtiment un plancher en corps creux qui a pour avantage de :

- donner de bonnes performances pour l'isolation phonique et thermique
- d'être plus léger que la dalle pleine.

Ce type de plancher est composé d'éléments résistants (poutrelles) et d'éléments de remplissage (corps creux) de dimensions ( $16\times20\times65$ ) cm<sup>3</sup> et d'une dalle de compression de 4 cm d'épaisseur.

#### **2. Plancher à corps-creux**

#### **2.1 Calcul des poutrelles**

Les poutrelles sont des éléments préfabriqués ; leur calcul est analogue à celui d'une poutre continue appui sur poutre principale.

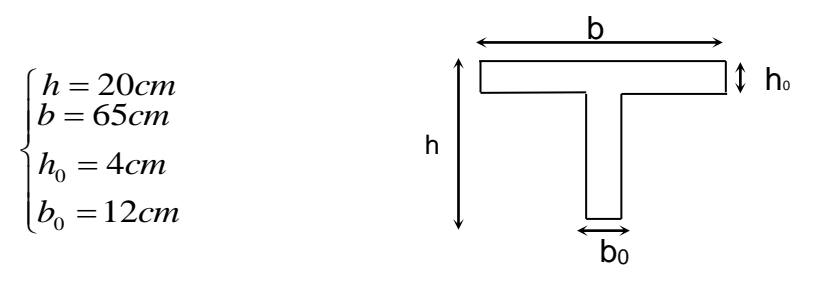

**Fig IV.1** Section de la poutrelle

#### **2.1.1 Evaluation des charges et surcharges** *poutrelle.*

 **Plancher terrasse :** la charge d'exploitation et charge permanente du poutrelle sur plancher terrasse est donnée comme suit :

$$
G = 6.33 \times 0.65 = 4.11 \text{ kN/ml}
$$

$$
Q = 1 \times 0.65 = 0.65 \text{ kN/ml}
$$

 **Plancher étages courant et RDC** : la charge d'exploitation et charge permanente de la poutrelle sur plancher courant est donnée comme suit :

$$
G = 5.2 \times 0.65 = 3.38 \text{ kN/ml}
$$
  
Q<sub>counter</sub> = 1.5 x 0.65 = 0.975 kN/ml  
Q<sub>RDC</sub> = 4 x 0.65 = 2.6 kN/ml

#### **2.1.2 Combinaisons d'actions**

Les combinaisons d'actions à l'ELU et à l'ELS sont : **ELU**

#### o **Plancher terrasse**

 $q_{\text{n}} = 1.35 \times 4.11 + 1.5 \times 0.65 = 6.52 \text{ kN/ml}$ 

#### o **Plancher courant**

 $q_u = 1.35 \times 3.38 + 1.5 \times 0.975 = 6.025 \text{ kN/ml}$ 

#### o **Plancher RDC**

 $q_u = 1.35 \times 3.38 + 1.5 \times 4 = 10.56 \text{ kN/ml}$ 

#### **ELS**

#### o **Plancher terrasse**

 $q_{ser} = 4.11 + 0.65 = 4.76$  kN/ml

#### o **Plancher courant**

 $q_{ser} = 3.38 + 0.975 = 4.35$  kN/ml

#### o **Plancher RDC**

 $q_{ser} = 3.38 + 4 = 7.38$ kN/ml

**Tab IV.1** Combinaisons d'actions

|                   | G       |         | $1.35G+1.5Q$ | $G+Q$   |
|-------------------|---------|---------|--------------|---------|
| <b>Niveau</b>     | [kN/ml] | [kN/ml] | [kN/ml]      | [kN/ml] |
| <b>Terrasse</b>   | 4.11    | 0.65    | 6.52         | 4.76    |
| <b>Courant</b>    | 3.38    | 0.975   | 6.025        | 4.35    |
| <b>Commercial</b> | 3.38    | 2.6     | 10.56        | 7.38    |

On va prévoir un seul type de poutrelles ;

Les actions à prendre pour le calcul sont les plus défavorables :

 $q_u = 10.56$ kN/ml à l'ELU

 $q_{ser} = 7.38$ k $N/m$  à l'ELS

#### **2.2 Types des poutrelles**

Dans notre structure, on adoptera deux types de poutrelles :

Type 1 : 6 travées

Type 2 : 2 travées

#### **2.3 Détermination des efforts tranchants et des moments fléchissants**

Les sollicitations de calcul ont été déterminées en utilisant le logiciel de calcul des poutres continues RDM6.

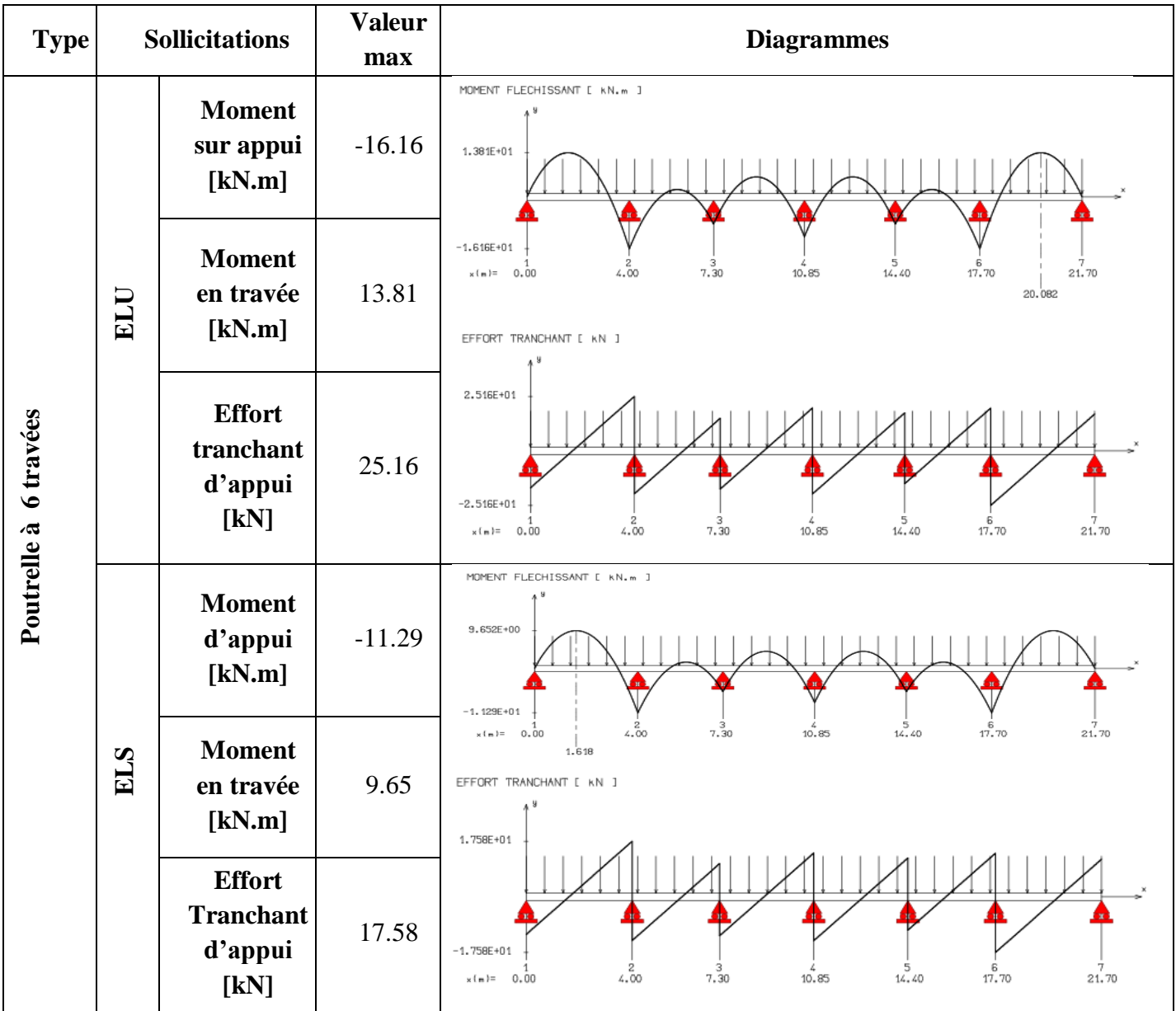

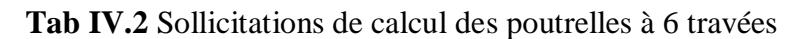

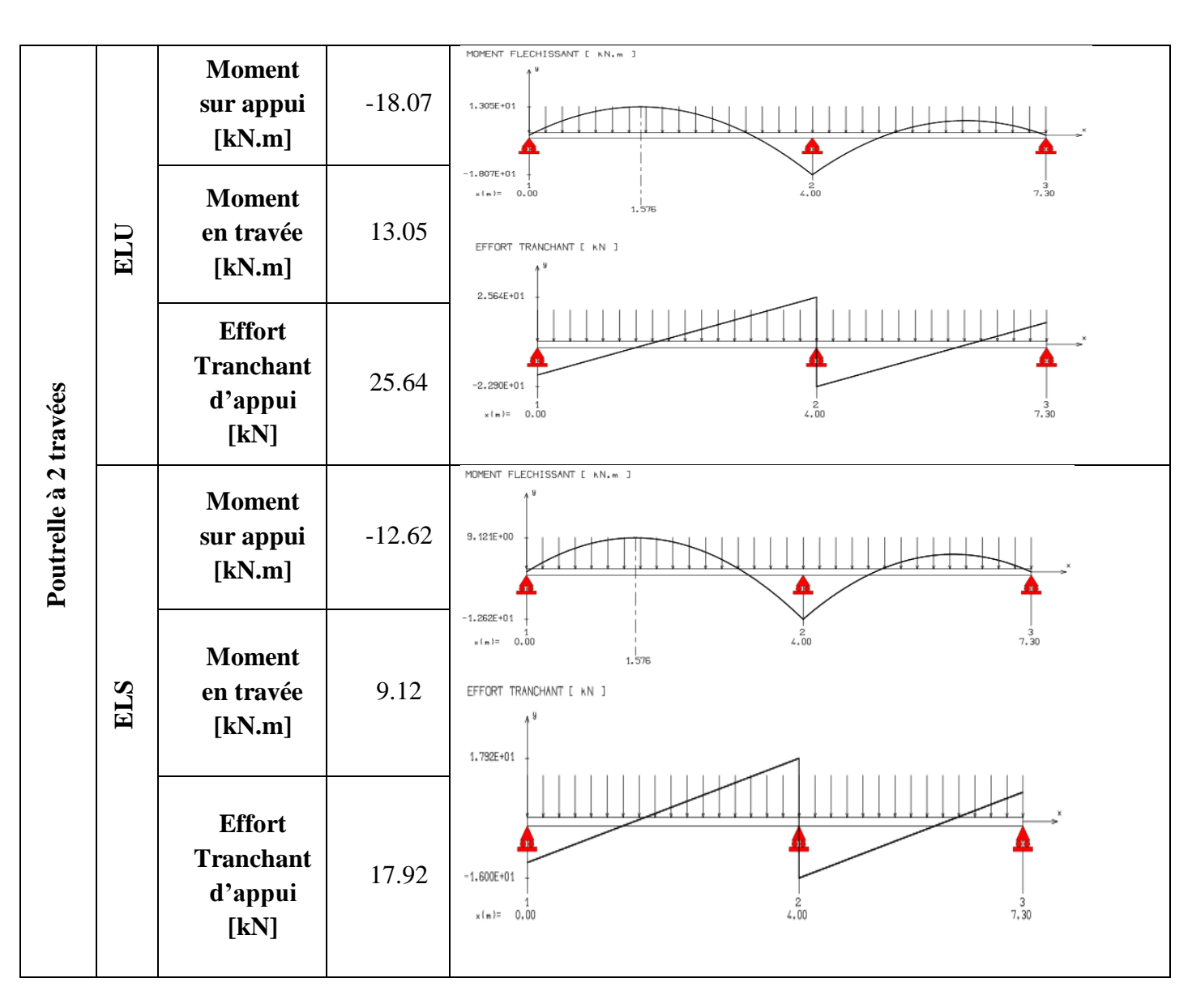

**Tab IV.3** Sollicitations de calcul des poutrelles à 2 travées

On fait le calcul d'une section en « T » soumise à la flexion simple selon les règles du BAEL 91:

- $Si M<sub>u</sub> < M<sub>t</sub>$ : l'axe neutre se trouve dans la table de compression.
- $Si M<sub>u</sub> > M<sub>t</sub>$ : l'axe neutre se trouve dans la nervure.

$$
M_{\text{Tab1}} = b.h_0.f_{\text{bu}} \left( d - \frac{h_0}{2} \right) = 62.58 \text{ kN.m} > M_{\text{Umax}} \text{ (Sur appui en través)}
$$

 $\implies$  L'axe neutre est dans la table de compression, donc on calcule le ferraillage en considérant une section rectangulaire (b×h) soit ( $65 \times 20$ ) cm<sup>2</sup>

#### **2.4 Ferraillage des poutrelles**

La fissuration étant peu préjudiciable, le calcul du ferraillage se fera à l'ELU.

#### **2.4.1 Ferraillage longitudinal**

Le calcul se fait en flexion simple. Nous considérons la poutrelle la plus chargée. Le tableau VI.4 résume les efforts maximaux sur appuis et en travées.

|        | $M_{\rm ELU}$ | μ     | $As$ cal $\text{[cm}^2\text{]}$ | $As$ choisi |
|--------|---------------|-------|---------------------------------|-------------|
| Appui  | $-18.07$      | 0.061 | 2.98                            | 3.08(2HA14) |
| Travée | l 3.05        | 0.046 | 2.13                            | 2.36(3HA10) |

**Tab IV.4** Ferraillage longitudinal des poutrelles

#### **Condition de non-fragilité**

Selon l'article BAEL 91(A.4.2)

A<sub>min</sub> ≥ 0.23 f<sub>t28</sub> × b × d/f<sub>e</sub>  
A<sub>min</sub> ≥ 0.23 × 2.1 × 0.65 × 
$$
\frac{0.18}{400}
$$
 = 1.41cm<sup>2</sup>  
A = 2.13 cm<sup>2</sup> > A<sub>min</sub> (**vérifiée**)  
A = 2.98 cm<sup>2</sup> > A<sub>min</sub> (**vérifiée**)

#### **Vérification de l'effort tranchant**

On doit vérifier que :  $\tau_{u} \leq \overline{\tau}_{u}$  sur appui soit :

$$
\bar{\tau}_{u} = \min (0, 13f_{c28}; 4MPa) = 3.25MPa
$$
\n
$$
\tau_{u} = \frac{V_{u}^{max}}{b_{0}d}
$$
\n• 2 travées :  $\tau_{u} = 1.25 MPa < \bar{\tau}_{u}$  (vérifiée)\n• 6 travées :  $\tau_{u} = 1.23 MPa < \bar{\tau}_{u}$  (vérifiée)

#### **2.4.2 Ferraillage transversal**

L'acier choisi pour les armatures transversales est de type rond lisse de nuance FeE24.

Le ferraillage transversal est calculé suivant le RPA99 (Art.7.5.2.2) :

..............................zone courante 2 h S ; 12φ ........ zone nodale 4 h S min 0,003b 0.036cm S A t t l 0 t t 

 $\mathbf{L}$  $\int$ 

Avec :

Φ: Diamètre minimum des armatures longitudinales.

 $\left(\frac{h}{2\pi};\frac{b_0}{\pi},\phi\right)$ 

 $\Phi \le \min (5.71 ; 12 ; 12) = 5.71$ mm

On adopte  $\phi_t = 6mm \Rightarrow A_t = 2\phi_0 = 0.57cm^2$ 

 $(3)$  $\phi_t \leq \min\left(\frac{h}{25}; \frac{b_0}{10}; \phi_t\right)$  $\min\left(\frac{n}{35};\frac{\nu_0}{10};\phi\right)$ 

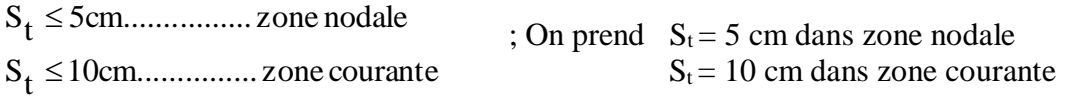

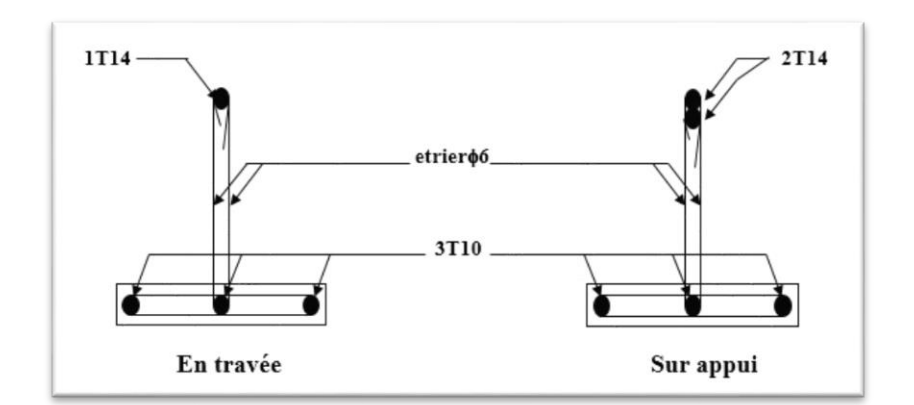

**Fig IV.2** Dispositions constructives concernant les armatures des poutrelles.

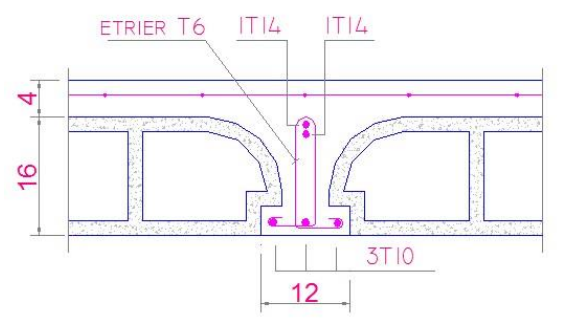

**Fig IV.3** Coupe de plancher corps creux

#### **2.5 Ferraillage de la dalle de compression**

On ferraille la dalle de compression suivant les deux sens afin d'éviter les fissurations. Le ferraillage est un treillis soudé.  $(f_e = 520 \text{ MPa})$  [art 6.8.4.2.3/CBA93] Les dimensions des mailles ne doivent pas dépasser :

- 20 cm : dans le sens parallèle aux poutrelles.
- 33 cm : dans le sens perpendiculaire aux poutrelles.

#### **Armature principale (aciers porteurs)**

$$
*50 \le L_1 \le 80 \text{ cm} \Rightarrow A_s = 4.\frac{L_1}{f_e} \quad \text{avec:} (L_1 \text{ en cm}).
$$

$$
*L_1 \le 50 \text{ cm} \quad \Rightarrow \quad As = \frac{200}{f_e}
$$

Avec :  $L_1$ : distance entre axes des poutrelles ( $L_1$ = 65 cm). A<sup>s</sup> : diamètre des aciers porteurs (perpendiculaires aux poutrelles). A<sup>r</sup> : diamètre des aciers de répartition (parallèles aux poutrelles).

$$
\Rightarrow \text{ As} = 4.\frac{65}{520} = 0.5 \text{ cm}^2/\text{ml}
$$
  
5TS6 
$$
\Rightarrow \text{As} = 1.41 \text{ cm}^2
$$
  

$$
\text{S}_t = \frac{100}{5} = 20 \text{ cm}
$$

#### **Armatures de répartition**

 $A_r = A_s/2 = 0.71$ cm<sup>2</sup>

Soit 5TS6  $\Rightarrow$  A<sub>s</sub> = 1,41 cm<sup>2</sup> et S<sub>t</sub> = 20

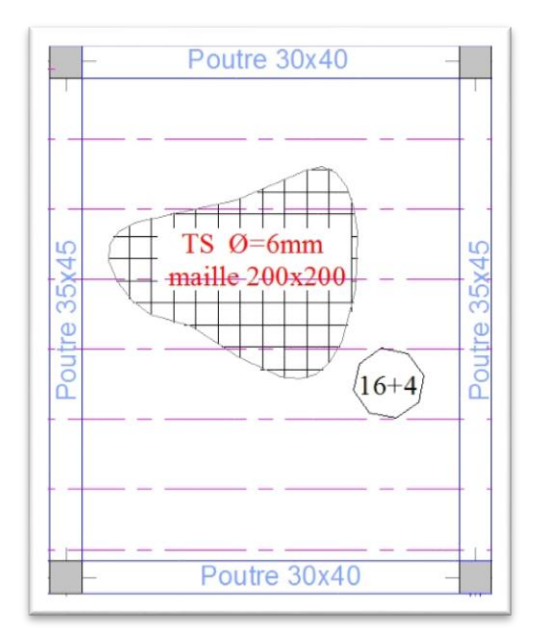

**Fig IV.4** Ferraillage de la dalle de compression

#### **3. Dalle pleine (Balcons)**

Les planchers en béton armé à dalles pleines, sont des plaques minces dont l'épaisseur est faible par rapport aux autres dimensions, elles reposent sur (2,3 ou 4 cotés).

Le calcul du ferraillage se fera uniquement pour les balcons.

#### **3.1. Prédimensionnement**

L'épaisseur des dalles dépend plus souvent des conditions d'utilisation ainsi que de la limitation de la flèche, on déduira donc l'épaisseur des dalles à partir de condition ciaprès :

#### **Limitation de la flèche**

Dalle reposant sur 1 seul appui (balcons) On  $a: L_x=3.2m$  (porté maximale) L'épaisseur : 35  $\frac{L_{\rm X}}{25} \leq e \leq$ 30  $\frac{L_{\rm X}}{20}$   $\Rightarrow$  9.14  $\leq$  e  $\leq$  10.66 On prend :  $e = h = 12$  cm

#### **3.2 Evaluation des charges**

- $G = 4.6$  kN/m<sup>2</sup>;  $Q = 3.5$  kN/m<sup>2</sup>.  $\ell = 1.4$  m
- Charge du garde-corps

**Tab IV.5** Charge permanentes du garde-corps

| Couche           | $e$ [cm] | $G$ [kN / m <sup>2</sup> ] |
|------------------|----------|----------------------------|
| Brique creuse    | 10       | 0.9                        |
| Enduit de plâtre |          | 0.40                       |
|                  |          | $G_m=1.3kN/m^2$            |

#### **3.3 Combinaisons d'actions**

Les combinaisons d'actions à l'ELU et à l'ELS sont :

- **ELU :**  $q_u = 11.46$  kN/ml
- **ELS** :  $q_s = 8.1$  kN/ml
- Charge concentrée  $p_m = 1.35$  ( $G_m \times h \times b$ );  $P_m = 2.106$  kN

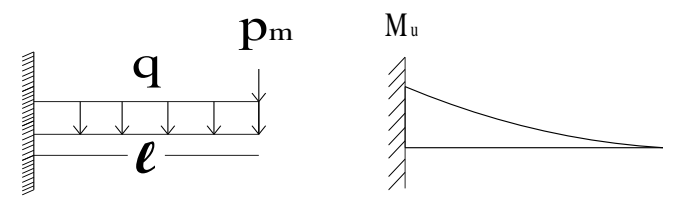

 **Fig VI.5** Distribution de moment

Le calcul se fera à l'ELU avec une vérification à l'ELS

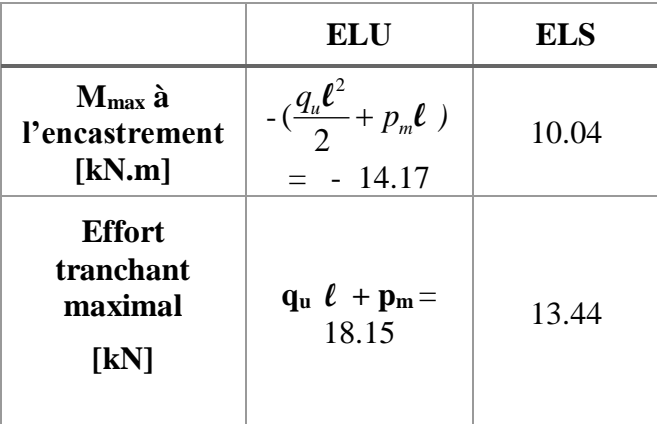

 **Tab IV.6** Calcul du moment et de l'effort tranchant

#### **3.4 Calcul du ferraillage**

L'épaisseur de notre dalle est  $e = 12$  cm. Le ferraillage sera calculé en flexion simple à l'ELU en considérant une bande de 1 m.

La section dangereuse est au niveau de l'encastrement. Les fissurations sont considérées comme préjudiciables

#### **A l'ELU**

 $(b = 100 \text{ m}, d = 9 \text{ cm}, d' = 3 \text{ cm})$ 

 $M_u = 16.05$  kN.ml

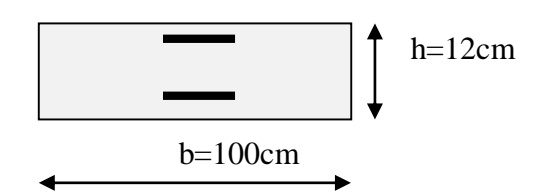

**Fig IV.6** Dimensions du balcon

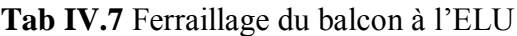

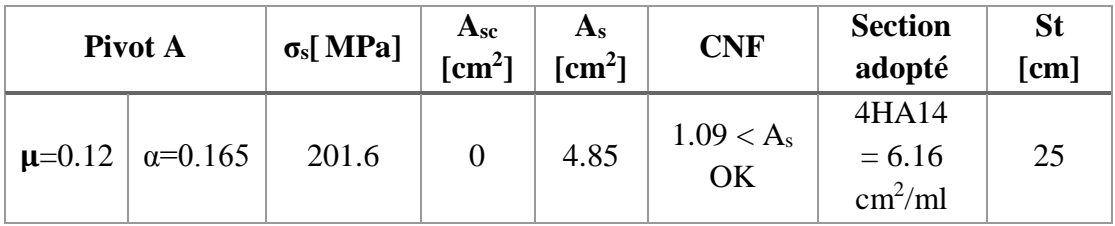

CNF : condition de non-fragilité

#### **Armatures de répartition**

 $A_r = A_s/4 =$ ; On prend: **4 HA 8 = 2.01cm<sup>2</sup>** 

#### **Vérification de l'effort tranchant**

$$
\tau_{\mathrm{u}} = \frac{V_{\mathrm{u}}}{bd} \leq \overline{\tau_{\mathrm{u}}}
$$

 $V_u = 18.15 \text{ kN}$  et  $\tau_u = 0.20 \text{ MPa} < \overline{\tau_u} = 2.5 \text{ MPa}$  (**Vérifiée**)

**Tab IV.8** Calcul à l'ELS

|            | $\sigma_{bc\text{ adm}}(\text{MPa}) \mid \sigma_{st\text{ adm}}[\text{MPa}]$ |       | Y[cm] | $\vert$ I [cm <sup>4</sup> ] | $\sigma_s[MPa] \mid \sigma_b[MPa]$ |  |
|------------|------------------------------------------------------------------------------|-------|-------|------------------------------|------------------------------------|--|
| <b>ELS</b> |                                                                              | 201.6 | 3.25  | 4194                         | 206                                |  |

 $\sigma_s$   $\sigma_s$  adm non vérifiée

 $σ_b < σ_{bc}$  adm  $\longrightarrow$  vérifiée

D'après l'organigramme de vérification à l'ELS (Annexe I) σs= σs adm

**Tab IV.9** Vérification à l'ELS

| •    | roı<br>$\omega$ | $\alpha$ | $\sigma_{b}[\text{MPa}]$ | $A_s$ [cm <sup>2</sup> ] |
|------|-----------------|----------|--------------------------|--------------------------|
| 1.10 | 30.14           | U.36     | הת ה<br>، ب              | $\sim$<br>v.v            |

 $A_s = max \{As_{ELS}; A_{sELU}; A_{s min}\} = 6.15 \text{ cm}^2$ 

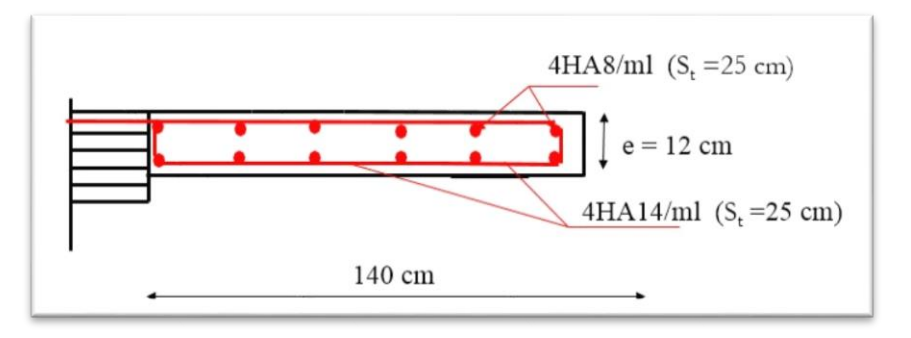

**Fig IV.7** Ferraillage du balcon

# ÉTUDE DYNAMIQUE

**CHAPITRE V** 

#### **1. Introduction**

Parmi les catastrophes naturelles qui affectent la surface de la terre, les secousses sismiques sont sans doute celles qui ont le plus d'effets sur les structures dans les zones urbanisées.

Face à ce risque et à l'impossibilité de le prévoir, il est nécessaire de construire des structures pouvant résister à de tels phénomènes, afin d'assurer au moins une protection acceptable des vies humaines, d'où l'apparition de la construction parasismique.

#### **2. Objectif de l'étude dynamique**

L'objectif initial de l'étude dynamique d'une structure est la détermination des caractéristiques dynamiques propres de la structure lors de ses vibrations. Une telle étude est souvent très complexe à faire pour la structure telle qu'elle se présente ; c'est pourquoi on fait souvent appel à des modélisations qui permettent de simplifier suffisamment les problèmes pour permettre l'analyse.

#### **3. Modélisation de la structure**

Le calcul dynamique est effectué à l'aide du logiciel Etabs, sur un modèle tridimensionnel de la structure avec 11 niveaux (RDC+10 étages) encastrée à sa base. Les voiles sont disposés de manière à vérifier les conditions de RPA afin d'assurer la stabilité de l'ouvrage.

Dans ce modèle, on ne modélisera que la structure (voiles et portiques), les éléments non structuraux sont introduits comme charges (escaliers, acrotère, murs périphériques).

- Les poteaux, poutres sont modélisés par un élément de type FRAME.
- Les voiles et dalles par un élément de type SHELL.
- Le spectre de réponse de calcul donné par le RPA est introduit en termes de périodes. Ce fichier est généré par des applications comme RPA99 sous forme de fichier texte.
- Pour l'orientation de la sollicitation sismique, on considérera deux directions orthogonales X et Y.

### Chapitre V : Etude dynamique

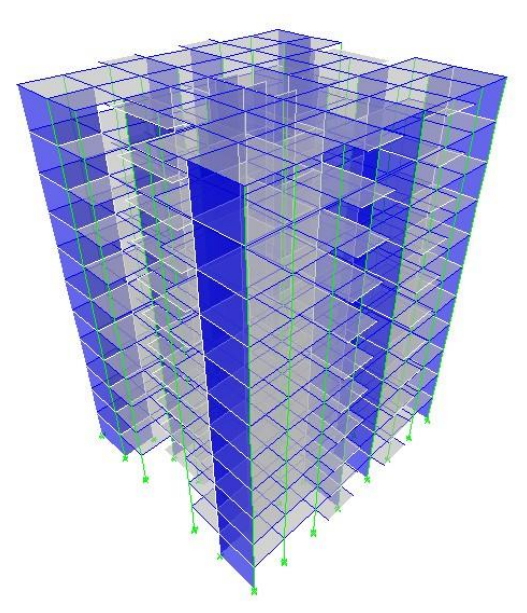

**Fig V.1.** Modèle 3D du bâtiment R+10

#### **4. Méthode applicable selon RPA99 Version 2003**

Selon le RPA 99, le calcul des forces sismiques peut être mené suivant trois méthodes :

- $\triangleright$  la méthode statique équivalente.
- la méthode d'analyse modale spectrale.
- la méthode d'analyse dynamique par accélérogrammes.

La méthode statique équivalente n'est pas applicable selon le **RPA99V2003/Art:4.1.2**  (la hauteur de notre bâtiment dépasse les 17 m pour le groupe d'usage2). Le calcul sismique se fera par la méthode modale spectrale.

#### **5. Méthode d'analyse modale spectrale**

#### **5.1. Principe**

La méthode d'analyse modale spectrale a pour but de rechercher pour chaque mode de vibration, le maximum des effets engendrés dans la structure par les forces sismiques représentées par un spectre de réponse de calcul ; ces effets sont par la suite combinés pour obtenir la réponse de la structure. [art 4.3.1/RPA99]

#### **5.2. Modélisation**

Notre structure comporte des planchers rigides. Elle est présentée par un système en brochette encastré à la base où les masses sont concentrées au niveau du centre de gravité de chaque plancher, avec trois degré de liberté (deux translations horizontales et une rotation). [art 4.3.2/RPA99]

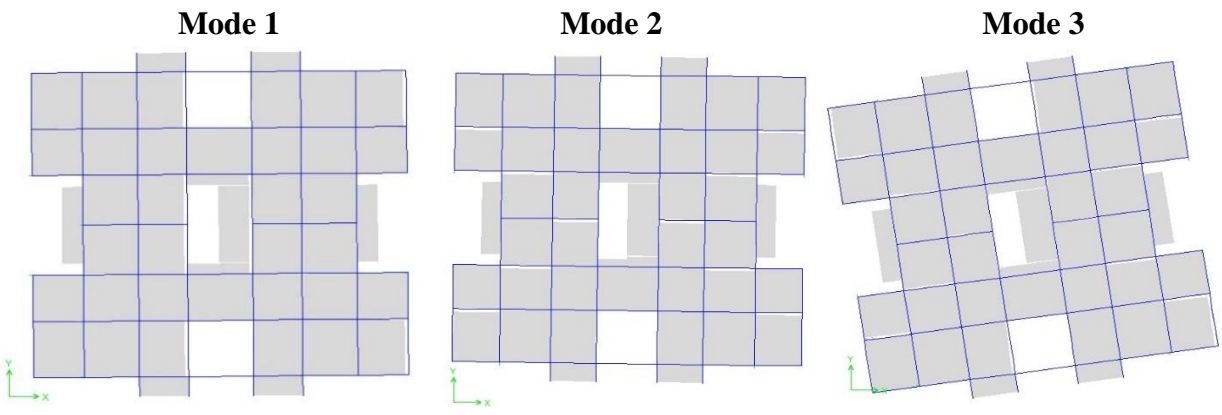

**Fig V.2** Translation selon X, et Y et rotation selon Z

#### **5.3 Spectre de réponse de calcul**

L'action sismique est représentée par le spectre de réponse suivant [art.4.3.3/RPA99] :

 ..........................................T 3s T 3 . 3 T . R 1,25.A.Q 2,5η, ....................................................T T 3s T T . R 1,25.A.Q 2,5.η, ...............................................................T T T R Q 2,5.η 1,25A .<sup>1</sup> ......................................0 <sup>T</sup> <sup>T</sup> R Q . 2,5.η, T T 1,25.A. 1 g S 3 5 3 2 2 2 3 2 2 1 2 1 1 a 

- T : Période fondamentale de la structure
- Sa /g : Accélération spectrale
- g : Accélération de la pesanteur =  $9,81 \text{m/s}^2$
- **A** : coefficient d'accélération de zone, donné par le tableau [4.1/RPA99] suivant la zone sismique et le groupe d'usage du bâtiment.
- $\cdot \cdot \cdot \eta$ : facteur de correction d'amortissement.

$$
\eta = \sqrt{7/(2+\xi)} \geq 0.7
$$

- **ξ(%)** : pourcentage d'amortissement critique fonction du matériau constitutif, du type de structure et de l'importance des remplissages.
- **ξ = 7 %** pour Portiques en béton armé avec un remplissage dense. [4.2/RPA99]

#### Donc:  $η = 0.88$ .

- **R** : coefficient de comportement de la structure est donné par le tableau [4.3/RPA99] en fonction du système de contreventement.
- **T1, T<sup>2</sup>** : période caractéristique associées à la catégorie de site. [tab 4.7/RPA99]
- **Q** : facteur de qualité de la structure est fonction de :

-la redondance de la géométrie des éléments qui la constituent.

-la régularité en plan et en élévation Q est déterminée  $\mathcal{Q} = \mathbb{I} + \sum P_q$ 

**P<sup>q</sup> :** pénalité qui dépend de l'observation ou non du critère q tableau (4.4/RPA99)

| <b>Critère</b>                                     | $P_q$    |             |  |
|----------------------------------------------------|----------|-------------|--|
| Condition minimale sur les fils de contreventement | $\theta$ | observé     |  |
| Redondance en plan                                 | $\theta$ | observé     |  |
| Régularité en plan                                 | $\Omega$ | observé     |  |
| Régularité en élévation                            | $\Omega$ | observé     |  |
| Contrôle de la qualité des matériaux               | 0.05     | N / observé |  |
| Contrôle de la qualité de l'exécution              | 0.1      | N / observé |  |
| $\Sigma$ q = 0.15                                  |          |             |  |

**TabV.1** Pénalité  $P_q$  en fonction de critère de qualité

 $Q = 1 + 0.15 = 1.1$ 

#### **5.4 Classification de l'ouvrage**

Notre ouvrage étant un bâtiment à usage d'habitation situé à Alger (Zone III). Il sera classé en groupe II, puisque sa hauteur totale ne dépasse pas 48m. Alors d'après les deux critères précédent on prendra pour le coefficient d'accélération de zone **A = 0.25.**

#### **Classification de site**

Notre structure est implantée dans un site de catégorie S3 (site meuble)

#### **T1= 0,15** s et **T<sup>2</sup> = 0,5 s [tab.4.7/RPA99]**

#### **Type de contreventement**

Le système de contreventement de la structure est constitué par des portiques et des voiles en béton armé.

Le coefficient de comportement global de la structure à prendre en compte est : **R=4** D'après les données de notre structure et la zone dans laquelle elle se trouve ةon retiendra :

### Chapitre V : Etude dynamique

| TТ                                    | л. | E[0/2]<br>5L. | $\sim$       |      | $T_{\rm A}$ [e]<br>$\blacksquare$ | $T_2[s]$ |
|---------------------------------------|----|---------------|--------------|------|-----------------------------------|----------|
| $\cap \subset$<br>$\cup, \angle \cup$ |    |               | 00 ١<br>v,oo | 1,1J | 0.133                             | U.J      |

**Tab V.2** Paramètres du spectre de réponse

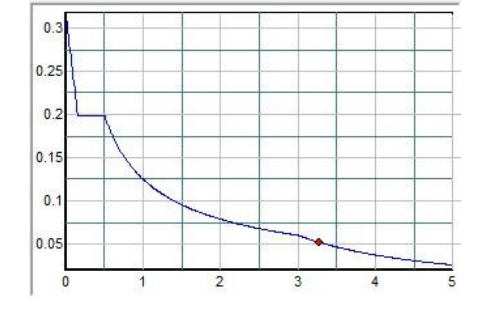

**Fig V.3** Diagramme de spectre de réponse

| <b>Table 1.3</b> Specific de reposso de carear |         |         |         |      |         |  |  |  |  |
|------------------------------------------------|---------|---------|---------|------|---------|--|--|--|--|
| T[s]                                           | $S_a/g$ | T[s]    | $S_a/g$ | T[s] | $S_a/g$ |  |  |  |  |
| 0.0                                            | 0.310   | 1.7     | 0.088   | 3.4  | 0.049   |  |  |  |  |
| 0.1                                            | 0.240   | 1.8     | 0.084   | 3.5  | 0.046   |  |  |  |  |
| 0.2                                            | 0.200   | 1.9     | 0.081   | 3.6  | 0.044   |  |  |  |  |
| 0.3                                            | 0.200   | 2.0     | 0.079   | 3.7  | 0.042   |  |  |  |  |
| 0.4                                            | 0.200   | 2.1     | 0.076   | 3.8  | 0.040   |  |  |  |  |
| 0.5                                            | 0.200   | 2.2     | 0.074   | 3.9  | 0.039   |  |  |  |  |
| 0.6                                            | 0.180   | 2.3     | 0.072   | 4.0  | 0.037   |  |  |  |  |
| 0.7                                            | 0.160   | 2.4     | 0.070   | 4.1  | 0.036   |  |  |  |  |
| 0.8                                            | 0.140   | $2.5\,$ | 0.068   | 4.2  | 0.034   |  |  |  |  |
| 0.9                                            | 0.130   | 2.6     | 0.066   | 4.3  | 0.033   |  |  |  |  |
| 1.0                                            | 0.120   | 2.7     | 0.064   | 4.4  | 0.032   |  |  |  |  |
| 1.1                                            | 0.120   | 2.8     | 0.063   | 4.5  | 0.031   |  |  |  |  |
| 1.2                                            | 0.110   | 2.9     | 0.061   | 4.6  | 0.029   |  |  |  |  |
| 1.3                                            | 0.100   | 3.0     | 0.060   | 4.7  | 0.028   |  |  |  |  |
| 1.4                                            | 0.100   | 3.1     | 0.057   | 4.8  | 0.027   |  |  |  |  |
| 1.5                                            | 0.095   | 3.2     | 0.054   | 4.9  | 0.026   |  |  |  |  |
| 1.6                                            | 0.091   | 3.3     | 0.051   | 5.0  | 0.026   |  |  |  |  |

**Tab V.3** Spectre de réponse de calcul

#### **5.5 Nombre de modes à considérer**

D'après le RPA99V2003 [art.4.3.4] , pour ses structures représentées par des modèles plans dans deux directions orthogonale, le nombre de modes de vibration à retenir dans chacune des deux directions d'excitation doit être tel que :

- La somme des masses modales effectives pour les modes retenus soit égale à **90%** au moins de la masse totale de la structure.
- Ou que tous les modes ayant une masse modale effective supérieure à **5%** de la masse totale de la structure soient retenus pour la détermination de la réponse totale de la structure.

Le minimum de modes à retenir est de trois (03) dans chaque direction considérée.

Dans le cas où les conditions décrites ci-dessus ne peuvent pas être satisfaites à cause de l'influence importante des modes de torsion, le nombre minimal de modes (K) à retenir doit être tel que :

#### $K > 3\sqrt{N}$  et  $T_k < 0.2$ sec

N : est le nombre de niveaux au-dessus du sol et  $T_k$  la période du mode K.

 $N = 11$  niveau  $\rightarrow K \ge 9.94 \rightarrow K = 10$  modes.

Les résultats obtenus pour les différentes dispositions, grâce au logiciel ETABS sont résumés dans les tableaux suivants

|                         |             | <b>Facteur de participation massique</b> |            |             |             |  |  |  |
|-------------------------|-------------|------------------------------------------|------------|-------------|-------------|--|--|--|
| <b>Mode</b>             | Période (s) | Ux                                       | Uy         | $\Sigma$ Ux | $\Sigma$ Uy |  |  |  |
| 1                       | 0.788933    | 0.697539                                 | 0.000      | 0.697539    | 0.000       |  |  |  |
| $\overline{2}$          | 0.698739    | 0.000                                    | 0.677987   | 0.697539    | 0.677987    |  |  |  |
| 3                       | 0.650379    | 0.0000206                                | 0.00000533 | 0.697559    | 0.678007    |  |  |  |
| $\overline{\mathbf{4}}$ | 0.197706    | 0.000068                                 | 0.000502   | 0.697627    | 0.678509    |  |  |  |
| 5                       | 0.139219    | 0.18972                                  | $\Omega$   | 0.887347    | 0.678509    |  |  |  |
| 6                       | 0.107963    | $\Omega$                                 | 0.202434   | 0.887347    | 0.880909    |  |  |  |
| 7                       | 0.062204    | 0.000016                                 | 0.000128   | 0.887363    | 0.881037    |  |  |  |
| 8                       | 0.057543    | 0.031875                                 | $\Omega$   | 0.919328    | 0.881037    |  |  |  |
| 9                       | 0.045589    | $\Omega$                                 | 0.045741   | 0.919328    | 0.926778    |  |  |  |
| 10                      | 0.035906    | 0.000009                                 | 0.000042   | 0.919337    | 0.926820    |  |  |  |

**Tab V.4** Période et facteur de participation massique

#### **A/ Estimation de la période fondamentale de la structure**

La formule empirique :

 $T = min (C_T x h_N^{3/4}, 0.09 h_N / D^{0.5})$  [art.4.2.4.]

**hN**: hauteur mesurée en mètre à partir de la base de la structure jusqu'au dernier niveau (N).

**C<sup>T</sup>** : coefficient fonction du système de contreventement et du type de remplissage. Il est donné par le tableau [4.6 du RP A99]

**C<sup>T</sup> = 0.05** (contreventement assuré partiellement ou totalement par des voiles en béton armé, des palées triangulées et des murs en maçonnerie).

 $T_1 = 0.05 * (33.66)^{3/4} \rightarrow T_1 = 0.7$  s

 $T_2 = 0.09 \text{ hN/D}^{0.5}$ 

 $D_x = 24.45$  m et  $D_y = 21.7$  m  $T_2 = 0.09$  h<sub>N</sub>/  $D_x$ <sup>0.5</sup> = 0.09\*(33.66) / 4.94 = 0,612 s  $T_3 = 0.09$  h<sub>N</sub>/ D<sub>y</sub><sup>0.5</sup> = 0.09\*(33.66) / 4.66 = 0.65 s  $T_x = \min (T_1, T_3)$   $T_x = 0.612$  s

#### **B/ Facteur d'amplification dynamique [formule 4.2/RPA99]**

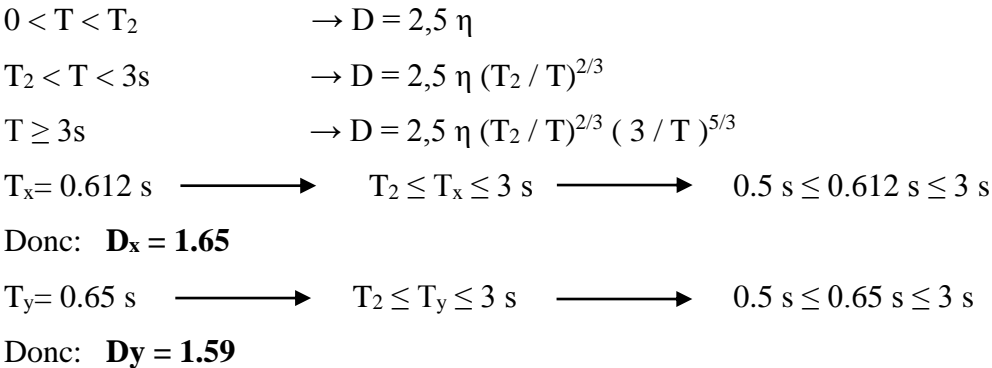

#### **6. Poids total de la structure "W"**

Les RPA99 recommandent pour le poids de la structure W de prendre la totalité des charges permanentes et une fraction β des charges d'exploitations d'après [tab 4.5, RPA99]

> $W_T = \sum W_i$  Avec  $W_i = W_{gi} + \beta W_{gi}$  $W_{gi}$ : dû aux charges permanentes Wqi : dû aux charges d'exploitation

β ∶ cœfficient de pondération ; β = 0,2 d'après [tab.4.5/RPA99] Le calcul des poids des différents niveaux de la structure est résumé dans le tableau suivant :

| <b>Niveau</b>           | W étage [t] |
|-------------------------|-------------|
| <b>RDC</b>              | 584.998     |
| 1                       | 571.923     |
| $\overline{2}$          | 587.915     |
| 3                       | 587.915     |
| $\overline{\mathbf{4}}$ | 574.771     |
| 5                       | 569.478     |
| 6                       | 569.478     |
| 7                       | 564.123     |
| 8                       | 560.360     |
| 9                       | 565.358     |
| 10                      | 533.995     |
| Σ                       | 6361.31     |

**TabV.5** Poids des différents niveaux

#### **7. Les données géométriques**

On calcule les données géométriques de notre structure par rapport au repère (OX, OY), à savoir les positions du centre de torsion et du centre de masse

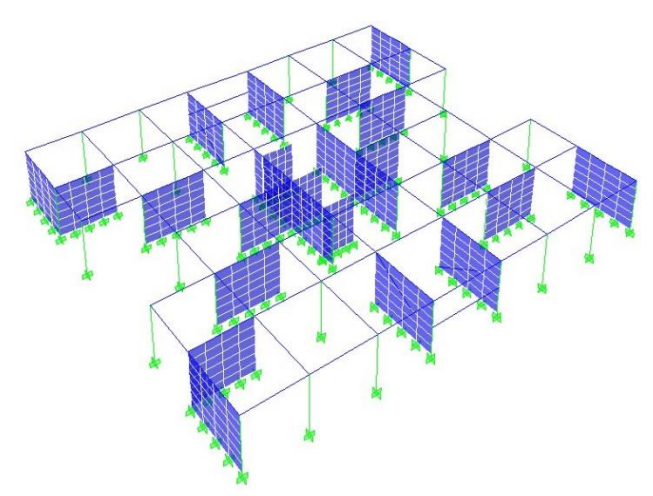

**Fig V.4** Disposition des voiles

#### **7.1. Calcul du centre de torsion**

Le centre de torsion est le centre de rigidité des éléments de contreventements. Il est défini par les formules suivantes :

$$
\mathbf{X}_{c} = \frac{\sum I_{\mathbf{X}i} \times \mathbf{X}_{i}}{\sum I_{\mathbf{X}i}} \ \mathbf{Y}_{c} = \frac{\sum I_{\mathbf{Y}i} \times \mathbf{Y}_{i}}{\sum I_{\mathbf{Y}i}}
$$

#### Avec

 $X_c$ : abscisse du centre de torsion.

- Y<sub>c</sub>: ordonnée du centre de torsion.
- Ixi : moment d'inertie du voile *i* considéré par rapport à l'axe (ox).
- Iyi : moment d'inertie du voile *i* considéré par rapport à l'axe (oy).
- xi : abscisse du centre de gravité du voile *i* considéré.
- yi : ordonnée du centre de gravité du voile *i* considéré.

#### **7.2. Calcul du Centre de masse**

Le centre de masse est le point situé à la position moyenne de la masse du plancher. Les résultats du centre de masse donné par le "Etabs" des différents niveaux [tableau V.6]

#### **7.3 Evaluation des excentricités**

#### **Excentricité théorique**

L'excentricité théorique est la différence entre les coordonnées du centre de masse et du centre de torsion.

$$
\begin{aligned} \mathbf{e}_{\text{th.x}} = & \left| \mathbf{X}_{\text{C}} - \mathbf{X}_{\text{G}} \right| \\ \mathbf{e}_{\text{th.Y}} = & \left| \mathbf{Y}_{\text{C}} - \mathbf{Y}_{\text{G}} \right| \end{aligned}
$$

#### **Excentricité accidentelle [RPA 99:formule 4.3.7]**

D'après l'article 4.3.7/RPA99 ; l'excentricité accidentelle est égale à 5% de la dimension perpendiculaire à l'action du séisme.

$$
e_x = \max (5\% Lx ; e_t)
$$
  

$$
e_{ya} = \max (5\% Ly ; e_{ty})
$$

Avec :

L<sup>x</sup> : dimension longitudinale de la structure.

L<sup>y</sup> : dimension transversale de la structure.

Les valeurs de l'excentricité à chaque niveau sont groupées dans le tableau V.6 :

|                         | Centre de<br>Masse [m]    |        | Centre de<br><b>Torsion</b> [m] |                | Excentricité<br>théorique[m] |                | Excentricité<br>accidentelle<br>[m] |      |
|-------------------------|---------------------------|--------|---------------------------------|----------------|------------------------------|----------------|-------------------------------------|------|
| <b>Niveaux</b>          | $\mathbf{X}_{\mathbf{G}}$ | $Y_G$  | $\mathbf{X}$ <sub>C</sub>       | $\mathbf{Y_C}$ | $\mathbf X$                  | Y              | $\mathbf X$                         | Y    |
| <b>RDC</b>              | 12.123                    | 12.203 | 12.114                          | 12.25          | 0.009                        | 0.047          | 1.248                               | 1.11 |
| 1                       | 12.121                    | 12.203 | 12.027                          | 12.25          | 0.094                        | 0.047          | 1.248                               | 1.11 |
| $\overline{2}$          | 12.120                    | 12.202 | 11.965                          | 12.25          | 0.155                        | 0.048          | 1.248                               | 1.11 |
| 3                       | 12.120                    | 12.202 | 11.926                          | 12.25          | 0.194                        | 0.048          | 1.248                               | 1.11 |
| $\overline{\mathbf{4}}$ | 12.119                    | 12.201 | 11.903                          | 12.25          | 0.239                        | 0.049          | 1.248                               | 1.11 |
| 5                       | 12.117                    | 12.201 | 11.889                          | 12.25          | 0.342                        | 0.049          | 1.248                               | 1.11 |
| 6                       | 12.117                    | 12.201 | 11.881                          | 12.25          | 0.259                        | 0.049          | 1.248                               | 1.11 |
| $\overline{7}$          | 12.116                    | 12.200 | 11.876                          | 12.25          | 0.262                        | 0.050          | 1.248                               | 1.11 |
| 8                       | 12.115                    | 12.199 | 11.873                          | 12.25          | 0.263                        | 0.051          | 1.248                               | 1.11 |
| 9                       | 12.115                    | 12.199 | 11.870                          | 12.25          | 0.263                        | 0.051          | 1.248                               | 1.11 |
| 10                      | 12.221                    | 12.250 | 11.867                          | 12.25          | 0.351                        | $\overline{0}$ | 1.248                               | 1.11 |

**Tab V.6** Caractéristiques géométriques

#### **Excentricité adoptée dans les calculs**

 Le règlement exige de retenir pour les calculs la plus grande valeur entre l'excentricité réglementaire et l'excentricité théorique (calculée)

 $e_{\text{adopté}} = \max(e_{\text{thé}}; e_{\text{acc}})$  **eadopté** = **1.248m** 

#### **8. Vérification**

#### **8.1. Vérification de la période**

La valeur de la période donnée par Etabs doit vérifier la condition de l'article 4.2.4.4 du RPA99/2003. Ce dernier exige que cette période ne doive pas dépasser la valeur calculée par la formule empirique appropriée de plus de 30% :

 $T_{\text{empirique}} = 0.7s$   $T_{\text{numérique}} = 0.788 \text{ s} < 1.3 T_{\text{empirique}} = 0.91 \text{s} \Rightarrow \text{veirifiée.}$ 

#### **8.2. Vérification de la force sismique à la base**

D'après le RPA 99 V2003 [art 4.3.6], la résultante des forces sismiques à la base  $V_t$ obtenue par la combinaison des valeurs modales ne doit pas être inférieure à 80% de la résultante des forces sismiques déterminée par la méthode statique équivalente V pour une valeur de la période fondamentale donnée par la formule empirique appropriée.

Si Vt < 0,80 Vs, il faudra augmenter tous les paramètres de la réponse (forces, déplacements, moments,...) dans le rapport  $0.8 \text{ V}_s/\text{V}_t$ .

Après analyse, on obtient les résultats suivants :

**Tab V.7** Forces sismiques à la base

|                        |        | $V_s$ [kN] |           | $V_t[kN]$              |             | $V_t/V_s$ | <b>Condition</b> |  |
|------------------------|--------|------------|-----------|------------------------|-------------|-----------|------------------|--|
| L'effort               | Vx     | Vy         | <b>Vx</b> | $\mathbf{V}\mathbf{v}$ | $\mathbf X$ |           | $\mathbf X$      |  |
| tranchant<br>à la base | 7544.1 | 7269.7     | 16650.23  | 17378.76               | 2.2         | 2.4       |                  |  |

D'après ces résultats on constate que la condition :

« Vt dynamique  $> 80\%$  Vs statique » est vérifiée.

#### **8.3. Vérification des déplacements**

Selon le RPA99 [art.4.4.3], les déplacements relatifs d'un étage par rapport aux étages qui lui sont adjacents ne doivent pas dépasser 1% de la hauteur d'étage :

#### $R \times \Delta_K < 0.01 \times h_e$

 $\blacktriangleright$   $\Delta_K$  : Le déplacement relatif au niveau « K » par rapport au niveau « K-1 ».

$$
\Delta_{\rm K} = \delta_{\rm K} - \delta_{\rm K-1}
$$

- R : Coefficient de comportement  $(R = 4)$
- $h_e$ : Hauteur sous poutre

Les résultats des déplacements sont donnés dans le tableau V.8.

| <b>Niveau</b>    |               | $\delta$ K[cm] |                   | $\Delta K$ [cm]   |                 | $Rx\Delta K$ [cm] |      | <b>Condition</b> |  |
|------------------|---------------|----------------|-------------------|-------------------|-----------------|-------------------|------|------------------|--|
|                  | $\delta_{Kx}$ | $\delta_{Ky}$  | $\Delta_{\rm Kx}$ | $\Delta_{\rm Ky}$ | $Rx\Delta_{Kx}$ | $Rx\Delta_{Ky}$   | [cm] |                  |  |
| $\mathbf{1}$     | 0.05          | 0.04           | 0.05              | 0.04              | 0.2             | 0.16              | 2.66 | vérifiée         |  |
| $\boldsymbol{2}$ | 0.18          | 0.13           | 0.13              | 0.09              | 0.52            | 0.36              | 2.66 | vérifiée         |  |
| $\mathbf{3}$     | 0.36          | 0.27           | 0.18              | 0.14              | 0.72            | 0.56              | 2.66 | vérifiée         |  |
| 4                | 0.59          | 0.44           | 0.23              | 0.17              | 0.92            | 0.68              | 2.66 | vérifiée         |  |
| 5                | 0.86          | 0.64           | 0.27              | 0.20              | 1.08            | 0.80              | 2.66 | vérifiée         |  |
| 6                | 1.15          | 0.85           | 0.29              | 0.18              | 1.16            | 0.72              | 2.66 | vérifiée         |  |
| $\overline{7}$   | 1.45          | 1.08           | 0.30              | 0.23              | 1.20            | 0.92              | 2.66 | vérifiée         |  |
| 8                | 1.76          | 1.32           | 0.31              | 0.24              | 1.24            | 1.24              | 2.66 | vérifiée         |  |
| 9                | 2.07          | 1.57           | 0.31              | 0.25              | 1.24            | 1.24              | 2.66 | vérifiée         |  |
| 10               | 2.38          | 1.81           | 0.31              | 0.24              | 1.24            | 1.24              | 2.66 | vérifiée         |  |
| 11               | 2.68          | 2.05           | 0.30              | 0.24              | 1.20            | 0.92              | 2.66 | vérifiée         |  |

**Tab V.8** Vérification des déplacements

**Département Génie civil 2013-2014 Page 51**

La condition :  $\Delta_k \le 1\%$  h<sub>e</sub> = 3.06 cm est vérifiée à tous les niveaux et dans les deux sens, donc les déplacements relatifs horizontaux sont admissibles

#### **8.4. Justification vis-à-vis de l'effet « P-Δ »**

Les effets du 2nd ordre « ou effet P- **Δ** » peuvent être négligés dans le cas des bâtiments si la condition suivante est satisfaite à tous les niveaux :

#### **[art 5.9/RPA99]**

$$
\theta = \frac{P_{\rm K}.\Delta_{\rm K}}{V_{\rm K}.h_{\rm K}} \leq 0,10
$$

- $\blacksquare$  P<sub>k</sub> : poids total de la structure et des charges d'exploitation associées au-dessus du niveau « k ».
- $\bullet$  V<sub>k</sub>: effort tranchant d'étage au niveau « k ».
- $\Delta_K$ : déplacement relatif du niveau « k » par rapport au niveau « k-1 ».
- $h_k$ : hauteur de l'étage « k ».

| <b>Niveau</b>           | $P_{k}$ |          | $V_k$ [MN] |                   | $\Delta K$ [cm]   |      | $\theta$ x10 <sup>-4</sup><br>h <sub>k</sub> |              |
|-------------------------|---------|----------|------------|-------------------|-------------------|------|----------------------------------------------|--------------|
|                         | [MN]    | $V_{kx}$ | $V_{ky}$   | $\Delta_{\rm Kx}$ | $\Delta_{\rm Ky}$ | [cm] | $\theta_{x}$                                 | $\theta_{y}$ |
| $\mathbf{1}$            | 5.849   | 16.65    | 17.37      | 0.2               | 0.16              | 306  | 0.002                                        | 0.001        |
| $\overline{2}$          | 5.719   | 16.41    | 17.11      | 0.52              | 0.36              | 306  | 0.005                                        | 0.003        |
| 3                       | 5.791   | 15.89    | 16.54      | 0.72              | 0.56              | 306  | 0.008                                        | 0.006        |
| $\overline{\mathbf{4}}$ | 5.879   | 15.15    | 15.75      | 0.92              | 0.68              | 306  | 0.011                                        | 0.008        |
| 5                       | 5.747   | 14.21    | 14.76      | 1.08              | 0.80              | 306  | 0.014                                        | 0.010        |
| 6                       | 5.694   | 13.04    | 13.55      | 1.16              | 0.72              | 306  | 0.016                                        | 0.09         |
| 7                       | 5.694   | 11.67    | 12.16      | 1.20              | 0.92              | 306  | 0.019                                        | 0.014        |
| 8                       | 5.641   | 10.04    | 10.50      | 1.24              | 1.24              | 306  | 0.022                                        | 0.021        |
| 9                       | 5.603   | 8.12     | 8.52       | 1.24              | 1.24              | 306  | 0.027                                        | 0.027        |
| 10                      | 5.653   | 5.81     | 6.12       | 1.24              | 1.24              | 306  | 0.039                                        | 0.037        |
| <b>Terrasse</b>         | 5.339   | 2.89     | 3.04       | 1.20              | 0.92              | 306  | 0.072                                        | 0.052        |

**Tab V.9** Justification vis-à-vis l'effet P-Δ

La condition  $\theta \le 0, 10$  est vérifiée à tous les niveaux et dans les deux sens, donc les effets du 2° ordre « ou effet P- **Δ** » peuvent être négligés.

#### **8.5. Vérification au renversement**

Cette condition d'équilibre se réfère à la stabilité d'ensemble de la structure, soumise à des effets de renversement dus aux cas les plus défavorables des sollicitations.[art 10.1.5/RPA99]

Pour que le bâtiment soit stable au renversement, on doit vérifier la condition suivante :

$$
\frac{\text{M}_\text{s}}{\text{M}_\text{R}} \ge 1.5
$$

- $M_R$ : moment renversant obtenu à partir des résultats de l'analyse par le logiciel « Etabs »
- M<sub>S</sub>: moment stabilisant; Ms =  $\int_{M}^{M_{SX,G}} = W \cdot X_{G}$  $M_{sy,G} = W. Y_G$
- $(X_G, Y_G)$ : coordonnées du centre de gravité de la structure.
- $\blacksquare$  W : poids total du bâtiment.

|        | W [kN]  | $(X_G, Y_G)[m]$ | $MS$ [kN.m] | $M_R[kN.m]$ | M <sub>S</sub> / M <sub>R</sub> | Vérification |
|--------|---------|-----------------|-------------|-------------|---------------------------------|--------------|
| Sens x | 63613.1 | 12.123          | 771181.6    | 376071.54   | 2.05                            | ✓            |
| Sens y |         | 12.203          | 776270.6    | 392795.16   | 1.97                            | ✓            |

**TabV.10.** Vérification de la stabilité au renversement

La stabilité au renversement est vérifiée.

#### **9. Conclusion**

Les résultats obtenus dans cette étude dynamique nous permettent de constater que notre bâtiment est bien dimensionné et pourra résister aux différentes actions extérieures, après un ferraillage correct.

## **CHAPITRE VI**

# FERRAILLAGE DES ÉLÉMENTS STRUCTURAUX
#### **1. Introduction**

Notre structure est un ensemble tridimensionnel de poteaux, poutres et voiles, liés rigidement et capables de reprendre la totalité des forces verticales et horizontales. Pour la détermination du ferraillage, on considèrera le cas le plus défavorable.

On a utilisé l'outil informatique à travers le logiciel d'analyse des structures (ETABS), qui permet la détermination des différents efforts internes de chaque section des éléments, pour les différentes combinaisons de calcul.

- Les poutres seront calculées en flexion simple.
- Les poteaux seront calculés en flexion déviée.

#### **2. Ferraillage des poteaux**

Les poteaux sont des éléments porteurs verticaux ; leur rôle est de transmettre les charges aux fondations. Ils sont soumis à des efforts normaux « N », et des moments de flexion « M » dans les deux sens, ils seront calculés et vérifiés à la flexion composée.

#### **2.1. Armatures longitudinales**

#### **2.1.1 Combinaisons des charges**

Les combinaisons de charges possibles sont données dans le tableau VII.1

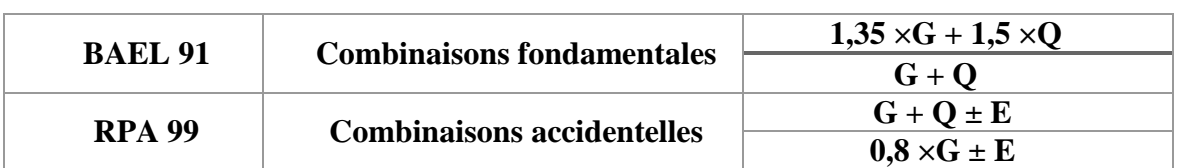

#### **Tab VI.1** Combinaisons des charges

#### **2.1.2 Recommandations des RPA99**

Le R.P.A (Art 7.4.2.1) impose l'utilisation d'armatures longitudinales avec des aciers à haute adhérence, droites et sans crochets. Leurs pourcentage en zone sismique III est limité par :

Leur pourcentage minimal :

 $A_{min} = As > 0.9\%$  (b.h)

Leur pourcentage maximal :

 $A_{\text{max}} = As < 3$  %(b.h) en zone courante

 $A_{\text{max}} = As < 6$  %(b.h) en zone recouvrement

De plus, les RPA recommandent pour les armatures longitudinales des poteaux

- $\checkmark$  Un diamètre minimum de 12 mm
- $\checkmark$  Une longueur minimale de recouvrement de 50  $\Phi$ .
- $\checkmark$  Une distance maximale entre les barres dans une surface du poteau de 20 cm.
- $\checkmark$  Les jonctions par recouvrement faites si possible à l'extérieur des zones nodales.

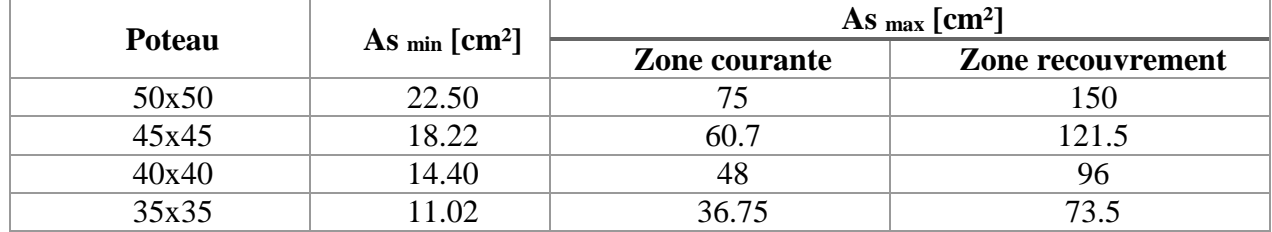

**Tab VI.2** Sections minimale et maximale donnée par le RPA

#### **2.1.3 Les résultats des sollicitations données par ETABS**

Pour la conception de nos poteaux, nous avons quatre types de poteaux à ferrailler, on aura donc les zones suivantes :

- Zones 01 : RDC,  $1^{\text{er}}$  étage  $\longrightarrow$  poteaux (50×50) cm<sup>2</sup>.
- Zones 02 :  $2^{\text{eme}}$  à  $4^{\text{eme}}$  étage  $\longrightarrow$  poteaux (45×45) cm<sup>2</sup>.
- Zones 03 :  $5^{\text{eme}}$  à  $7^{\text{eme}}$  étage  $\longrightarrow$  poteaux (40×40) cm<sup>2</sup>.
- Zones 04 :  $8^{\text{eme}}$  à 10<sup>ème</sup> étage → poteaux (35×35) cm<sup>2</sup>.

Les résultats des sollicitations des poteaux sont résumés dans le tableau VII.3.

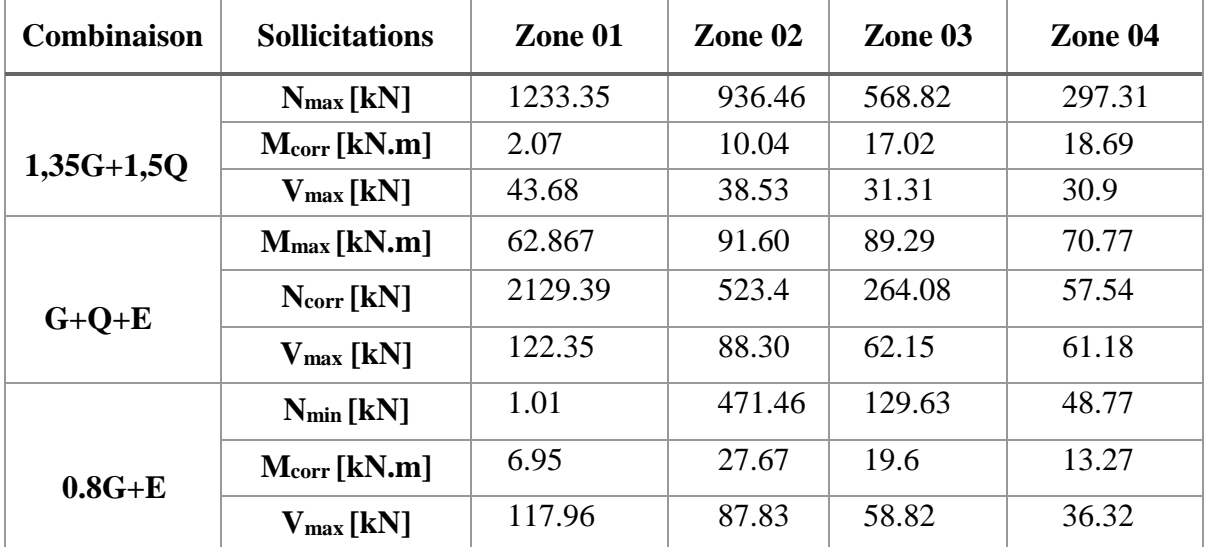

**Tab VI.3** Sollicitations des poteaux sous différents combinaisons

#### **2.1.4 Ferraillage adopté pour les poteaux**

Les armatures longitudinales obtenues pour les différents types de poteaux sont récapitulées dans le tableau VI.4.

| <b>Poteaux</b><br>$\lceil$ cm <sup>2</sup> $\rceil$ | Asc<br>$\lceil$ cm <sup>2</sup> $\rceil$ | As<br>$\lceil$ cm <sup>2</sup> $\rceil$ | $A_{smin}$<br>$\text{[cm}^2$ | Achoisi<br>$\text{cm}^2$ | <b>Section</b><br>choisi | $t$ [cm] | t'[cm] |
|-----------------------------------------------------|------------------------------------------|-----------------------------------------|------------------------------|--------------------------|--------------------------|----------|--------|
| 50x50                                               |                                          |                                         | 22.50                        | 25.13                    | 12T16                    | 10       | 16     |
| 45x45                                               |                                          |                                         | 18.22                        | 20.60                    | 4T16+8T14                | 10       | 16     |
| 40x40                                               |                                          | 1.34                                    | 14.40                        | 16.08                    | <b>8T16</b>              | 10       | 16     |
| 35x35                                               |                                          | 1.72                                    | 11.02                        | 12.31                    | <b>8T14</b>              | 10       | 14     |

**Tab VI.4** Ferraillage longitudinal des poteaux.

#### **Condition de non-fragilité**

La condition de non-fragilité est donnée par :  $A_{\text{smin}} \geq \frac{0.23 \text{xbxdxf}_{t28}}{6}$  $f_e$  $=\frac{0.23x0.35x0.32x2.1}{100}$  $\frac{3320.32 \times 2.1}{400}$  = 1.35 cm<sup>2</sup>

Elle est vérifiée pour les différentes sections des poteaux

#### **2.2 Armatures transversales des poteaux**

#### **Vérification de l'effort tranchant**

$$
\tau = \frac{V_u}{b \ d} \le \rho_d \ f_{c28}
$$
\n
$$
\rho_d = \begin{cases}\n0.075 & \text{Si} \quad \lambda_g \ge 5 \\
0.04 & \text{Sinon}\n\end{cases}
$$

 $\tau_{ult} = min \{0.13 f_{28} ; 4 MPa\} = 3.25 MPa$ 

Les calculs sont établit pour l'effort tranchant maximum, pour chaque niveau, et les résultats sont généralisés, dans le tableau VI.5, pour tous les poteaux.

| <b>Section</b><br>$\lceil$ cm <sup>2</sup> $\rceil$ | $\lambda_{\rm g}$ | ρd    | Vu [kN] | τ<br>[MPa] | $\tau$ ult<br>[MPa] | <b>Vérification</b> |
|-----------------------------------------------------|-------------------|-------|---------|------------|---------------------|---------------------|
| 35x35                                               | 6.12              | 0.075 | 30.9    | 0.34       | 3.25                |                     |
| 40x40                                               | 5.355             | 0.075 | 31.31   | 0.42       | 3.25                |                     |
| 45x45                                               | 4.76              | 0.04  | 38.53   | 0.48       | 3.25                |                     |
| 50x50                                               | 4.284             | 0.04  | 43.68   | 0.52       | 3.25                |                     |

**Tab VI.5** Vérification à l'effort tranchant

 $\rho_d =$ 

**Calcul des armatures transversales**

$$
A_t = \frac{t \cdot \rho_a \cdot V_u}{h_1 \cdot f_e}
$$
 R.P.A [Art 7.4.2.2]

V<sup>u</sup> : effort tranchant de calcul.

h<sup>1</sup> : hauteur totale de la section brute.

fe : contrainte limite élastique de l'acier d'armature transversale. (fe= 340 MPa RL)

ρa : coefficient correcteur qui tient compte du mode fragile de la rupture par effort tranchant.

 $\rho_a$ : est en fonction  $\lambda_g$  élancement mécanique  $\lambda_g$  du poteau.

Avec: 
$$
\lambda_g = \frac{L_f}{a} = \frac{214.2}{50} = 4.284
$$

\n
$$
\rho_a = \begin{bmatrix} 2.5 & Si & \lambda_g \ge 5 \\ 3.75 & Si & non \end{bmatrix}
$$

Donc  $\rho_a = 3.75$ 

t : espacement des armatures transversales.

- Dans la zone nodale (zone III) :  $t \le 10$  cm
- Dans la zone courante : t' = min ( $b_1/2$ ;  $h_1/2$ ;  $10\phi_l$ ) = min (25; 25; 16)

 $\varphi$ : diamètre minimal des armatures longitudinales du poteau  $\varphi = 16$  mm

$$
t = 10 \text{ cm (zone nodale)}
$$
  
t' = 16 cm (zone courante)

Le ferraillage transversal est récapitulé dans le tableau VII.6

| <b>Section</b><br>$\lceil$ cm <sup>2</sup> $\rceil$ | $\lambda_{\rm g}$ | Oа   | $Vu$ [kN] | $A_t$ [cm <sup>2</sup> ]<br>zone nodale | $A_t$ [cm <sup>2</sup> ]<br>zone courante |
|-----------------------------------------------------|-------------------|------|-----------|-----------------------------------------|-------------------------------------------|
| 35x35                                               | 6.12              | 2.5  | 30.9      | 0.63                                    | 1.00                                      |
| 40x40                                               | 5.355             | 2.5  | 31.31     | 0.55                                    | 0.90                                      |
| 45x45                                               | 4.76              | 3.75 | 38.53     | 0.91                                    | 1.48                                      |
| 50x50                                               | 4.284             | 3.75 | 43.68     | 0.93                                    | 1.49                                      |

**Tab VI.6** Déterminations du ferraillage transversal

La quantité d'armatures transversales minimale est déterminée comme suit :

$$
\frac{A_t}{t b} \quad \begin{cases} \n0.3 \quad \text{%} \quad \text{si} \quad \lambda_g \ge 5 \\ \n0.8 \quad \text{%} \quad \text{si} \quad \lambda_g \le 3 \\ \n\text{Interpolation entre} \quad 0.3 \text{ et } 0.8 \quad \text{%} \quad \text{si } 3 < \lambda_g < 5 \n\end{cases}
$$

Et elle donnée dans le tableau VII.7.

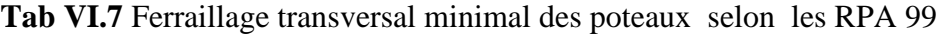

| Section $\text{[cm}^2\text{]}$ | $A_t$ RPA $[cm^2]$ (zone<br>nodale) | $At$ <sub>RPA</sub> [cm <sup>2</sup> ] (zone<br>courante) |
|--------------------------------|-------------------------------------|-----------------------------------------------------------|
| 35x35                          | 1.05                                | 1.68                                                      |
| 40x40                          | 1.20                                | 1.96                                                      |
| 45x45                          | 2.47                                | 3.96                                                      |
| 50x50                          | 2.75                                | 4.40                                                      |

**Tab VI.8** Ferraillage transversal adopté pour les poteaux

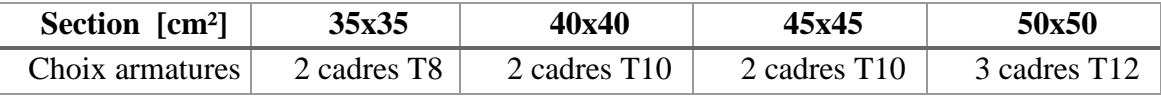

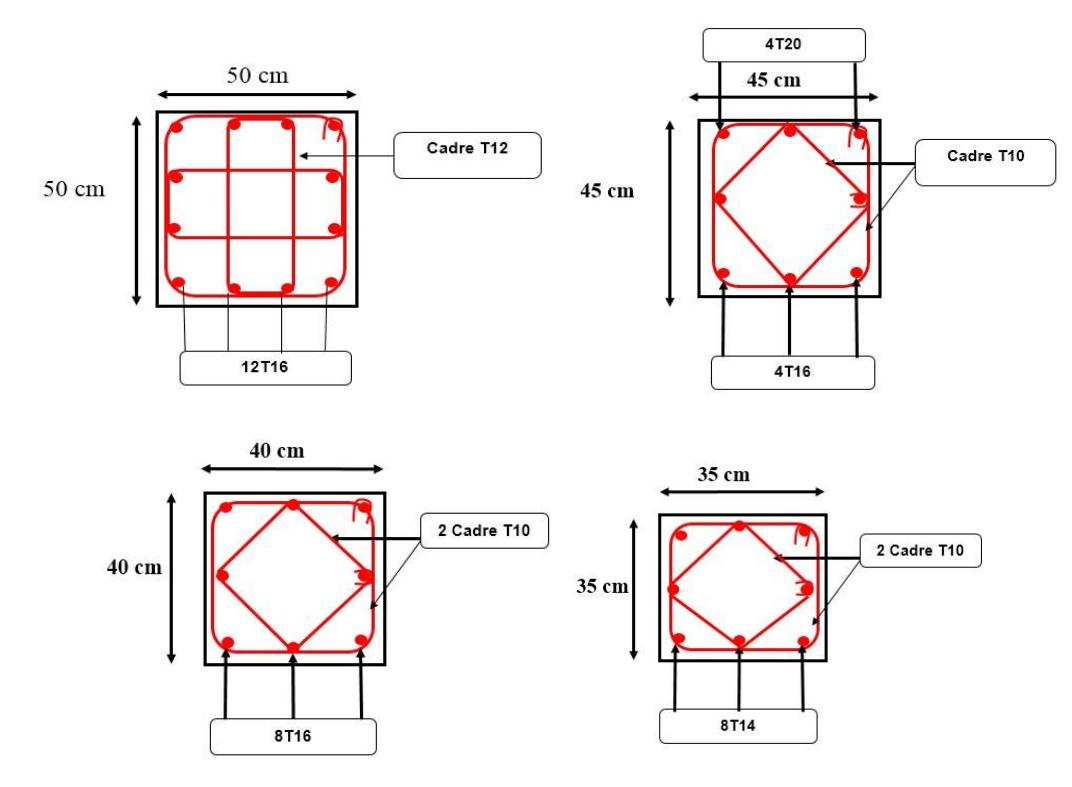

**Fig VI.1** Ferraillage des poteaux

#### **3. Ferraillage des poutres**

Les poutres sont des éléments porteurs horizontaux, leur rôle est de transmettes les charges aux poteaux. Elles sont soumises à la flexion simple.

#### **3.1 Combinaisons des charges**

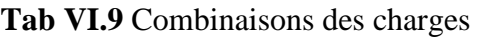

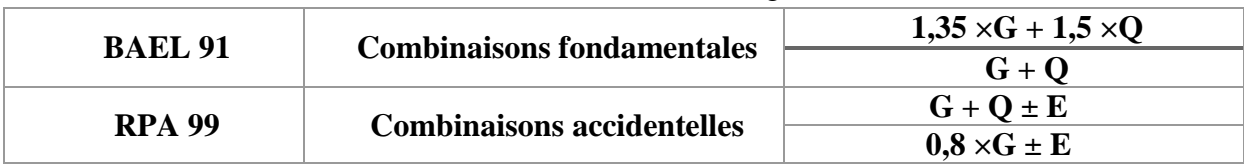

#### **3.2 Recommandations des RPA**

#### **a. Armatures longitudinales**

 Le pourcentage total minimum des aciers longitudinaux sur toute la longueur de la poutre est de 0,5% soit :

$$
A_{st}=0,5\%~b\times h
$$

• Le pourcentage maximale est de :

 $A_{st} = 4\% b \times h$  zone courante  $A_{st} = 6\% b \times h$  zone de recouvrement.

La longueur minimale de recouvrement est de :10 cm entre deux cadres

#### **b. Armatures transversales**

Le pourcentage minimal est de :

$$
A_t = 0.3\% S \times h
$$
 [RPA99, art7.5.2.2]

S : espacement entre les cadres

- Dans la zone nodale :  $S \leq min(h/4; 12\emptyset_l)$
- Dans la zone courante :  $S \le h/2$

 $\varphi$ <sub>l</sub>: diamètre minimum des armatures longitudinales.

#### **3.3 Résultats des sollicitations sont donnés par ETABS**

Le ferraillage sera obtenu sous l'effet des sollicitations les plus défavorables données par les combinaisons à l'état limite ultime et de service.

| <b>Section</b>     |            | <b>Effort</b> |            |            |              |
|--------------------|------------|---------------|------------|------------|--------------|
| $\mathbf{[cm^2]}$  |            | En travée     | Sur appuie | tranchant  |              |
|                    | <b>ELU</b> | <b>ELS</b>    | ELU        | <b>ELS</b> | <b>T[kN]</b> |
| $P.P(35\times 45)$ | 59,17      | 42,51         | 122,14     | 87,79      | 70.35        |
| $P.S(30\times40)$  | 33,44      | 24,24         | 62,63      | 45,73      | 75.66        |

**Tab VI.10** Sollicitations des poutres (E.L.U, E.L.S)

#### **3.4. Armatures longitudinales des poutres**

Le calcul du ferraillage a été fait par logiciel « SOCOTEC »

Les résultats du calcul sont regroupés dans tableau VI.11:

| <b>Section</b>     |           | $A_{st\,BAEL91}$ [ $cm2$ ] | A <sub>st</sub>                   | $Ast$ max<br>$\text{[cm}^2$ |                      |  |
|--------------------|-----------|----------------------------|-----------------------------------|-----------------------------|----------------------|--|
| $\text{[cm}^2$     | En travée | Sur appuie                 | $_{\rm RPA99}$ [cm <sup>2</sup> ] | zone<br>courante            | zone<br>recouvrement |  |
| $P.P(35\times 45)$ | 4.2       | 9.04                       | 7.875                             | 63                          | 94.5                 |  |
| $P.S(30\times40)$  | 2.68      | 5.16                       | n                                 | 48                          | 72                   |  |

**Tab VI.11** Ferraillage longitudinal des poutres

#### **condition de non-fragilité**

$$
\mathbf{A}_{smin} \ge \frac{0.23 \times b \times d \times f_{t28}}{f_e} = \frac{0.23 \times 0.35 \times 0.42 \times 2.1}{400} = 1.77 \text{ cm}^2
$$
\n
$$
\mathbf{A}_{smin} \ge \frac{0.23 \times b \times d \times f_{t28}}{f_e} = \frac{0.23 \times 0.30 \times 0.37 \times 2.1}{400} = 1.34 \text{ cm}^2
$$

La condition de non-fragilité est vérifiée dans les poutres principale et secondaire.

le ferraillage longitudinal des poutres est récapitulé dans le tableau VII.12

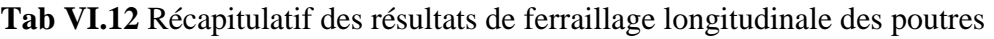

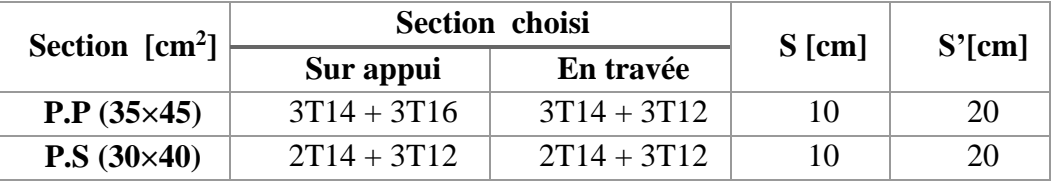

#### **3.5 Ferraillage transversal des poutres**

 $\emptyset_t$  ≤ min ( h/35 ;  $\emptyset_{lmin}$  ; b/10 ) = min ( 1.28 ; 1.2 ; 3.5 ) = 1.2 cm ;  $\emptyset_t$  = 8 mm

 $A_{tmin} = 0.003 S.b$ 

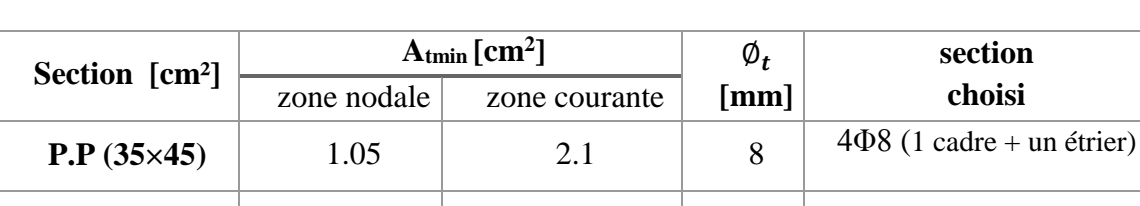

**P.S (30×40)** 0.9 1.8 8 4Φ8 (1 cadre + un étrier)

#### **Tab VI.13** Ferraillage transversal des poutres

#### **Vérification à l'effort tranchant**

 $V_{max} = 75.66$  kN;

$$
\tau = \frac{V_u}{b \, d} = \frac{75.66 \times 10^{-3}}{0.3 \times 0.32} = 0.788 \, \text{MPa} < \overline{\tau} = 3.25 \, \text{MPa} \quad \text{(vérifiée)}
$$

#### **Vérification aux ELS**

Le tableau VI.14 représente la vérification à l'état limite de service pour les poutres principales ainsi que les poutres secondaire

**Tab VI.14** Vérification aux ELS

|                                                     | Sur appui                |                        |                | En travée              |                        |                  |
|-----------------------------------------------------|--------------------------|------------------------|----------------|------------------------|------------------------|------------------|
| <b>Section</b><br>$\lceil$ cm <sup>2</sup> $\rceil$ | $M_{\rm{ser}}$<br>[kN.m] | $\sigma_{bc}$<br>[MPa] | Mser<br>[kN.m] | $\sigma_{bc}$<br>[MPa] | $\sigma_{bc}$<br>[MPa] | <b>Condition</b> |
| $P.P(35\times 45)$                                  | 87.79                    | 3.44                   | 42.51          | 4.21                   | 15                     |                  |
| $P.S(30\times40)$                                   | 45.73                    | 4.46                   | 24.24          | 2.1                    | 15                     | ✔                |

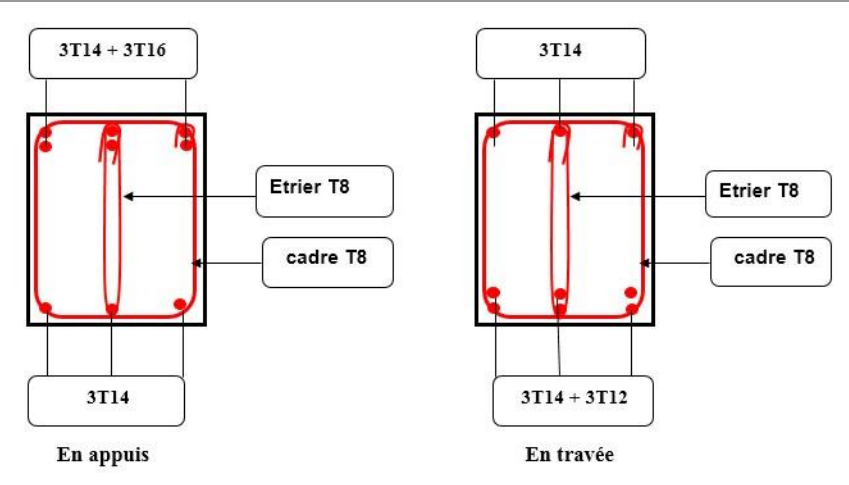

**Fig VI.2** Ferraillage de poutre principale

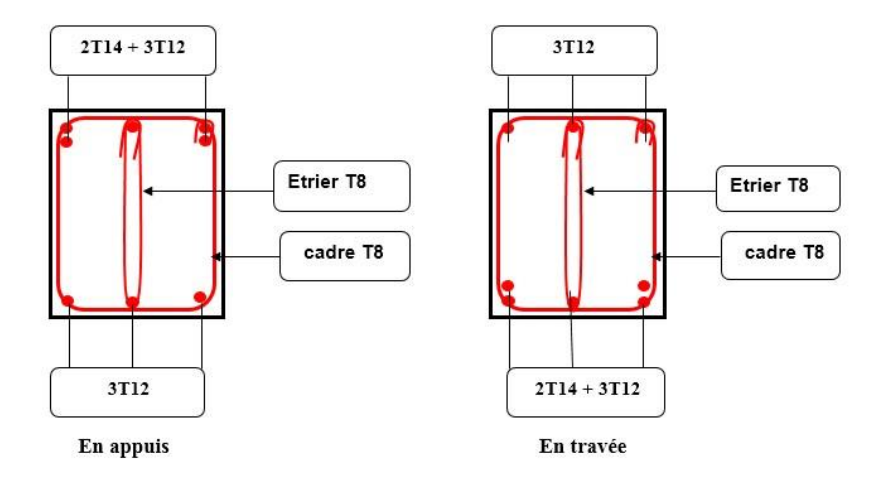

**Fig VI.3** Ferraillage de la poutre secondaire

#### **4. Ferraillage des voiles**

Notre structure est contreventée par des voiles en béton armé, sollicités par des moments fléchissant, des efforts tranchants, et des efforts normaux.

La disposition des armatures dans les voiles sera menée de la manière suivante :

- Armatures longitudinales.
- Armatures transversales.

Le calcul se fera en flexion composée avec un effort tranchant ; le ferraillage s'effectuera selon le règlement BAEL91 révisé 99 en tenant compte des prescriptions du RPA99/2003.

#### **4.1. Combinaisons d'actions**

Les combinaisons d'actions sismiques et celles des deux charges verticales à prendre sont données dans le tableau VII.15 :

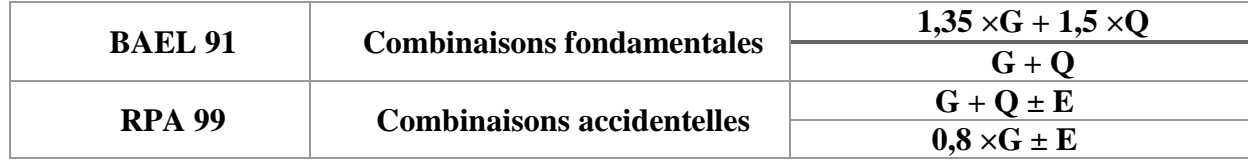

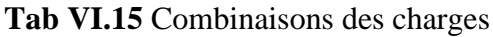

#### **4.2. Ferraillage longitudinal**

On utilise la méthode de Navier est une méthode de base pour la détermination des contraintes au niveau des voiles ou trumeaux.

$$
\sigma_{1,2} = \frac{N}{A} \pm \frac{M \cdot v}{I}
$$

Avec :

N : effort normal appliqué

M : Moment fléchissant appliqué.

A : Section transversale du voile.

v : Distance entre le centre de gravité du voile et la fibre la plus éloignée.

I : moment d'inertie par rapport au centre de gravité,

On distingue trois cas :

**1**<sup>er</sup> **cas**:  $(\sigma_1, \sigma_2) > 0$  : La section du voile est entièrement comprimée.

La zone courante est armée par le minimum exigé par le R.P.A.

$$
A_{min} = 0.20\% a \times L.
$$

**a**  $2^{\text{ème}}$  **cas** :( $\sigma_1$ , $\sigma_2$ ) < 0 : La section du voile est entièrement tendue.

La section d'armature verticale est de :

 $A$ **v** =  $F$ **t** / **fe** : **Ft :** contraintes de traction.

On compare A<sup>v</sup> avec la section minimale :

Si :  $A_V \leq A$ min = 0,15% a  $\times$  L ; On ferraillera avec la section minimale.

 $Si: A_V > Amin$ ; On ferraillera avec  $A_V$ .

**3 ème cas :( σ<sup>1</sup> , σ2** sont de signes opposés) : La section du voile est partiellement comprimée.

#### **4.3 Voiles pleins**

#### **4.3.1 Caractéristiques du voile**

la disposition des voiles est symétrique par rapport à l'axe (OY) , elle représenté dans la figure VI.4 .

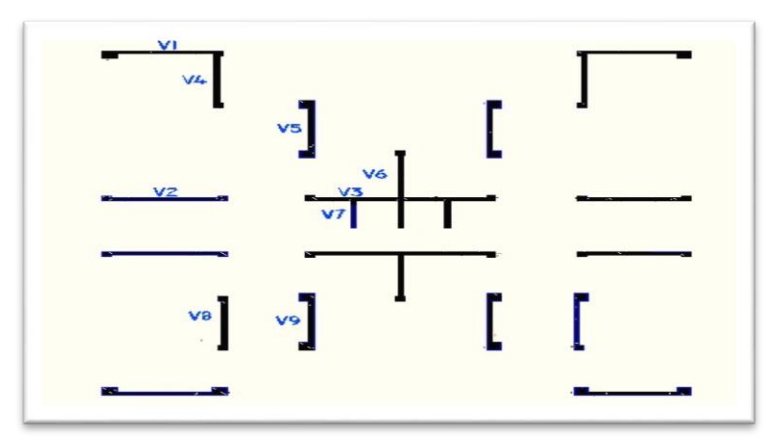

**Fig VI.4** Disposition des voiles

| <b>Voile</b>    | L[m]                        | $A[m^2]$ | I [m <sup>4</sup> ] | v[m]           |
|-----------------|-----------------------------|----------|---------------------|----------------|
| TV1             | 1.27                        | 0.254    | 0.034               | 0.63           |
| V <sub>2</sub>  | $\overline{4}$              | 0.8      | 1.066               | $\overline{2}$ |
| V3              | 4.05                        | 0.81     | 1.107               | 2.02           |
| V <sub>4</sub>  | 3.8                         | 0.76     | 0.914               | 1.9            |
| V <sub>5</sub>  | 4.1                         | 0.82     | 1.14                | 2.05           |
| V6              | 3.7                         | 0.74     | 0.844               | 1.85           |
| V7              | 2                           | 0.4      | 0.133               |                |
| TV <sub>8</sub> | $\mathcal{D}_{\mathcal{L}}$ | 0.4      | 0.013               | 0.47           |

**Tab VII.16** Caractéristique des voiles pleins

TVn : trumeaux de voile n

#### **4.3.2 Exemple de calcul voiles pleins V2**

#### **Ferraillage vertical du voile**

Les résultats des contraintes sont résumés dans le tableau VI.17 :

| $\mid L[m] \mid M[kN,m] \mid N[kN] \mid$ |                               | $ V kN $   $\sigma_1$ [MPa]   $\sigma_2$ [MPa]   L' [m]   Lt[m]   d[m] |         |      |  |
|------------------------------------------|-------------------------------|------------------------------------------------------------------------|---------|------|--|
| 24.44                                    | $\vert$ 2926.87 $\vert$ 65.61 | 3.70                                                                   | $-3.61$ | 2.03 |  |

**Tab VI.17** Valeurs des contraintes

- L' : longueur de la zone comprimée
- L<sub>t</sub> : longueur de la zone tendue.

La section du voile est partiellement comprimée.(fig VI.18)

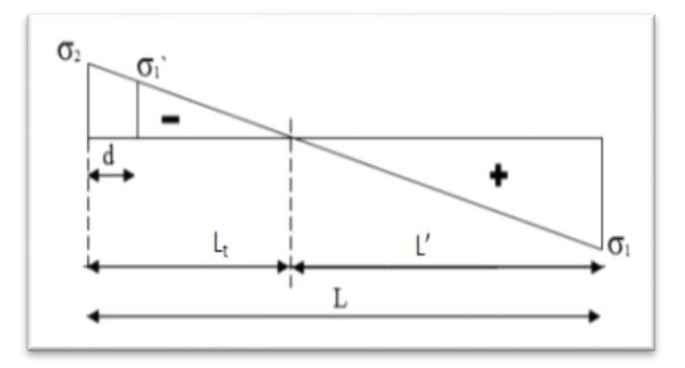

**Fig VI.5** Contraintes développées dans le voile

Le tableau VII.18 résume les sections d'armatures et le ferraillage :

**Tab VI.18** Calcul du ferraillage

| L[m] | ${\bf M}^{\prime}$ | $\mathbf{N}^{\prime}$ | AS cal                            | AS RPA                            | AS choisi                         | Choix      | As/ml/face |
|------|--------------------|-----------------------|-----------------------------------|-----------------------------------|-----------------------------------|------------|------------|
|      | [MN.m]             | [MN]                  | $\lceil$ cm <sup>2</sup> $\rceil$ | $\lceil$ cm <sup>2</sup> $\rceil$ | $\lceil$ cm <sup>2</sup> $\rceil$ | de section |            |
| 4    | 0.42               | ).66                  |                                   |                                   | 15.60                             | 14HA12     | 7HA 12     |

L'espacement exigé par le RPA99 : D'après art 7.7.4.3/RPA99

 $St \leq min(30 cm; 1.5 a)$ 

On prend :  $S = 20$  cm

#### **Ferraillage horizontal du voile**

D'après l'art 7.7.2/RPA99, la contrainte de cisaillement dans le béton est limitée comme suit :

 $\tau_b \leq \bar{\tau}_b = 0.2 f_{c28} = 5 \text{ MPa}$ Telle que :  $\tau_b = \frac{\bar{v}}{ad}$  $rac{v}{a d}$  $\overline{V}$  = 1.4 V<sub>ucalcul</sub> = 1.4 x 65.61 = 91.85 kN  $d = 0.9 L = 3.6 m$  $\tau_b = 0.12 \text{ MPa } < \bar{\tau}_b$  La condition est satisfaite Le pourcentage minimum d'armatures horizontales est donné comme suite :

 $A_{min} = 0.15\% \text{ b.h} = 12 \text{ cm}^2$ 

 $A = 1.5$  cm<sup>2</sup> = 4HA8 /ml/face

 $\bullet$  Espacement : S<sub>h</sub> ≤ min (30 cm; 1.5 a) = 30 cm (art 7-7-4-3 RPA99)

 $S_h = 15$  cm (zone nodale)

 $S_h = 20$  cm (zone courante)

le ferraillage du voile est donnée dans la figure VII.6 .

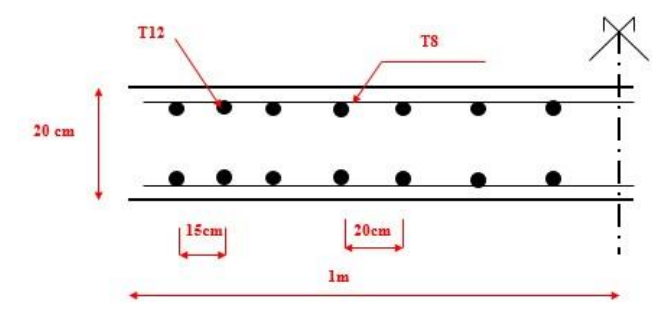

**Fig VI.6** Ferraillage du voile

#### **4.4 Les linteaux**

Les linteaux seront étudiés comme des poutres encastrées à leurs extrémités. Les linteaux doivent être conçus de façon à éviter leur rupture fragile et ils doivent être capables de reprendre l'effort tranchant et le moment fléchissant. leurs caractéristiques géométriques sont données dans le tableau VII.19 .

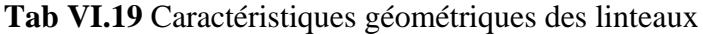

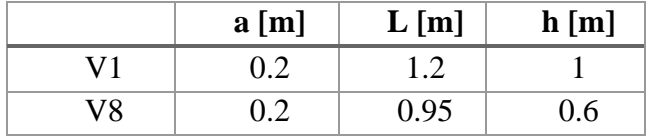

#### **4.4.1 Ferraillage du linteau**

Les sollicitations agissant sur les linteaux sont données dans le tableau VI.20 .

|                | $M$ [kN.m] | $V$ [kN] |
|----------------|------------|----------|
| V <sub>1</sub> | 3.72       | 4.12     |
| V8             | 4.11       | 10.25    |

**Tab VI.20** Sollicitations sur des linteaux

#### **Vérification des contraintes tangentielle**

cette vérification de fait (art 7-7-2/RPA 99)

$$
\tau_{\rm b}=\overline{\frac{V}{a\;d}}\leq\overline{\tau_{\rm b}}=0.2\;f_{c28}\!=5\;MPa
$$

 $\overline{V}$  = 1.4 V

**Tab VI.21** Vérification des contraintes tangentielles

|    | $\tau_{\rm b}$ [MPa] | $\tau_b$ [MPa] | <b>Condition</b> |
|----|----------------------|----------------|------------------|
|    |                      |                |                  |
| 78 |                      |                |                  |

$$
\tau_{\text{b}} = \frac{\overline{V}}{a \, d} \le \overline{\tau_{\text{b}}} \cdot 0.06 \, \text{f}_{c28} = 1.5 \, \text{MPa} \quad \longrightarrow \quad 1 \, \text{e}^{\text{me}} \text{Cas} \, \text{[voir Annexe B]}
$$

Les linteaux seront ferraillés conformément au règlement RPA 2003.

D'après l'article 7.7.3.1/RPA99 les linteaux sont calculés en flexion simple. On devra disposer :

- Des aciers longitudinaux de flexion «  $A_1$  ».
- Des aciers transversaux «  $A_t$  ».

#### **Armatures horizontales**

Les sections d'aciers longitudinaux inférieur ou supérieur sont calculées par la formule :

$$
A_l \geq \, \frac{M}{z\,f_e}
$$

 $A<sub>1</sub>(V1) = 1.55 cm<sup>2</sup>$ 

 $A<sub>1</sub>(V2) = 1.71 cm<sup>2</sup>$ 

- Section minimale

On prend alors comme section A<sup>l</sup> la section minimale imposée par le RPA :

#### $A_{min RPA} = 0,0015 \times b \times h$

Espacement :  $S_h \le \text{min} (30 \text{ cm}; 1.5 \text{ a}) = 30 \text{ cm}$ ; on prend :  $S_t = 15 \text{ cm}$ 

#### **Armatures transversales**

D'après l'article 7.7.3.3/RPA99, on vérifie la condition suivante :

 $\tau_{b}$  < 0.025 f<sub>c28</sub> = 0.625 MPa, donc : A<sub>t</sub> ≥ 0.0015 b.S<sub>t</sub>

 $St \leq h/4$ 

le ferraillage des linteaux est récapitulé dans le tableau VI.22

|    | Amin choisi<br>$\lceil$ cm <sup>2</sup> $\rceil$ | section choisi | $S_t$ [cm] | $A_t$ [cm <sup>2</sup> ] | $S_t$ [cm] |
|----|--------------------------------------------------|----------------|------------|--------------------------|------------|
| V1 | 1.8                                              | 6HA12          |            | 3(2HA12)                 | 30         |
| V8 | 1.71                                             | 6HA12          |            | 3(2HA12)                 | 20         |

**Tab VI.22** ferraillage adopté

# ETUDE DE L'INFRASTUCTURE

**CHAPITRE VII** 

#### **1. Introduction**

Les éléments de fondation ont pour objet de transmettre au sol les efforts apportés par les éléments de la structure (poteaux, poutres murs, voiles) cette transmission peut-être directe (cas des semelles reposant sur le sol ou cas des radiers) ou être assuré par l'intermédiaire de d'autres organes (cas des semelles sur pieux).

La détermination des ouvrages de fondation en fonction des conditions de résistance et de tassement liées aux caractères physiques et mécaniques des sols.

Le choix du type de fondation dépend du :

- Les caractéristiques du sol support.
- Le type d'ouvrage à construire.
- La nature et l'homogénéité du sol.
- La capacité portante du terrain de fondation.
- La charge totale transmise au sol.
- L'aspect économique.
- La facilité de réalisation.

#### **2. Combinaisons des charges**

Selon le RPA99 version 2003, les combinaisons de charges qu'il faut considérer pour le dimensionnement des fondations sont :

 $G + O \pm E$ 

 $0.8 \times G \pm E$ 

Le taux de travail admissible du sol d'assise qui est égal à 2 bars.

#### **3. Choix du type de fondation**

Le sol d'assise a une bonne capacité portante à 2 m de profondeur, on va donc choisi des fondations superficielles.

En ce qui concerne notre ouvrage, deux cas peuvent se présenter :

- Semelles filantes.
- Radier général.

Pour choisir le type de fondation approprié on doit vérifier la surface totale nécessaire pour la semelle ; on doit donc calculer l'effort transmis au sol.

Les efforts obtenus à la base du bâtiment donnée par le logiciel « Etabs » sont résumés dans le tableau VII.1.

|            | <b>N[kN]</b> | $M_x$ [kN.m] | $M_y$ [kN.m] |
|------------|--------------|--------------|--------------|
| $G+Q+E$    | 223829.39    | 4.513        | 61.72        |
| $0.8G + E$ | 152914.81    | 2.53         | 42.23        |
| ELS        | 111914.7     | 2.26         | 30.803       |

**TabVII.1** Efforts à la base de la structure

 $\bar{\sigma}_{sol}$  : contrainte admissible du sol. Le terrain est non cohérents, à compacité moyenne (art 3.1/DTR-BC 2.331).

N : Effort normal à la base de la structure.

$$
S_{\text{néssaire}} = \frac{N}{\bar{\sigma}_{\text{sol}}} = \ \frac{223829 \, \text{x}\, 10^{-3}}{0.2} = 1119.14 \text{ m}^2\!>\!S_{\text{base}} = 512.82 \text{ m}^2
$$

On a S nécessaire > S base donc le choix des semelles filantes comme type de fondation n'est pas justifié. On optera pour un radier général.

#### **4. Radier général**

Un radier est une dalle plane, éventuellement nervurée, constituant l'ensemble des fondations d'un bâtiment. Il s'étend sur toute la surface de l'ouvrage.

Ce type de fondation présente plusieurs avantages qui sont:

- L'augmentation de la surface de la semelle, minimise la forte pression apportée par la structure.
- La réduction des tassements différentiels.
- L'atténuation des effets des irrégularités ou de l'hétérogénéité du sol.
- La facilité d'exécution.

#### **4.1. Prédimensionnement du radier**

Le radier est assimilé à un plancher renversé appuyé sur les nervures. Ce radier est supposé infiniment rigide soumis à la réaction uniforme du sol.

L'épaisseur du radier doit satisfaire les conditions suivantes :

#### **Condition forfaitaire**

 $\blacksquare$  L'épaisseur  $h_n$  de la dalle doit satisfaire la condition suivante :

 $h_d \ge L_{\text{max}}$  / 20. ;  $L_{\text{max}}$  : distance maximale entre axes 4.25m.

Soit :  $h \ge 0.21 \text{ m}; h_r = 0.3 \text{ m}$ 

#### **Vérification au poinçonnement**

 Sous l'action des forces localisées, il y a lieu de vérifier la résistance du radier au poinçonnement par l'effort tranchant [art5.2.4.2/CBA93]. Cette vérification s'effectue comme suit :

$$
N_u \le 0.045.\mu_c.h_r.\frac{f_{c28}}{\gamma_b} \qquad \text{[Art A.5.2.4 /CBA 93]}
$$

N<sub>u</sub>: charge de calcul vis-à-vis de l'état limite ultime du voile ou du poteau le plus sollicité

h<sup>r</sup> : épaisseur totale du radier.

 $\mu_c$ : périmètre du contour cisaillé.  $\mu_c = 2(a' + b')$ 

$$
\text{Avec}\begin{cases}\n a' = a + h_r \\
 b' = b + h_r\n\end{cases} \qquad \text{donc} \quad \mu_c = 2(a + b + 2h_r)
$$

#### **Voile**

On fait le calcul pour le voile «  $V2 \times b = 4m$ ;  $a = 0.2 m$ 

 $N_u = 2926.87$  kN = 2.926 MN

$$
N_{u} \le 0.045.2 (a + b + 2h_{r}) h_{r} \cdot \frac{f_{c28}}{\gamma_{b}}
$$
  
 
$$
h_{r}^{2} + 2.1 h_{r} - 0.973 \ge 0 \longrightarrow h_{r} \ge 0.39 \text{ m }; h_{r} = 0.4 \text{ m}
$$

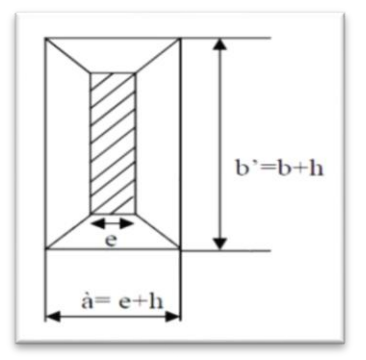

**Fig VII.1** Périmètre du contour cisaillé du voile

#### **Poteau**

Le poteau le plus sollicité a une section de (50x50) cm².

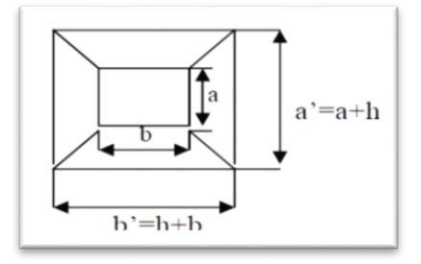

**Fig VII.2** Périmètre du contour cisaillé de poteau

 $N_u = 2.03$ MN

 $h_r^2 + 0.5.h_r - 0.676 \ge 0$ ; Soit  $h_r \ge 0.60$  m;  $h_r = 0.6$  m

#### **Condition sur la rigidité**

Pour qu'un radier soit rigide, il faut que :  $L \leq \frac{\pi}{2} L_e$ 

L<sub>e</sub> : longueur élastique [m] : <sup>4</sup>/ $\frac{4 \times E \times I}{K \times h}$ K x b 4

K : coefficient de réaction mécanique appelé aussi coefficient de raideur du sol. On prend :  $40$  MN/m<sup>3</sup>.

- E : module d'élasticité du béton. (E =32164.2 MN/m²)
- b : largeur de la semelle.

I : inertie d'une bande d'1 m de la semelle. 12  $I = \frac{bh^3}{12}$  $=$ 

L : distance maximale entre deux poteaux  $= 4.25$  m

$$
h \geq \sqrt[3]{\frac{3 \times K}{E} (\frac{2L}{\pi})^4}
$$

On trouve :  $h_r \ge 0.53 \text{ m}$ ,  $h_r = 0.55 \text{ m}$ 

Adopté sera le max entre « 0.3m; 0.5m; 0.4m; 0.6m »

On prend  $h_r = 0.6$  m pour le radier

#### **4.2 Caractéristiques du radier**

#### **4.2.1 Détermination du débord**

$$
L_{\text{débord}} \ge \max\left(\frac{h_r}{2}; 30 \text{cm}\right)
$$
 ; soit :  $L_{\text{débord}} = 30 \text{cm}$ 

#### **4.2.2 Surface du radier**

La surface du radier est donnée comme suit :

$$
\mathbf{S}_{\text{radier}} = \mathbf{S}_{\text{batinent}} + \mathbf{S}_{\text{débord}}
$$

 $S<sub>batiment</sub> = 512.82 m<sup>2</sup>$  $S_{\text{débord}} = 32.97 \text{ m}^2$  $S_{\text{radier}} = 545.79 \text{ m}^2$ 

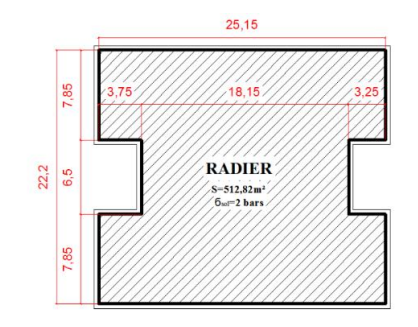

 **Fig VII.3** Radier

#### **4.2.3 Poids du radier**

Le poids du radier est :

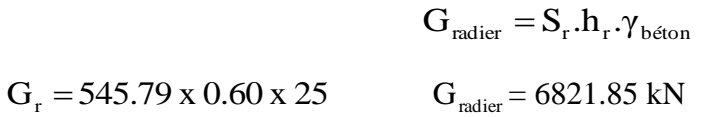

#### **4.2.4 Centre de masse du radier**

Les coordonnées du centre de gravité du radier sont :

 $X_{G,r} = 12.875$  m  $Y_{G,r} = 11.4 m$ 

#### **4.2.5 Moment d'inertie du radier**

Les moments d'inertie dans les deux directions X et Y sont :

$$
I_x = 10678.42 \text{ m}^4
$$

$$
I_y = 27286.65 \text{ m}^4
$$

#### **4.2.6 Poids du remblai**

Le remblai se trouvant sur le débord est d'une masse volumique de 18 kN/m<sup>3</sup>

$$
G_{\rm rem.} = S_{\rm dépord.} h_{\rm remblai} . \gamma_{\rm remblai}
$$

 $h_{\text{remblai}} = D - h_{\text{radier}}$ 

D : profondeur d'encrage du bâtiment = 2 m

 $G_{\text{rem.}} = 32.97 \times 18 \times (2 - 0.6)$  on trouve :  $G_{\text{rem.}}$ **= 893.08 kN**

#### **4.3 Vérification des contraintes dans le sol**

Les contraints seront déterminées en flexion déviée selon la formule suivante :

$$
\sigma_{1,2} = \frac{N}{S_r} \pm \frac{M}{I} \nu < 1.33 \sigma_s
$$

Le diagramme de la contrainte sous le radier, peut être rectangulaire ou trapézoïdal.

La contrainte maximale exercée sur le sol ne doit pas dépasser la valeur suivante :

$$
\sigma_{moy}=\frac{3~\sigma_1+\sigma_2}{4}<\sigma_s=0.2~MPa
$$

L'effort total est donné par  $N = G+Q$ ; telle que :  $G = G_{bati} + G_{rem} + G_r = 71328.05$  kN;  $Q_{bat} = 8850 \text{ kN}$ ;  $S_{radier} = 545.79 \text{ m}^2$ 

 $M = M_{base} + V x$  hancrage

**Tab VII.2** Vérification des contraintes

|                                   | <b>Sens XX</b> | <b>Sens YY</b> |
|-----------------------------------|----------------|----------------|
| N[kN]                             | 80178.05       | 80178.05       |
| $Mbase$ [kN.m]                    | 39.94          | 546.313        |
| $V$ [m]                           | 29.09          | 152.02         |
| $M$ [kN.m]                        | 98.12          | 850.35         |
| v[m]                              | 12.875         | 11.2           |
| I [m <sup>4</sup> ]               | 10678.42       | 27286.65       |
| $\sigma_1$ [MPa]                  | 0.146          | 0.164          |
| $\sigma$ <sub>2</sub> [MPa]       | 0.147          | 0.148          |
| $\sigma_{\text{mov}}$ [MPa]       | 0.146          | 0.1465         |
| $\sigma_{\text{adm}}[\text{MPa}]$ | 0.2            | 0.2            |
| <b>Condition</b>                  |                |                |

Les contraintes appliquées sur le radier sont inférieures à la contrainte admissible du sol.

#### **4.4 Vérification au soulèvement**

L'effort total est donné par  $N = 0.8G+Q$ 

|                                   | <b>Sens XX</b> | <b>Sens YY</b> |
|-----------------------------------|----------------|----------------|
| N[kN]                             | 65912.44       | 65912.44       |
| Mbase [kN.m]                      | 39.94          | 546.313        |
| $V$ [m]                           | 29.09          | 152.02         |
| $M$ [kN.m]                        | 98.12          | 850.35         |
| v[m]                              | 12.875         | 11.2           |
| I $\lceil m^4 \rceil$             | 10678.42       | 27286.65       |
| $\sigma_1$ [MPa]                  | 0.12           | 0.11           |
| $\sigma$ <sub>2</sub> [MPa]       | 0.12           | 0.12           |
| $\sigma_{\text{mov}}$ [MPa]       | 0.12           | 0.112          |
| $\sigma_{\text{adm}}[\text{MPa}]$ | 0.2            | 0.2            |
| condition                         |                |                |

**Tab VII.3** Vérification au soulèvement

Toutes les contraintes sont positives (compression) donc pas de risque de soulèvement

#### **5. Ferraillage du radier**

Le radier se calcule comme un plancher renversé appuyé sur les nervures, Le ferraillage se fait en flexion simple, en utilisant la méthode préconisée par le BAEL91 pour la détermination des moments et des efforts tranchants pour le calcul du ferraillage. La fissuration est considérée préjudiciable.

#### **5.1 Calcul des panneaux**

Les panneaux seront calculés comme des dalles appuyées sur 4 cotés et chargées par la contrainte du sol en tenant compte des ventilations de moments selon les conditions du BAEL99.

$$
\begin{cases}\n\overline{\sigma}_{\text{sol,ser}} = \overline{\sigma}_{\text{sol}} = 2 \text{ bars} = 0.2 \text{ MPa} \\
\overline{\sigma}_{\text{sol,u}} = 1.33 \overline{\sigma}_{\text{sol}} \approx 2.5 \text{ bars} = 0.25 \text{ MPa} \\
q_u = 230 \text{ kN/m}^2 \\
q_{\text{ser}} = 180 \text{ kN/m}^2\n\end{cases}
$$

### Chapitre VII : Etude de l'infrastructure

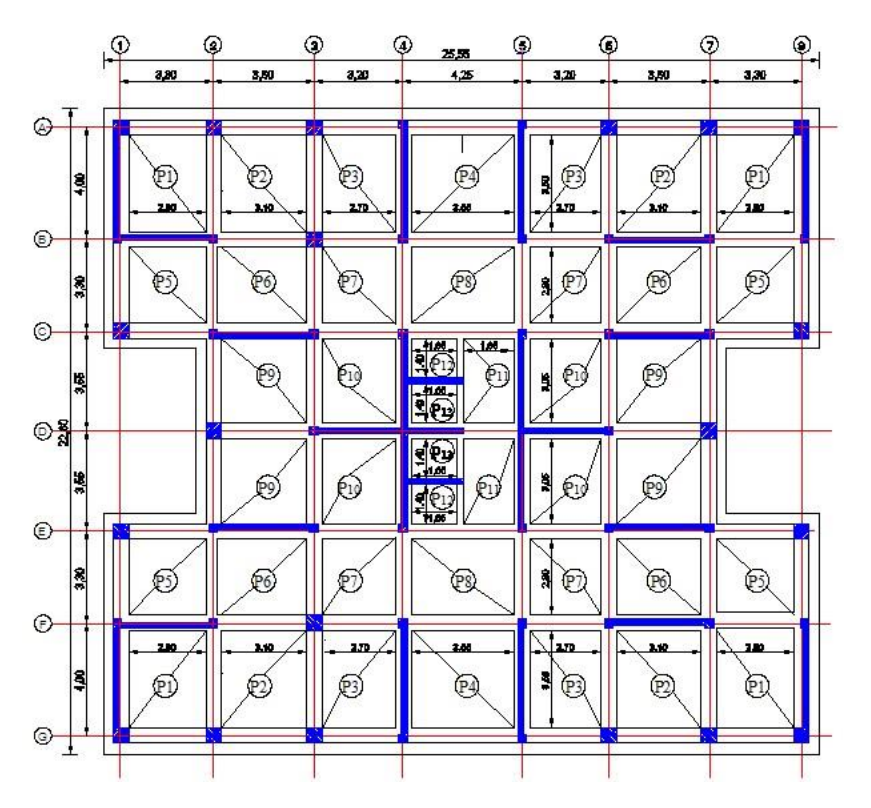

**Fig VII.4** Désignation des panneaux

#### **5.1.1 Etapes de calcul des panneaux**

1/ Calcul de : 
$$
\rho = \frac{1_x}{1_y}
$$
.

Tous les panneaux sont rectangulaires appuyés sur leurs contours et  $0.4 \le \rho \le 1$  donc la dalle porte dans les deux sens.

1<sub>x</sub> : Petit côté du panneau.

 $1<sub>y</sub>$ : Grand côté du panneau.

2/ Calcul des moments fléchissant développés au centre du panneau.

$$
\begin{aligned}\n\mathbf{M}_{0.X} &= \mathbf{\mu}_x . \mathbf{q}. \mathbf{l}_x^2 \\
\mathbf{M}_{0.Y} &= \mathbf{M}_X . \mathbf{\mu}_Y\n\end{aligned}
$$

Avec :

q : Chargement uniformément répartie sur la dalle,

«  $\mu_X$ » et « $\mu_y$ » sont des coefficients donnés en fonction de «  $\rho$  », [voir annexe C]

#### 3/ Ventilation des moments

Pour le calcul, on suppose que les panneaux sont partiellement encastrés aux niveaux des appuis. D'où on déduit les moments en travée et les moments sur appuis.

Panneau de rive :

Panneau de rive : 
$$
\begin{cases} \mathbf{M}_{\text{Travée}}(\mathbf{M}_{\text{t}}) = 0.85 \mathbf{M}_{0} \\ \mathbf{M}_{\text{appui}}(\mathbf{M}_{\text{app}}) = 0.3 \mathbf{M}_{0} \end{cases}
$$

 $\parallel \mathbf{M}_{\text{Travée}}(\mathbf{M}_{\text{t}})$  = 0.75. $\mathbf{M}_{\text{0}}$ Panneau intermédiaire :  $\mathbf{M}_{\text{appu}}(\mathbf{M}_{\text{app}})$ = 0.5. $\mathbf{M}_{\text{op}}$ 

Ces valeurs devant respecter la condition suivante :

$$
M_t + \frac{M_e + M_w}{2} \ge 1,25 \cdot M_0
$$

#### **5.1.2 Résultats de calcul**

Les résultats obtenus sont représentés dans les tableaux suivant :

| <b>Panneaux</b> | $\mathbf{l}_x[m]$ | $I_{\nu}[m]$ | $\boldsymbol{\rho}$ | $\mu_{\text{y}}$<br>$\mu_{\rm x}$ |       | <b>ELU</b> |            |          | <b>ELS</b> |
|-----------------|-------------------|--------------|---------------------|-----------------------------------|-------|------------|------------|----------|------------|
|                 |                   |              |                     |                                   |       | $M_{0x}$   | $M_{o, v}$ | $M_{0x}$ | $M_{o, v}$ |
|                 |                   |              |                     |                                   |       | [MN.m]     | [MN.m]     | [MN.m]   | [MN.m]     |
| $P_1$           | 2.8               | 3.5          | 0.800               | 0.056                             | 0.595 | 0.100      | 0.060      | 0.079    | 0.047      |
| P <sub>2</sub>  | 3.1               | 3.5          | 0.886               | 0.048                             | 0.772 | 0.106      | 0.081      | 0.083    | 0.064      |
| P <sub>3</sub>  | 2.7               | 3.5          | 0.771               | 0.059                             | 0.552 | 0.100      | 0.055      | 0.077    | 0.042      |
| P <sub>4</sub>  | 3.5               | 3.65         | 0.959               | 0.04                              | 0.889 | 0.112      | 0.100      | 0.088    | 0.078      |
| $P_5$           | 2.8               | 2.8          | 1.000               | 0.037                             | 1.000 | 0.068      | 0.068      | 0.052    | 0.052      |
| $P_6$           | 2.8               | 3.1          | 0.903               | 0.046                             | 0.778 | 0.082      | 0.063      | 0.065    | 0.050      |
| P <sub>7</sub>  | 2.7               | 2.8          | 0.964               | 0.039                             | 0.892 | 0.065      | 0.057      | 0.051    | 0.045      |
| $P_8$           | 2.8               | 3.65         | 0.767               | 0.065                             | 0.473 | 0.117      | 0.055      | 0.091    | 0.043      |
| $\mathbf{P}_9$  | 3.05              | 3.1          | 0.984               | 0.038                             | 0.973 | 0.081      | 0.078      | 0.063    | 0.061      |
| $P_{10}$        | 2.7               | 3.05         | 0.885               | 0.047                             | 0.731 | 0.078      | 0.057      | 0.061    | 0.044      |
| $P_{11}$        | 1.65              | 3.05         | 0.541               | 0.091                             | 0.321 | 0.056      | 0.017      | 0.044    | 0.014      |
| $P_{12}$        | 1.4               | 1.65         | 0.848               | 0.051                             | 0.685 | 0.021      | 0.014      | 0.017    | 0.011      |

**Tab VII.4** Moments fléchissant développés au centre du panneau.

## Chapitre VII : Etude de l'infrastructure

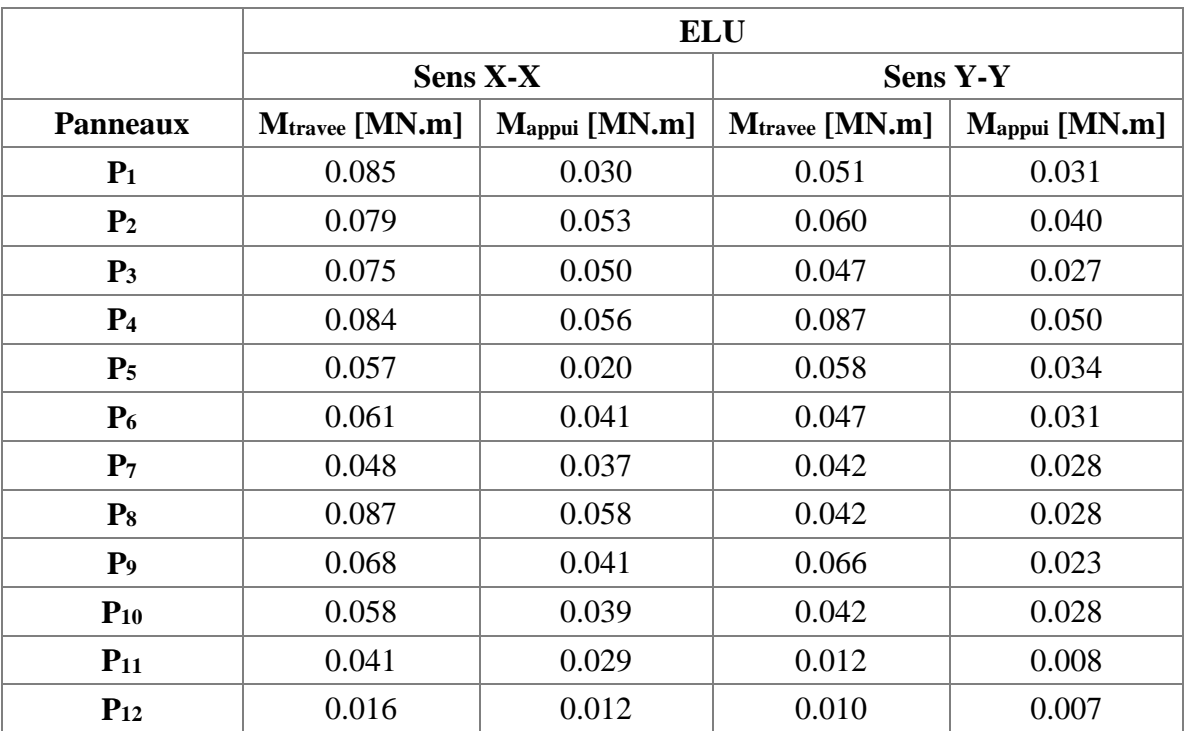

#### **Tab VII.5** Ventilation des moments à l'ELU

**Tab VII.6** Ventilation des moments à l'ELS

|                 | <b>ELS</b>      |                    |                |               |  |  |  |
|-----------------|-----------------|--------------------|----------------|---------------|--|--|--|
|                 | <b>Sens X-X</b> |                    | SensY-Y        |               |  |  |  |
| <b>Panneaux</b> | Mtravee [MN.m]  | $M_{appui}$ [MN.m] | Mtravee [MN.m] | Mappui [MN.m] |  |  |  |
| $P_1$           | 0.067           | 0.023              | 0.039          | 0.014         |  |  |  |
| P <sub>2</sub>  | 0.062           | 0.041              | 0.048          | 0.032         |  |  |  |
| $P_3$           | 0.057           | 0.038              | 0.031          | 0.021         |  |  |  |
| P <sub>4</sub>  | 0.065           | 0.043              | 0.058          | 0.039         |  |  |  |
| P <sub>5</sub>  | 0.04            | 0.024              | 0.044          | 0.015         |  |  |  |
| $P_6$           | 0.045           | 0.030              | 0.037          | 0.025         |  |  |  |
| P <sub>7</sub>  | 0.038           | 0.025              | 0.033          | 0.022         |  |  |  |
| $P_8$           | 0.068           | 0.045              | 0.032          | 0.021         |  |  |  |
| P <sub>9</sub>  | 0.053           | 0.018              | 0.051          | 0.018         |  |  |  |
| $P_{10}$        | 0.045           | 0.030              | 0.033          | 0.022         |  |  |  |
| $P_{11}$        | 0.033           | 0.022              | 0.010          | 0.007         |  |  |  |
| $P_{12}$        | 0.012           | 0.008              | 0.008          | 0.005         |  |  |  |

#### **5.2 Ferraillage des panneaux**

Le ferraillage se fait en flexion simple avec fissuration préjudiciable section de béton

 $(b = 1m \times h = 0.6m)$ .

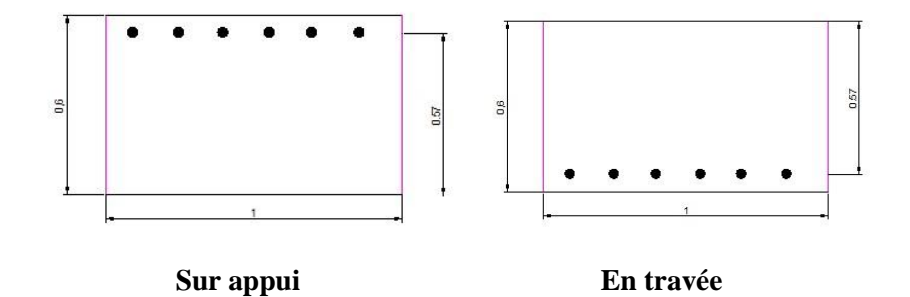

**Fig VIII.5** Dimensionne des panneaux

#### **Pourcentage minimal d'aciers**

Le ferraillage des panneaux du radier devra satisfaire la condition de l'art **B.7.4/CBA93** relatif aux pourcentages minimaux d'acier dans les deux directions de chaque panneau.

- Pour le grand coté du panneau :  $A_{sy} \ge 0.0008bh$
- Pour le petit côté du panneau :  $As = 1.2$  Asy

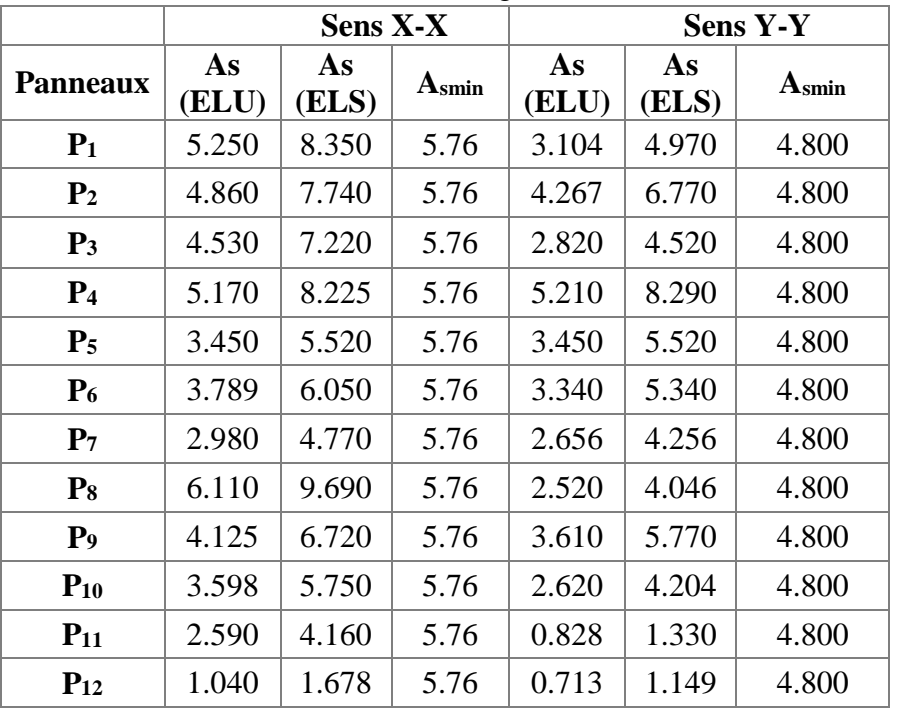

#### Tab VII.7 Ferraillage en travée [cm<sup>2</sup>]

## Chapitre VII : Etude de l'infrastructure

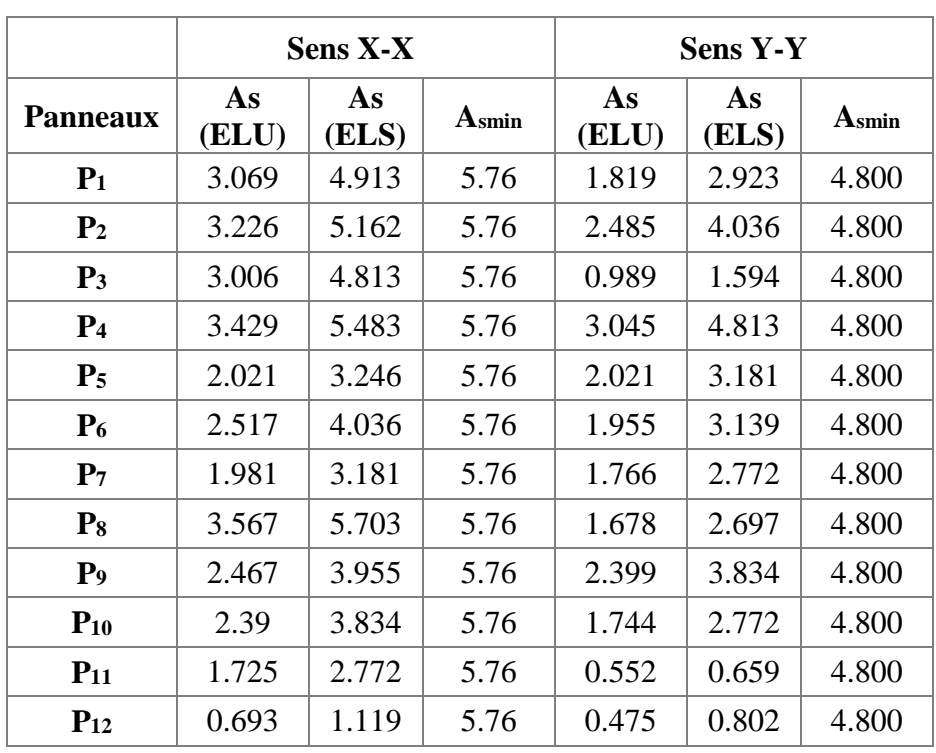

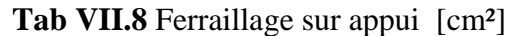

#### **Tab VII.9** Ferraillage adopté

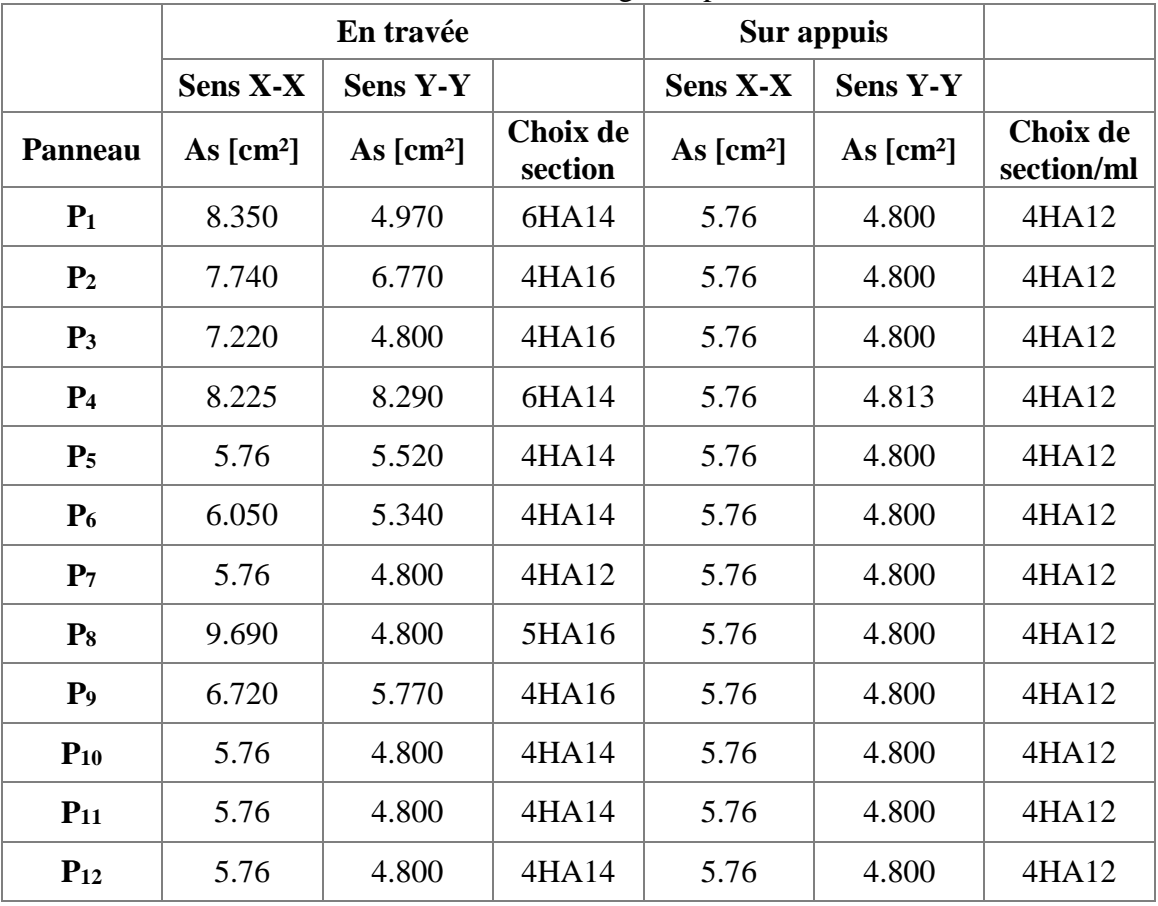

#### **Vérification de la condition de non fragilité**

 $A_{\text{smin}} \geq \frac{0.23 \text{xbxdxf}_{\text{t28}}}{f}$  $\frac{64 \times 10^{128}}{f_e}$  = 6.64 cm<sup>2</sup> condition satisfaite pour tous les panneaux

#### **Vérification au cisaillement**

On choisit le panneau 4 pour calculer l'effort tranchant :

V **=** 177.35 kN

 $\tau_{\rm b} = \frac{V_{\rm max}}{h_{\rm b} d}$  $\frac{f_{\text{max}}}{d}$  = 311.1 kN = 0.31 MPa < 0.1 f<sub>c28</sub> = 2.5 MPa

Il n'y a pas de risque de cisaillement, donc pas besoin d'armatures transversales.

Nous ferraillerons le débord par prolongement des aciers sur appui des panneaux.

#### **Espacement**

En travée :  $S_t = 100/6 = 16$  cm; on prend  $S_t = 18$  cm,

Sur appui : St =  $100/4 = 25$  cm; on prend S<sub>t</sub> = 25 cm,

#### **4.2 Etude des nervures**

#### **4.2.1 Evaluation des charges**

Les charges réparties linéairement sur les travées des nervures sont évaluées par la méthode des lignes de rupture.

Les charges réparties sont triangulaire et trapézoïdale donc les charges uniformément répartie équivalentes sont calculées par les formules suivantes :

|                                 | Elément            | <b>Trapèze</b>                                  | <b>Triangle</b> |
|---------------------------------|--------------------|-------------------------------------------------|-----------------|
| q.c<br>$\mathbf{q}_{\text{eq}}$ | moment fléchissant | $c =$<br>$\frac{1}{2}$<br>$ \cdot \frac{1}{2} $ |                 |
|                                 | l'effort tranchant | $-\frac{r}{2}$ . $\frac{\lambda}{2}$            |                 |

**Tab VII.10** Transmission des charges

Par exemple la poutre continue la plus sollicitée dans le sens Y « Axe 6.6 » on a le schéma suivant :

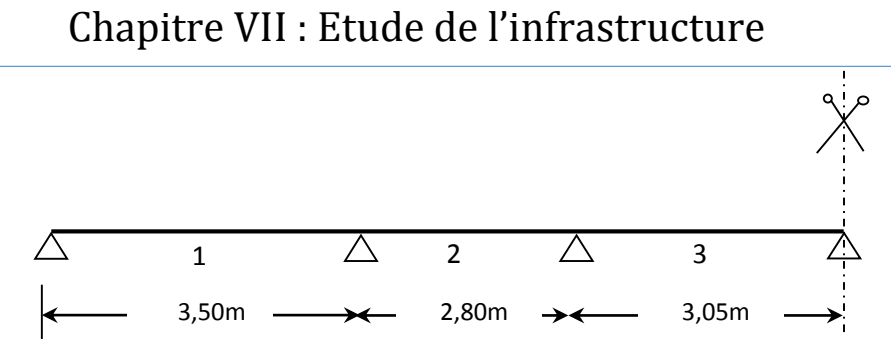

**Fig VII.6** Mode d'appui de la nervure

**Tab VII.11** Chargement équivalent exercé sur la travée « 1 » a l'ELU

|               | <b>Panneaux</b> | <b>Chargement</b> | ρ     | $\mathbf{l}_x[m]$  | $\mathbf c$ | q<br>[ $kN/m2$ ]     | <b>G</b> eq<br>[kN/m <sup>2</sup> ] |
|---------------|-----------------|-------------------|-------|--------------------|-------------|----------------------|-------------------------------------|
| <b>Moment</b> | P <sub>2</sub>  | Trapèze           | 0.886 | 3.10               | 1.145       | 233.70               | 267.51                              |
| fléchissant   | P <sub>3</sub>  | Trapèze           | 0.771 | 2.70               | 1.082       | 233.70               | 252.91                              |
|               |                 |                   |       |                    |             |                      | 520.42                              |
|               | <b>Panneaux</b> | <b>Chargement</b> |       |                    |             | q                    | <b>G</b> eq                         |
|               |                 |                   | ρ     | $\mathbf{l}_x$ [m] | $\mathbf c$ | [kN/m <sup>2</sup> ] | [kN/m <sup>2</sup> ]                |
| <b>Effort</b> | P <sub>2</sub>  | Trapèze           | 0.657 | 3.10               | 1.041       | 233.70               | 243.21                              |
| tranchant     | P <sub>3</sub>  | Trapèze           | 0.543 | 2.70               | 0.984       | 233.70               | 229.86                              |

Les travées « 2 » et « 3 » sont données dans les tableaux à l'annexe « C »

#### **4.2.2 Dimensionnement de la nervure**

Le dimensionnement des nervures se fera conformément aux prescriptions du **BAEL99**  relatives au dimensionnement des sections.

 $b:$  Largueur de la nervure  $b = 0.5$  m.

h : hauteur totale de la section elle sera déterminée par les deux conditions suivantes :

#### **Condition de résistance au cisaillement**

$$
\tau_{\rm u} = \frac{V_{\rm u}}{bd} \le \bar{\tau} = 0.1 f_{c28} = 2.5 \text{ MPa}
$$

$$
V_{u} = q \frac{lmax}{2} \text{ ; et } q = \frac{N}{S_{\text{radier}}} = 436.46 \text{ kN ; } L_{\text{max}} = 4.25 \text{ m}
$$

soit  $V_u = 0.93$  MPa

On prend le panneau le plus grand, on le considère appuie sur les quatre cotés.

$$
h \ge \frac{V_{u.}}{0.9 \cdot b \cdot \overline{.} \overline{.}} \longrightarrow h \ge \frac{0.93}{0.9 \times 1 \times 1.25} \longrightarrow h_r \ge 0.82 \text{ m}; h_r = 0.9 \text{ m} \dots \dots (1)
$$

**Département Génie civil 2013-2014 Page 82**

#### **Condition sur la rigidité**

Pour qu'un radier soit rigide il faut que :  $L \leq \frac{\pi}{2} L_e$ 

$$
L_e: \text{longueur } \text{élastique } [m] : L_e = \sqrt[4]{\frac{4 \times E \times I}{K \times b}} = 3.09 \text{ m (pour } h = 0.7 \text{ m)}
$$

K : coefficient de réaction mécanique appelé aussi coefficient de raideur du sol. On prend :  $40$  MN/m<sup>3</sup>.

E : module d'élasticité du béton. ( $E = 32164.2$  MN/m<sup>2</sup>)

b : largeur de la semelle.

I : inertie d'une bande de 0.5 m de la semelle. 12  $I = \frac{bh^3}{12}$  $=$ 

L : distance maximale entre deux poteaux  $= 4.25$  m

$$
h\geq \sqrt[3]{\frac{3\,x\,K}{E}\,(\frac{2L}{\pi})^4}
$$

On trouve :  $h_r \geq 0.53$  m...(2)

La hauteur de la nervure sera le max entre  $(1)$  et  $(2)$  donc on prend  $h_r = 0.9$  m.

#### **4.2.3 Ferraillage de la nervure**

Le calcul des efforts dans les nervures se fait par la méthode forfaitaire comme pour une poutre continue. Pour tenir compte des moments de continuité on utilisera les coefficients donnés par le BAEL :

Panneau de rive :

Panneau de rive :  
\n
$$
M_{\text{Travée}} = 0.85 \text{.} \text{M}_0
$$
\n
$$
M_{\text{appui}} = 0.3 \text{.} \text{M}_0
$$
\nPanneau intermeđiaire :  
\n
$$
M_{\text{ravée}}(M_t) = 0.75 \text{.} \text{M}_0
$$
\n
$$
M_{\text{appui}}(M_{\text{app}}) = 0.5 \text{.} \text{M}_0
$$

Panneau intermédiaire :

Ces valeurs devant respecter la condition suivante :

$$
M_t + \frac{M_e + M_w}{2} \ge 1,25 \cdot M_0
$$

Le ferraillage des nervures se fera en flexion simple, fissuration étant préjudiciable.

|                |   | Moment fléchissant [kN.m] |
|----------------|---|---------------------------|
|                | G | 239.07                    |
| <b>Appuis</b>  | F | 398.45                    |
|                | E | 264.24                    |
|                | D | 237.81                    |
|                |   | 677.36                    |
| <b>Travées</b> |   | 335.09                    |
|                |   | 396.36                    |

**Tab VII.12** Moment fléchissant sur appuis et en travées

#### **Ferraillage longitudinal**

On considère les moments max en appui et en travée pour le ferraillage du reste des nervures, les résultats sont données dans le tableau suivant :

| <b>Appuis</b> | $M_{u}$<br>[MN.m] | As<br>$\text{[cm}^2$ | ACNF<br>$\lceil$ cm <sup>2</sup> $\rceil$ | As adopté                    |
|---------------|-------------------|----------------------|-------------------------------------------|------------------------------|
| G             | 0.171             | 12.722               |                                           | 5T20 (15.7cm <sup>2</sup> )  |
| F             | 0.285             | 21.203               | 4.89                                      | 8T20 (25.12cm <sup>2</sup> ) |
| E             | 0.198             | 14.68                |                                           | 5T20 (15.7cm <sup>2</sup> )  |
| D             | 0.178             | 13.211               |                                           | 5T20 (15.7cm <sup>2</sup> )  |

**Tab VII.13** Ferraillage de nervure sur appuis.

**Tab VII.14** Ferraillage de nervure en travée.

| <b>Travées</b>              | Mu<br>[MN.m] | As<br>$\lceil$ cm <sup>2</sup> $\rceil$ | <b>ACNF</b><br>$\lceil$ cm <sup>2</sup> $\rceil$ | As adopté                    |
|-----------------------------|--------------|-----------------------------------------|--------------------------------------------------|------------------------------|
|                             | 0.385        | 28.618                                  |                                                  | 10T20 (31.4cm <sup>2</sup> ) |
| $\mathcal{L}_{\mathcal{L}}$ | 0.240        | 17.832                                  | 4.89                                             | 6T2 (31.41cm <sup>2</sup> )  |
| 3                           | 0.296        | 22.02                                   |                                                  | 8T20 (15.7cm <sup>2</sup> )  |

Condition de non-fragilité : A<sub>CNF</sub> = 0,23x0,5x0,9x0,9x 
$$
\frac{2,1}{400}
$$
 = 4.89 cm<sup>2</sup>

#### **Ferraillage transversal**

#### **a. Vérification de la contrainte de cisaillement**

La contrainte de cisaillement  $\tau_{\text{max}}$  doit vérifier la condition suivante :  $\tau_{\text{max}} \leq \tau$ .

$$
\tau_{\text{umax}} = \frac{V_{\text{umax}}}{b_o d} = \frac{0.93}{0.5 \times 0.81} = 2.29 \text{ MPa} \le \bar{\tau} = 2.5 \text{MPa}
$$

« Condition vérifiée »

#### **b. Calcul des armatures**

Le règlement impose la condition suivante

 $\varphi_t \le \min (\varphi_L; h/35; b/10)$ 

$$
\varphi_t \le \min(2cm; \frac{90}{35} = 2,57cm; \frac{50}{10} = 5cm)
$$

Soit six brins d'aciers transversaux « 6T8 »  $\rightarrow$  A<sub>t</sub> = 3.02cm<sup>2</sup>

#### **c. Calcul des espacements S<sup>t</sup>**

#### **Prescription du RPA 2003 « Art7.5.2.2 »**

L'espacement maximum entre les armatures transversales est déterminé comme suit :

En zone nodale: 
$$
S_t \le \min\left(\frac{h}{4} = 22.5 \text{cm}; 12\phi_{L,min} = 12x1, 6 = 19.2\right) = 19.2 \text{cm}
$$
  
En zone courante:  $S \le \frac{h}{2} = 45 \text{ cm}$ 

L'espacement adopté est le suivant :

S<sup>t</sup> 10cm …………………. Zone nodale.

S<sup>t</sup> 15cm …………………. Zone courante.

Voir le ferraillage des nervures et du radier dans les plans du ferraillage fourni en annexe

# CONCLUSION GÉNÉRALE

Ce projet de fin d'étude, nous a beaucoup aidé à mettre en pratique toutes nos connaissances acquises durant notre cycle de formation d'ingénieur, d'approfondir nos connaissances en basant sur les documents techniques et même l'application des règlements et de certaines méthodes, de mettre en évidence quelques principes de base qui doivent être pris en considération dans la conception des structures en portiques contreventées par voiles.

D'après l'étude qu'on a fait, il convient de signaler que pour la conception parasismique, il est très important que l'ingénieur civil et l'architecte travaillent en étroite collaboration dès le début de projet pour éviter toutes les conceptions insuffisantes et pour arriver à une sécurité parasismique réalisée sans surcoût important.

Notons qu'à la fin de ce projet qui constitue pour nous une première expérience, que l'utilisation de l'outil informatique pour l'analyse et le calcul des structures est très bénéfique en temps et en effort à condition de maîtriser les notions de bases des sciences de l'ingénieur, ainsi que les logiciels « ETABS ; SAP2000 » lui mêmes.

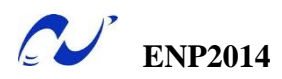

## BIBLIOGRAPHIE
# BIBLIOGRAPHIE

- [1]. **[André Filiatrault](http://www.google.dz/search?hl=fr&tbo=p&tbm=bks&q=inauthor:%22Andr%C3%A9+Filiatrault%22&source=gbs_metadata_r&cad=8)**, « Eléments de génie parasismique et de calcul dynamique des structures », Presses inter Polytechnique, 1996 ; 478 pages
- [2]. **BAEL 91**, « Béton armé aux états limite ».
- [3]. **CBA93**, « Règles de conception et de calcul des structures en béton armé ». C.G.S.
- [4]. **D.T.R. C 2.4.7,** « Règlement Neige & Vent/RNC 1999 ».
- [5]. **D.T.R-B.C.2.2,** « Charges permanentes et charges d'exploitations ».
- [6]. **D.T.R-B.C.2.48**, « Règles Parasismique Algériennes /RPA 99 ; version 2003 ».
- [7]. **D.T.R-BC.2.331**, « Règles de calcul des fondations superficielles ».
- [8]. **Henry Thonier**, « Conception et calcul des structures de bâtiment tome 1-2-3- 4».2 éme édition, 1993, 75007 Paris
- [9]. **I. AOUARI ; A. BADJA**, « Etude d'une tour (R+15) de forme irrégulière » PFE. ENP. Juin 2008.
- [10]. **M. BELAZOUGUI ;** « Calcul des ouvrages en béton armé », 4ème édition 2007, (OPU)
- [11]. **Milan [Zacek,](http://www.google.dz/search?hl=fr&tbo=p&tbm=bks&q=inauthor:%22Milan+Zacek%22&source=gbs_metadata_r&cad=6)** « Construire parasismique: risque sismique, conception parasismique des bâtiments » Editions Parenthèses, 1996, 340 pages.
- [12]. R. BOUTEMEUR, « Cours de Béton Armé 4iéme Année »

#### **LOGICIELS**

- [13]. ETABS Nonlinear version 9.7.4
- [14]. SAP 2000 V14.0.0 Computer and Structures, université de Berkeley, A California 2009.
- [15]. SOCOTEC BAEL, Dalle V1.00.026..
- [16]. Auto CAD 2010.

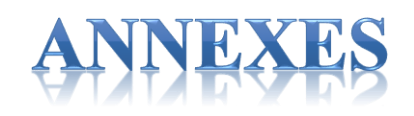

#### **ORGANIGRAMME DE DIMENSIONNEMENT AUX ELU**

En flexion simple « section rectangulaire »

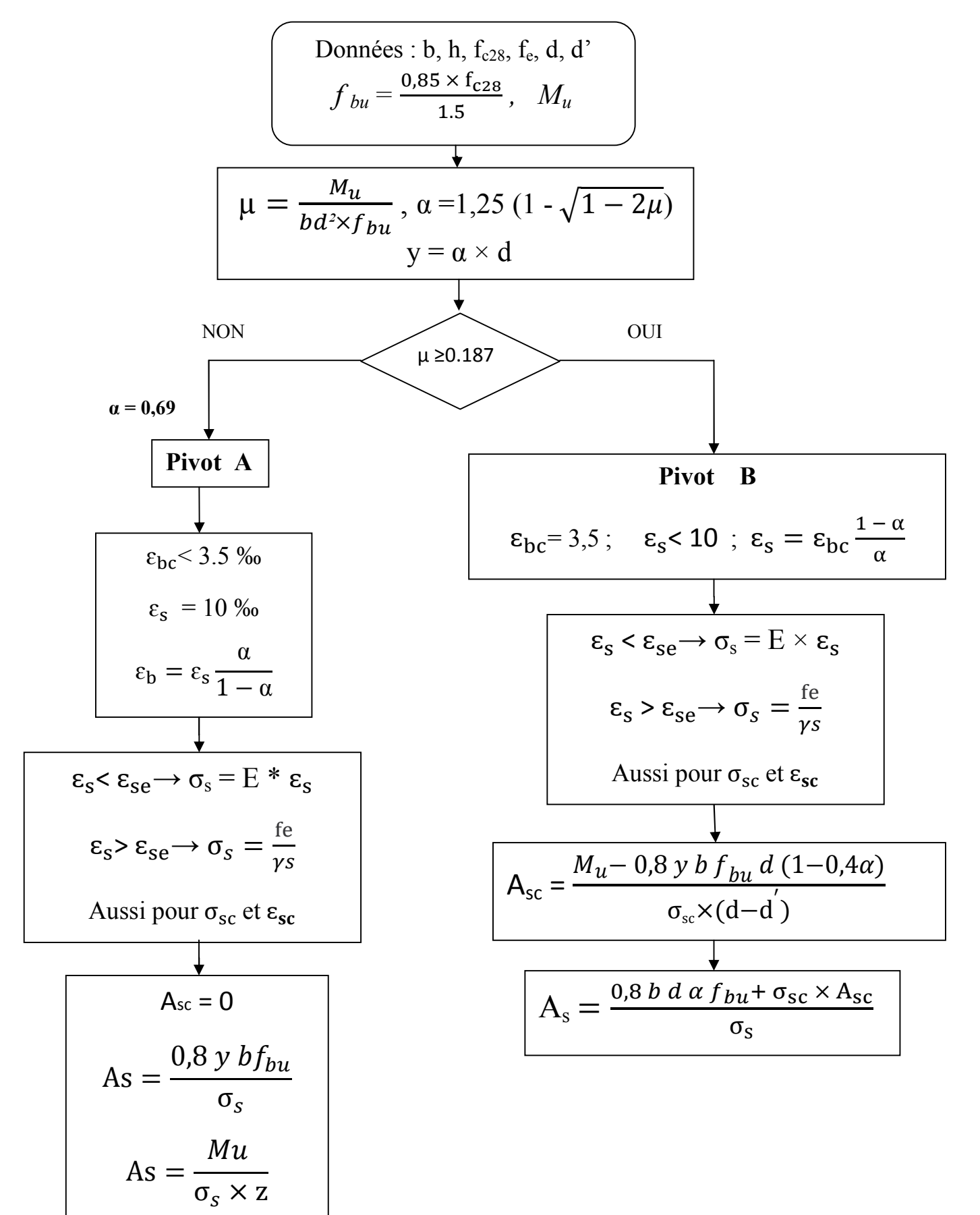

#### **ORGANIGRAMME DE VERIFICATION AUX ELS**

En flexion simple « section rectangulaire »

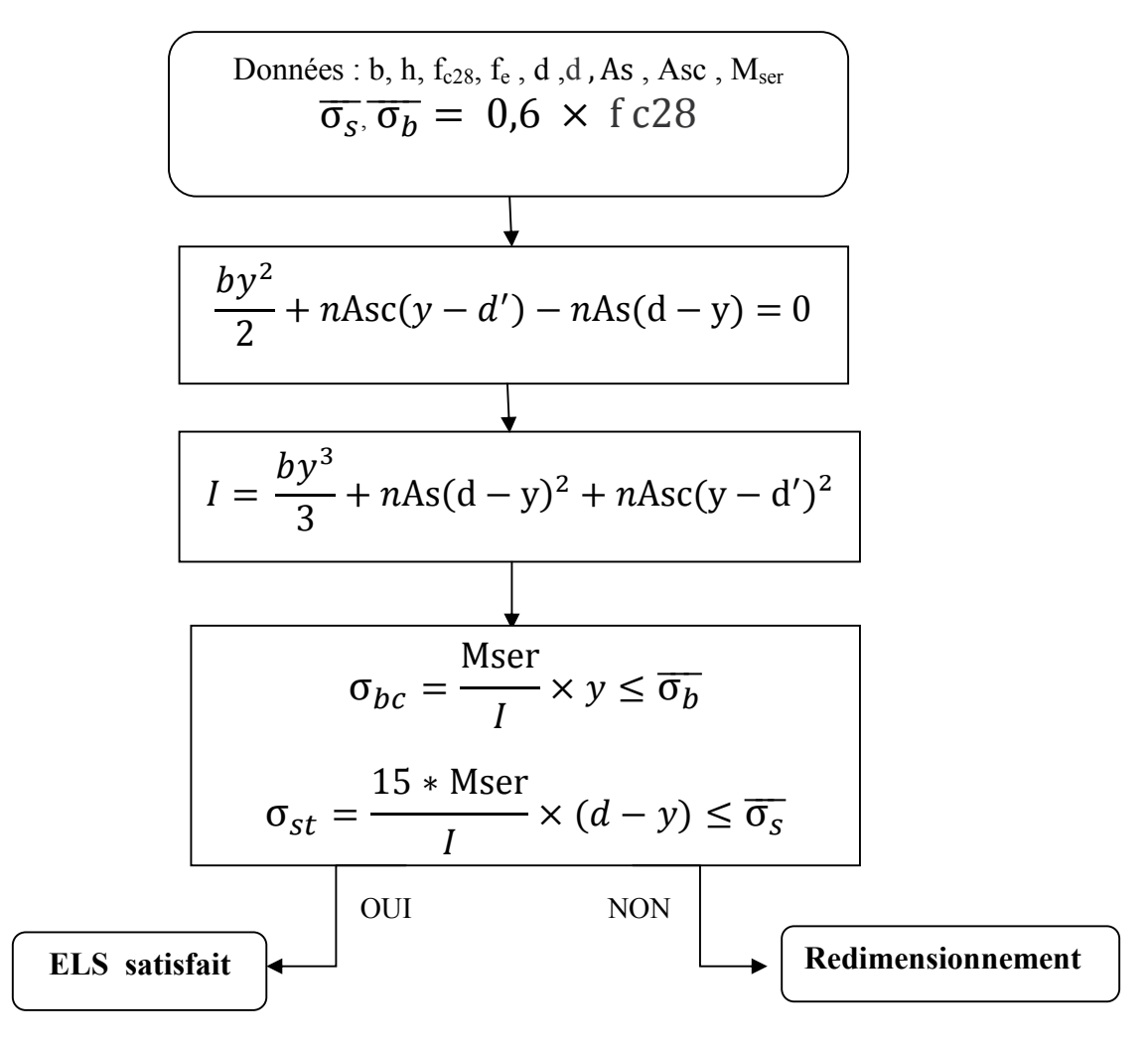

σs =fe **Fissuration peu préjudiciable ;**

 $\overline{\sigma} \overline{s} = Min(\frac{2f_e}{3};110\sqrt{\mu f_{tj}}$  ) Fissuration peu préjudiciable **;**  $\overline{\sigma s} = Min(\frac{1}{2}f_e; 90\sqrt{\mu f_{tj}}$  ) Fissuration très préjudiciable.

#### ORGANIGRAMME DE DIMENSIONNEMENT AUX ELU

En flexion composée « section rectangulaire »

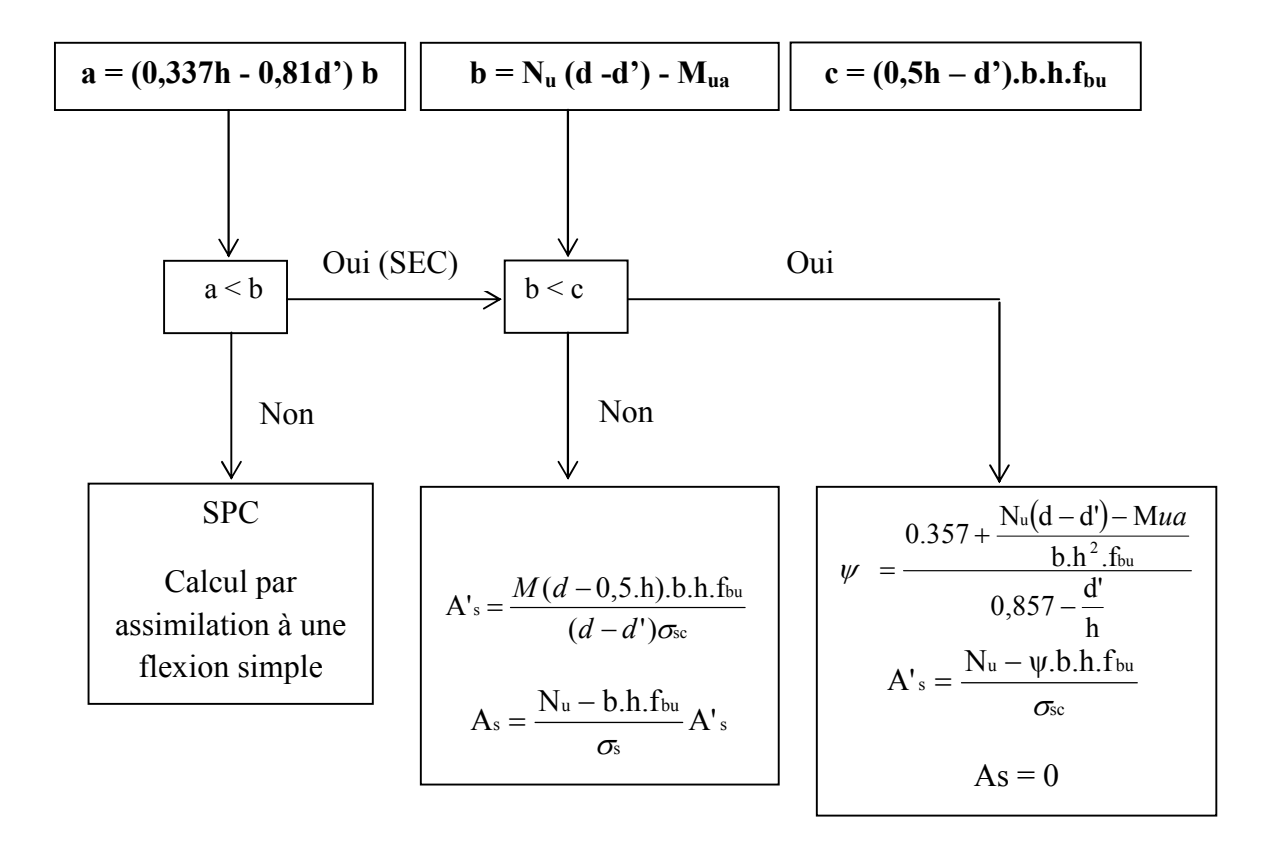

### **1) Ferraillage des linteaux**

 Les linteaux seront ferraillés conformément au règlement **RPA 2003**. D'après l'article **7.7.3** du **RPA 2003**; deux cas peuvent se présenter :

## **<u>1**<sup>er</sup> **Cas τ**<sub>b</sub> ≤ 0.06 f<sub>c28</sub></u>

 Les linteaux sont calculés en flexion simple avec les efforts (M,V). On devra disposer :

- $\bullet$  Des aciers longitudinaux de flexion. (A<sub>1</sub>)
- Des aciers transversaux.  $(A_t)$
- $\bullet$  Des aciers en partie courante (aciers de peau).  $(A_c)$

### **Aciers longitudinaux**

Les aciers longitudinaux supérieurs et inférieurs sont calculés par la formule :

e  $L \cong L \cdot f$  $A_{\rm L} \geq \frac{M}{a}$ 

Avec : **z = h -2.d'**.

Où :

**h** : hauteur totale du linteau.

**d'** : distance d'enrobage.

#### **Aciers transversaux**

 $1<sup>er</sup>$  **sous cas** Linteaux longs ( $\lambda<sub>e</sub> = \frac{L}{L} > 1$ h  $\lambda_{\rm g} = \frac{\rm L}{\rm L} > 1$ .

 $On a:$ 

$$
s \leq A_t.f_e.\frac{z}{V} .
$$

Où :

**s :** Espacement des cours d'armatures transversales.

**A<sup>t</sup> :** Section d'un cours d'armatures transversales.

 $z = h - 2.d'$ .

**V**: Effort tranchant dans la section considérée ( $V = 1.4V$ ). **L :** Portée du linteau.

 $\lambda_{\rm g} = \frac{\rm L}{\rm L} \leq 1$ ).  $2^{\text{ème}}$  **sous cas** Linteaux courts ( $\lambda_{\text{e}} = \frac{L}{1} \leq 1$ ۰ h

On doit avoir

$$
s \leq \frac{A_t \cdot f_e \cdot L}{V + A_t \cdot f_e}
$$
  
\n
$$
V = \min (V_1 ; V_2).
$$
 
$$
V_2 = 2.V_{\text{u calcul}}.
$$
 
$$
V_1 \leq \frac{M_{\text{d}} + M_{\text{c}j}}{L_{\text{ij}}}.
$$

Avec

M<sub>ci</sub>; M<sub>cj</sub>: Moments résistants ultimes des sections d'about à gauche et à droite du linteau de portée «  $L_{ij}$  » et calculés par :  $M_c = A_L . f_e . z$ .

 $O\hat{u}: z = h - 2.d'$ .

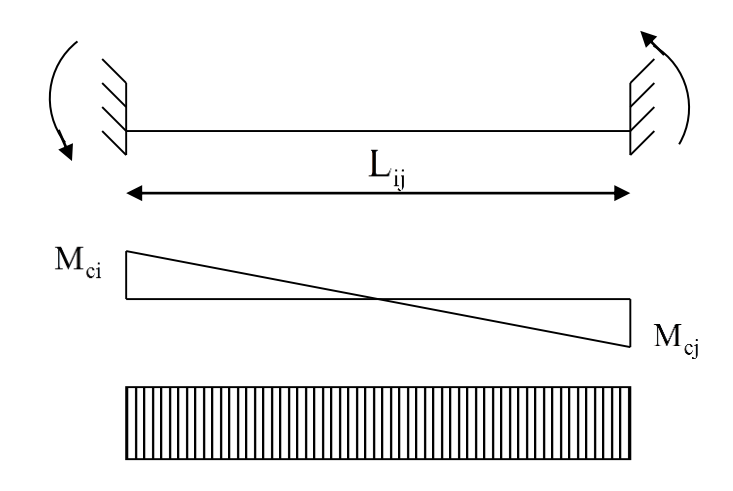

### **2 eme Cas τ <sup>b</sup> > 0.06 fc28**

Dans ce cas, il y a lieu de disposer les ferraillages longitudinaux, transversaux, et de peau suivant les minimums-\* réglementaires. Les efforts (M, V) sont repris suivant des bielles diagonales (de compression et de traction) suivant l'axe moyen des armatures diagonales A<sup>D</sup> .

$$
A_{D} = \frac{V}{2.f_{e}.\sin\alpha} \qquad \text{Avec} : \quad \text{tga} = \frac{h - 2.d'}{L} \qquad \text{et} : \quad V = V_{\text{calcul}} \text{ (sans majoration)}
$$

# **Aciers longitudinaux**

 $(A_1, A_1) \ge 0.0015$  bo.h

### **Aciers transversaux**

pour:  $\tau_b \le 0.025 f_{c28}$ :  $A_t \ge 0.0015$  b.s pour:  $\tau_b > 0.025 f_{c28}$ :  $A_t \ge 0.0025$  b.s

# **Aciers en section courante (aciers de peau)**

 $A_c \geq 0.0020$  bo.h

L'annexe F3 des BAEL traite uniquement le cas des panneaux rectangulaires uniformément chargées, et articulés sur leur contour. Les moments fléchissant au centre du panneau sont donnés par les relations :

Sens  $l_x$ :  $M_{0.X} = \mu_x . q . l_x^2$ 

**Sens**  $l_y$  :  $M_{0.Y} = M_{0.X}. \mu_y$ 

Où,  $\mu_x$  et  $\mu_y$  sont donnés par le tableau ci-contre.

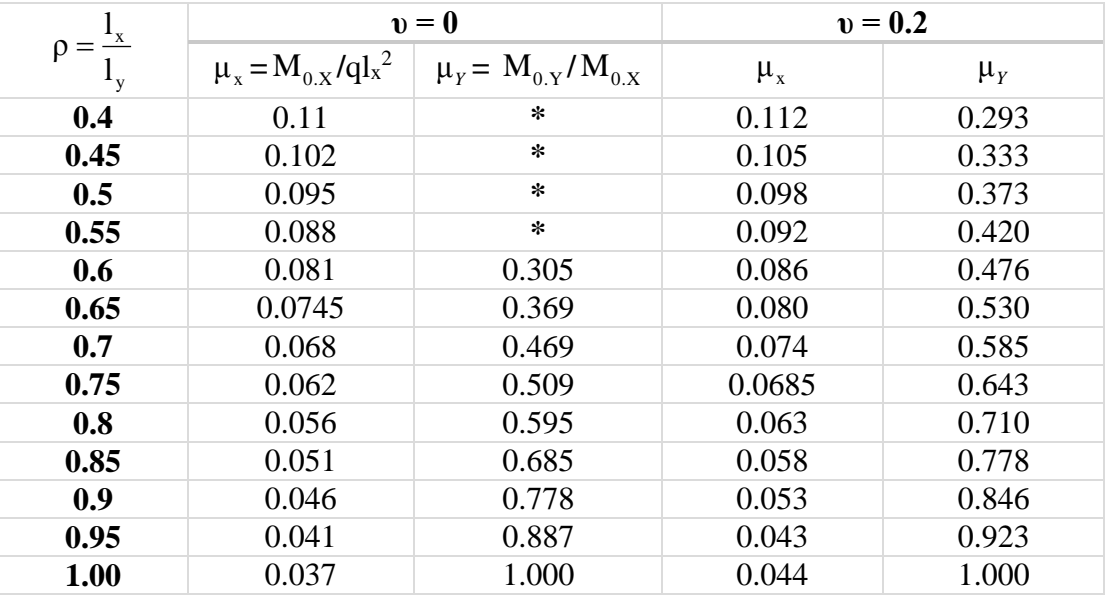

| <b>Moment</b><br>fléchissant | panneaux       | <b>Chargement</b> | $\rho$              | $\mathbf{l}_x(\mathbf{m})$ | $\mathbf c$ | q<br>[ $kN/m2$ ]          | $q_{eq}$<br>[kN/m <sup>2</sup> ] |
|------------------------------|----------------|-------------------|---------------------|----------------------------|-------------|---------------------------|----------------------------------|
|                              | P <sub>6</sub> | Trapèze           | 0.90                | 2.80                       | 1.019       | 233.70                    | 238.21                           |
|                              | P7             | Trapèze           | 0.96                | 2.70                       | 0.932       | 233.70                    | 217.71                           |
|                              |                |                   | 455.91              |                            |             |                           |                                  |
| <b>Effort</b><br>tranchant   | panneaux       | <b>Chargement</b> | $\boldsymbol{\rho}$ | $\mathbf{l}_x(\mathbf{m})$ | c           | q<br>[kN/m <sup>2</sup> ] | $q_{eq}$<br>[kN/m <sup>2</sup> ] |
|                              | P <sub>6</sub> | Trapèze           | 0.90                | 2.80                       | 0.768       | 233.70                    | 179.42                           |
|                              | P7             | Trapèze           | 0.96                | 2.70                       | 0.699       | 233.70                    | 163.38                           |
|                              |                |                   |                     |                            |             |                           |                                  |

**Tableau : Chargement équivalent exercé sur la travée « 2 » à l'ELU**

**Tableau : Chargement équivalent exercé sur la travée « 3 » à l'ELU**

| <b>Moment</b><br>fléchissant | panneaux        | <b>Chargement</b> | $\boldsymbol{\rho}$ | $\mathbf{l}_x(\mathbf{m})$ | $\mathbf c$ | q<br>[kN/m <sup>2</sup> ] | $q_{eq}$<br>[kN/m <sup>2</sup> ] |
|------------------------------|-----------------|-------------------|---------------------|----------------------------|-------------|---------------------------|----------------------------------|
|                              | P <sub>9</sub>  | Trapèze           | 0.98                | 3.05                       | 1.033       | 233.70                    | 241.40                           |
|                              | P <sub>10</sub> | Trapèze           | 0.89                | 2.70                       | 0.997       | 233.70                    | 233.08                           |
|                              |                 |                   | 474.48              |                            |             |                           |                                  |
| <b>Effort</b><br>tranchant   | panneaux        | <b>Chargement</b> | $\boldsymbol{\rho}$ | $\mathbf{l}_x(\mathbf{m})$ | $\mathbf c$ | q<br>[kN/m <sup>2</sup> ] | $q_{eq}$<br>[kN/m <sup>2</sup> ] |
|                              | P <sub>9</sub>  | Trapèze           | 0.98                | 3.05                       | 0.775       | 233.70                    | 181.07                           |
|                              | P <sub>10</sub> | Trapèze           | 0.89                | 2.70                       | 0.752       | 233.70                    | 175.85                           |
|                              |                 |                   | 356.92              |                            |             |                           |                                  |

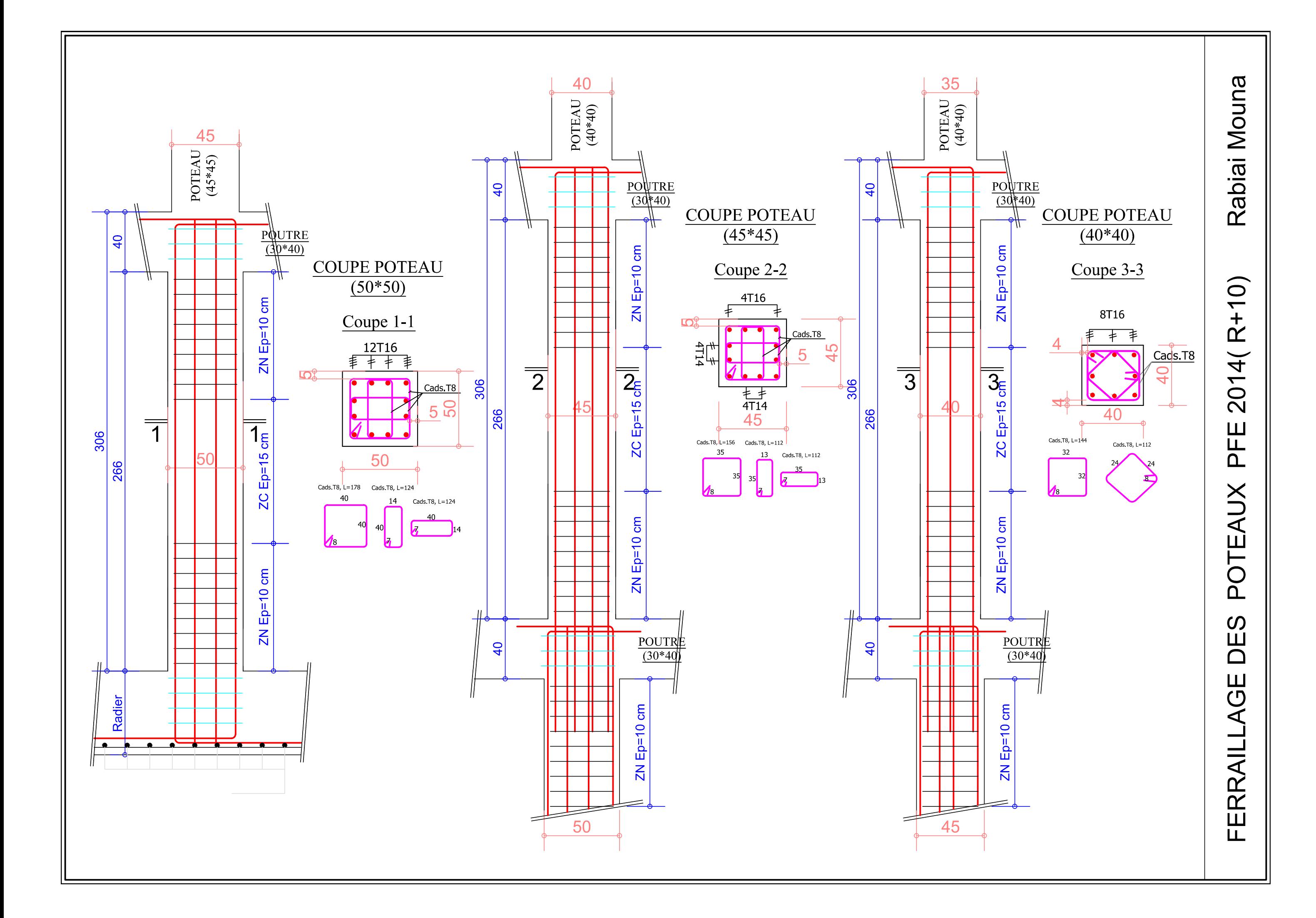

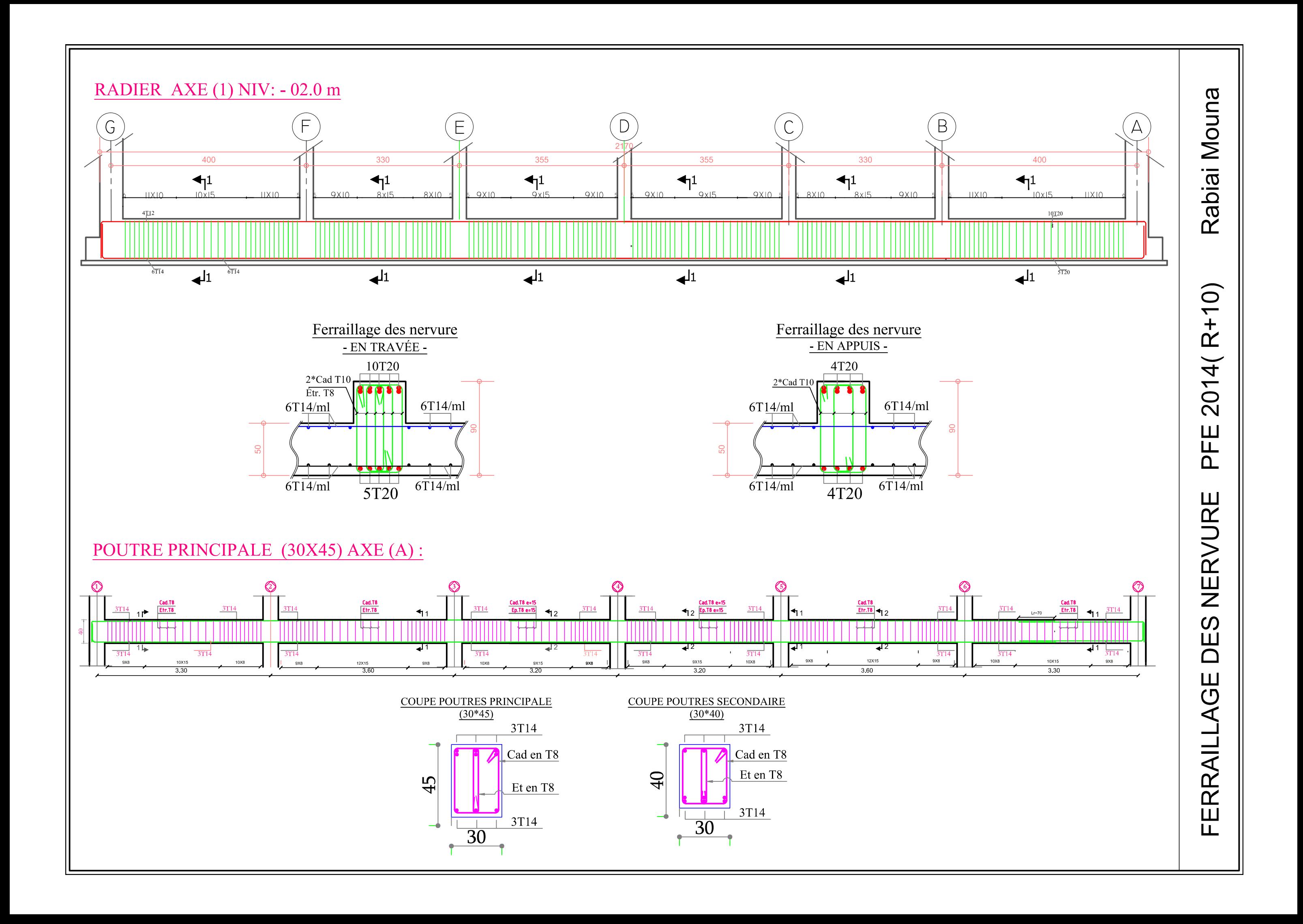